# UNIVERSITÀ DEGLI STUDI DI PADOVA

## Dipartimento di Ingegneria Industriale

Tesi di laurea magistrale in Ingegneria Aerospaziale

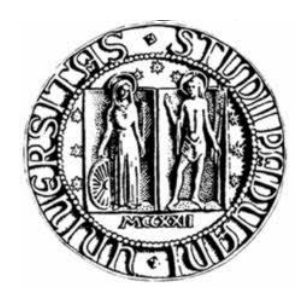

# Analisi numerica di un flusso sopra una collina bidimensionale a parete liscia

*Relatore*: Prof. Ernesto Benini *Controrelatore*: Ing. Marco Raciti Castelli

> *Laureando*: DAVIDE SANDONA' *Matricola n°* 1039515

ANNO ACCADEMICO 2012 / 2013

ii

### **INDICE**

<span id="page-2-0"></span>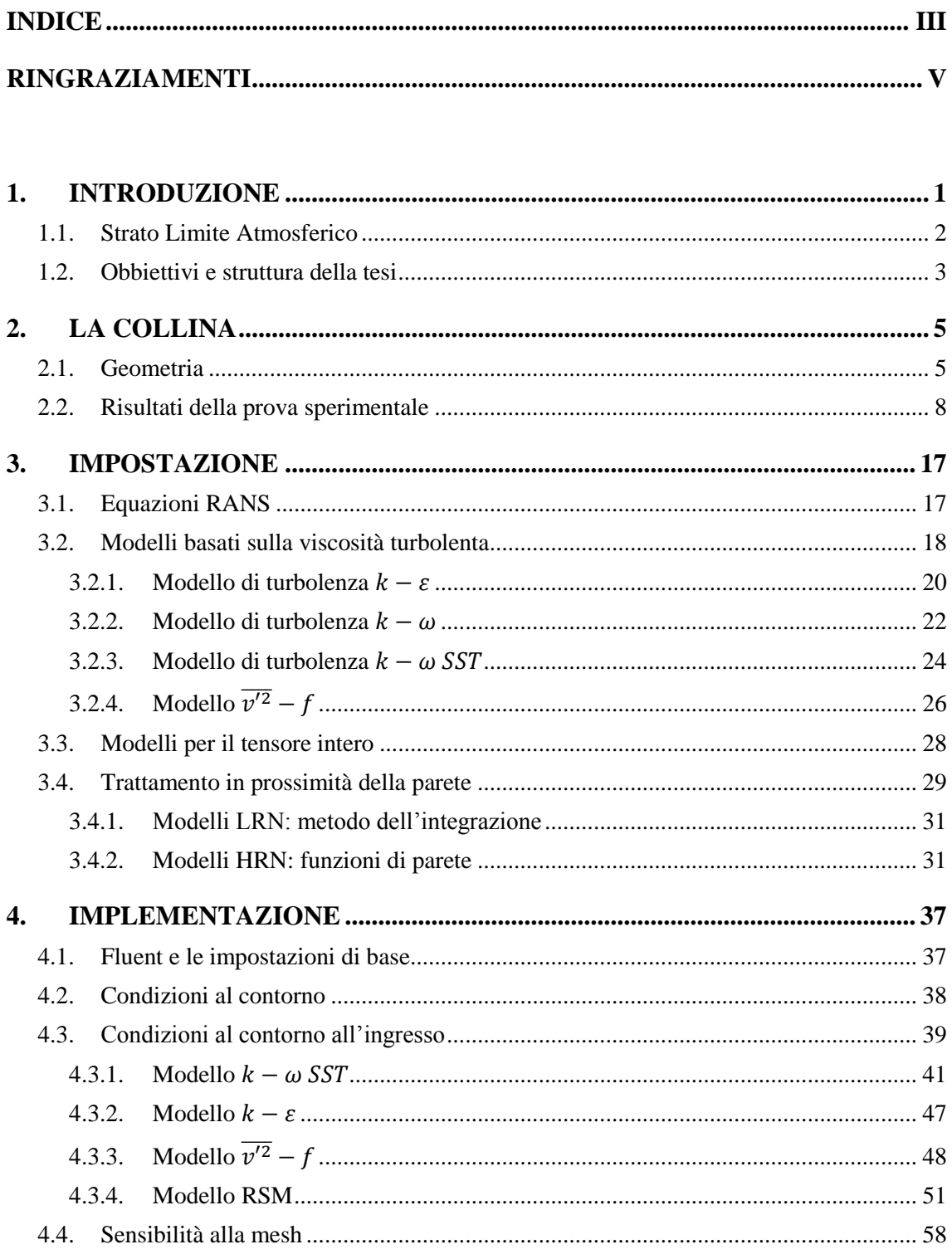

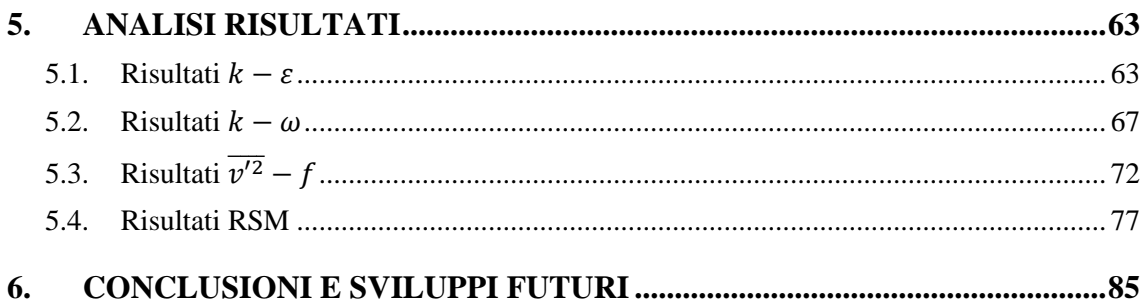

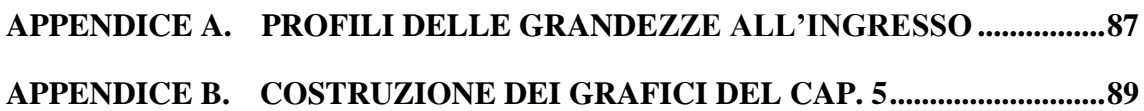

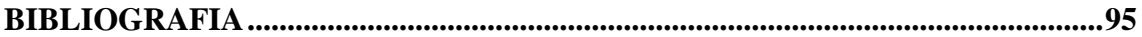

#### **RINGRAZIAMENTI**

<span id="page-4-0"></span>Desidero innanzitutto ringraziare il Prof. Ernesto Benini, relatore di questa tesi, e l'Ing. Marco Raciti Castelli, controrelatore, per avermi avvicinato alla complessità del settore eolico. Ringrazio inoltre Gabriele e Luca, sempre disponibili a risolvere i miei dubbi. Desidero ringraziare con affetto i miei genitori che, con il loro sostegno morale ed economico, mi hanno permesso di raggiungere questo importante traguardo.

Un ultimo ringraziamento va a Valeria e Daniele, ai compagni di studi, agli amici pendolari ed agli amici di vecchia data, sempre vicini sia nei momenti difficili, sia nei momenti felici.

#### **1. INTRODUZIONE**

<span id="page-6-0"></span>Il Parlamento Europeo approvava nel 2008 il pacchetto clima-energia volto a conseguire gli obiettivi che l'Unione Europea aveva fissato per il 2020: ridurre del 20% le emissioni di gas ad effetto serra, portare al 20% il risparmio energetico e aumentare al 20% il consumo da fonti rinnovabili [1].

Quest'ultimo obbiettivo viene trattato nella direttiva 2009/28/CE che riguarda i consumi finali di energia nell'UE, e prevede che essi dovranno essere coperti nel 2020 per almeno il 20% da fonti rinnovabili; ci si riferisce a tutte le forme di energia, non solo all'elettricità, e dunque anche ai consumi per il riscaldamento e il raffreddamento sia nelle industrie che nel settore civile, nonché nel settore dei trasporti, settore per il quale si prevede che i consumi siano coperti almeno per il 10% da biocombustibili.

Tra tutte le fonti di energia rinnovabile, l'energia eolica rappresenta una fonte di grande interesse, considerando i buoni rendimenti di conversione ottenibili ed i ridotti effetti sull'ambiente rispetto ad altre fonti di energia: infatti, non produce emissioni di gas serra durante il funzionamento. L'energia consumata per produrre e trasportare i materiali utilizzati per costruire un impianto eolico, viene recuperata durante i primi mesi di funzionamento. E' prodotta attraverso turbine eoliche che convertono l'energia cinetica contenuta nel moto orizzontale delle masse d'aria. Lo svantaggio principale di questa fonte energetica consiste nella disponibilità: le variazioni di continuità ed intensità del vento dipendono non solo dalla zona considerata, ma anche dalla stagione.

Si classificano diversi casi di eolico: eolico *on-shore*, quando gli impianti sono posizionati su località distanti almeno 3 km dalla costa; eolico *near-shore*, quando gli impianti distano meno di 3 km dalla costa, tipicamente sull'entroterra, oppure sul mare ma con distanze inferiori ai 10 km. Con eolico *offshore* si intendo gli impianti installati ad alcune miglia dalla costa di mari o laghi, per utilizzare al meglio la forte esposizione delle correnti di queste zone. Con *minieolico* e *microeolico* si intendono impianti di piccola taglia, adatti ad un uso domestico o per integrare il consumo elettrico di piccole attività economiche.

Poiché le zone pianeggianti adatte al posizionamento di impianti eolici sono sempre più difficili da trovare, nel prossimo futuro gli più impianti eolici verranno costruiti *offshore* oppure verso zone montagnose. Inoltre, l'integrazione delle turbine eoliche negli edifici rappresenta una scelta strategica per la produzione di energia da fonti rinnovabili, ed è proprio quest'ultima opzione che introduce il seguente lavoro di tesi.

Qualunque sia la posizione dell'impianto, si rende necessario lo studio dello Strato Limite Atmosferico.

#### <span id="page-7-0"></span>**1.1. Strato Limite Atmosferico**

Lo Strato Limite Atmosferico (SLA) è la porzione di troposfera all'interno della quale avvengono tutte le interazioni, o quasi, tra atmosfera e suolo, inteso come mare o terra. Con interazioni si intendono scambi di masse d'acqua (evaporazione, condensazione, precipitazione) e di energia (calore sensibile, calore latente, radiazione) [2].

Una caratteristica molto importante dello SLA è la sua natura turbolenta. La turbolenza viene generata dal profilo del vento e dai moti convettivi che in esso si instaurano; inoltre, lo strato limite turbolento interagisce con un flusso influenzato dalla rotazione terrestre. La [Figura 1](#page-7-1) [3] riporta la struttura dello SLA. Si nota una superficie liscia affiancata da un'altra avente una certa rugosità. Il sottostrato viscoso è la regione direttamente interessata dalle caratteristiche superficiali. Nella regione interna si ha una forte dipendenza dalle caratteristiche della superficie, mentre è trascurabile la forza di Coriolis dovuta alla rotazione della Terra. Infine, nella regione esterna, chiamata *Ekman Layer*, l'effetto della superficie è trascurabile; non è invece trascurabile la forza di Coriolis. Il passaggio dalla regione interna a quella esterna non è brusco, ma è caratterizzato da una regione di sovrapposizione.

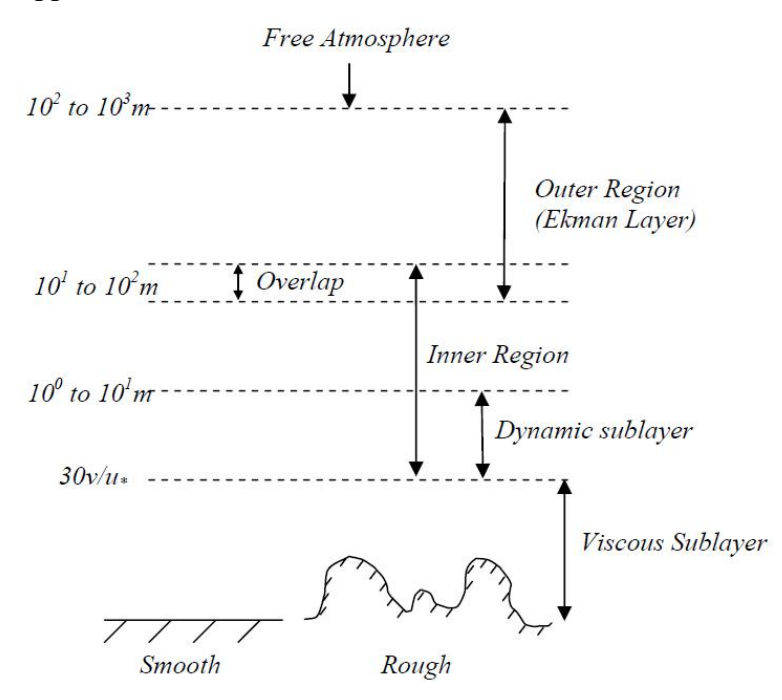

<span id="page-7-1"></span>Figura 1 - Struttura dello Strato Limite Atmosferico

Lo spessore dello SLA dipende dalla rugosità e dall'orografia del terreno e dalla stabilità atmosferica. In particolare, sopra un generico terreno la turbolenza dello SLA è fortemente influenzata dal ciclo di riscaldamento e raffreddamento della superficie, e dalla presenza di nubi. Sul mare lo spessore dello SLA è minore rispetto alla terra ferma, dove aumenta ulteriormente quando l'orografia diventa particolarmente complessa. [4]

#### <span id="page-8-0"></span>**1.2. Obbiettivi e struttura della tesi**

Al fine di poter iniziare uno studio che riguarda il posizionamento di turbine eoliche in prossimità di edifici, oppure l'integrazione di queste con gli edifici di nuova progettazione, si rende necessario uno studio di base riguardo ai diversi modelli di turbolenza oggi utilizzabili nel campo della fluidodinamica computazionale.

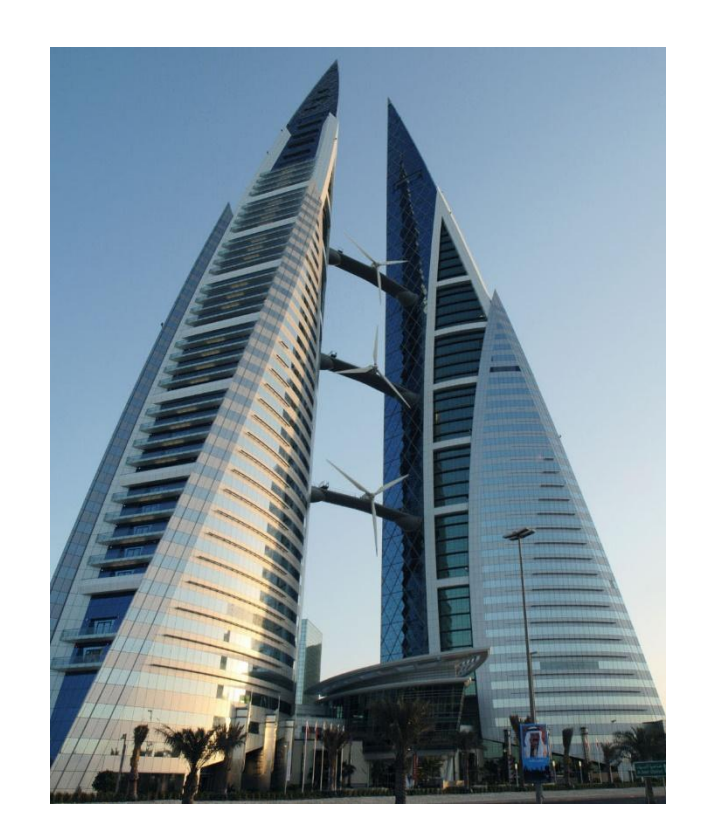

Figura 2 – Integrazione di turbine eoliche sull'edificio *Bahrain World Trade Center*

Nel seguente elaborato si andrà a studiare un flusso sopra una collina bidimensionale a parete liscia. Nonostante la geometria in esame possa sembrare particolarmente semplice,

essa rappresenta un ottimo *test-case* per studiare il comportamento dei diversi modelli di turbolenza. [5] [6]

I risultati ottenuti dalle simulazioni verranno confrontati con i dati sperimentali ottenuti in un canale d'acqua [5]. Proprio perché la simulazione è stata effettuata in un ambiente controllato di dimensioni ridotte utilizzando acqua come fluido operativo, nelle simulazioni presentate in questo documento non si terrà conto della complessa fisica dello Strato Limite Atmosferico (cap. [1.1\)](#page-7-0); in particolare si trascureranno gli effetti della forza di Coriolis e gli scambi termici tra flusso e parete, mentre il fluido sarà considerato incomprimibile.

La tesi risulta così strutturata:

- **[1. Introduzione](#page-6-0)**: vengono presentate le premesse alla base del seguente lavoro.
- **[2. La Collina](#page-10-0)**: si parla della geometrica della collina, delle caratteristiche del flusso utilizzato e dei risultati ottenuti dalla prova sperimentale.
- **[3.](#page-22-0) [Impostazione](#page-22-0)**: si introdurranno le equazione RANS, fornendo una breve introduzione ai modelli di turbolenza utilizzati in questo elaborato, trattando anche le funzioni di parete.
- **[4. Implementazione](#page-42-0)**: verranno giustificate le scelte riguardo alle condizioni al contorno e alle opzioni utilizzate durante le simulazioni.
- **[5. Analisi Risultati](#page-68-0)**: i risultati dei diversi modelli di turbolenza utilizzati verranno confrontati con i risultati sperimentali.
- **[6.](#page-90-0) Conclusioni [e sviluppi futuri](#page-90-0)**: vengono presentate le conclusioni sui risultati ottenuti; si considerano inoltre possibili sviluppi futuri a questo lavoro.

#### **2. LA COLLINA**

<span id="page-10-0"></span>In questo capitolo si andrà a descrivere le caratteristiche geometriche della collina che verrà utilizzata durante le simulazioni. Verranno esposte anche le caratteristiche del flusso che si andrà a simulare. Inoltre si riporteranno i risultati delle analisi sperimentali, così da comprendere la fisica del problema.

#### <span id="page-10-1"></span>**2.1. Geometria**

Il dominio considerato per le simulazioni è molto semplice: una collina isolata posta all'interno di un terreno pianeggiante. La geometria, mostrata in [Figura 3,](#page-10-2) è rappresentata in modo adimensionale rispetto all'altezza della collina.

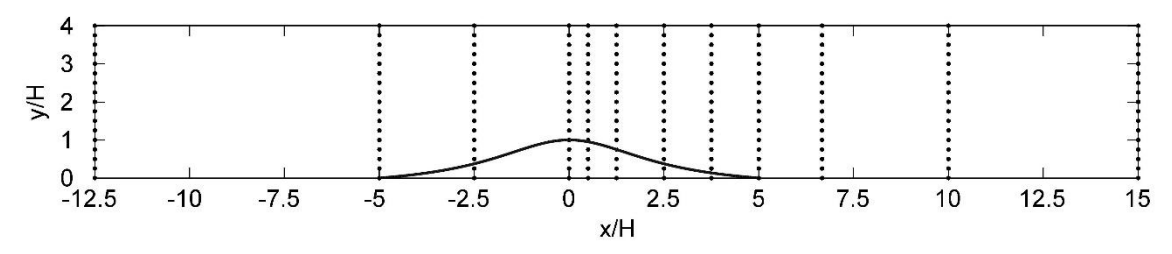

<span id="page-10-2"></span>Figura 3 – Dominio della simulazione e posizione delle stazioni di rilevamento dati

Il profilo della collina è costruito con la seguente equazione, utilizzando i dati riportati in [Tabella 1:](#page-10-3)

$$
y_H(x) = H_1 \left[ 1 + \left(\frac{x}{L_H}\right)^2 \right]^{-1} - H_2 \tag{2.1}
$$

| Altezza caratteristica                         | $H_1$          | 75 mm            |
|------------------------------------------------|----------------|------------------|
| Altezza caratteristica                         | H <sub>2</sub> | $15 \text{ mm}$  |
| Altezza della collina                          | Н              | $60 \text{ mm}$  |
| Larghezza della collina                        | L              | $600$ mm         |
| Distanza dalla cresta al punto di metà altezza | $L_H$          | $150 \text{ mm}$ |
| Pendenza massima                               | $\theta_{max}$ | $18,6^{\circ}$   |

<span id="page-10-3"></span>Tabella 1 – Caratteristiche geometriche della collina

Le coordinate *x* e *y* rappresentano, rispettivamente, l'asse orizzontale e l'asse verticale. Il sistema di riferimento è posizionato nella coordinata per cui la collina presenta il massimo valore di altezza. La geometria è scelta in modo tale da simulare una collina ripida con un'ampia zona di ricircolo. Nonostante la semplicità della geometria, si vedrà come la simulazione numerica di flussi turbolenti sopra una collina a parete liscia risulti particolarmente complessa.

Le lunghezza del dominio della simulazione è di  $1.65m$  mentre l'altezza è di  $0.24m$ . Le linee punteggiate verticali, visibili in [Figura 3,](#page-10-2) rappresentano le posizioni in cui sono stati effettuati i rilevamenti durante la prova sperimentale.

Il canale d'acqua in cui si è svolta la prova ha una lunghezza di 17 m, larghezza di 0.4 m ed altezza di 0.6  $m$ . Nel tratto pianeggiante lo spessore del fluido nel canale è di 0.24  $m$ . ciò giustifica l'altezza del dominio della simulazione. La sommità della collina è posta ad  $8<sub>m</sub>$  dalla sezione di ingresso.

Sono state effettuate le misurazioni della velocità media e degli sforzi di Reynolds in assenza della collina: i risultati mostrano che lo strato limite si trova in condizioni di flusso pienamente sviluppato nel momento in cui la stazione  $x/H = -12.5$  viene raggiunta. La [Figura 4](#page-12-0) confronta il profilo della velocità media orizzontale misurato nella posizione  $x/H = 0$  in assenza della collina, con il profilo misurato alla sezione  $x/H = 0$ −12.5 in presenza della collina; le lunghezze e le velocità sono normalizzate, rispettivamente, con lo spessore dello strato limite  $\delta$ , e con la velocità indisturbata,  $u_{\delta}$ . Si nota che la collina non influenza troppo il flusso: in altre parole, i profili presi alla stazione  $x/H = -12.5$  rappresentano una buona approssimazione dei profili dello strato limite indisturbato.

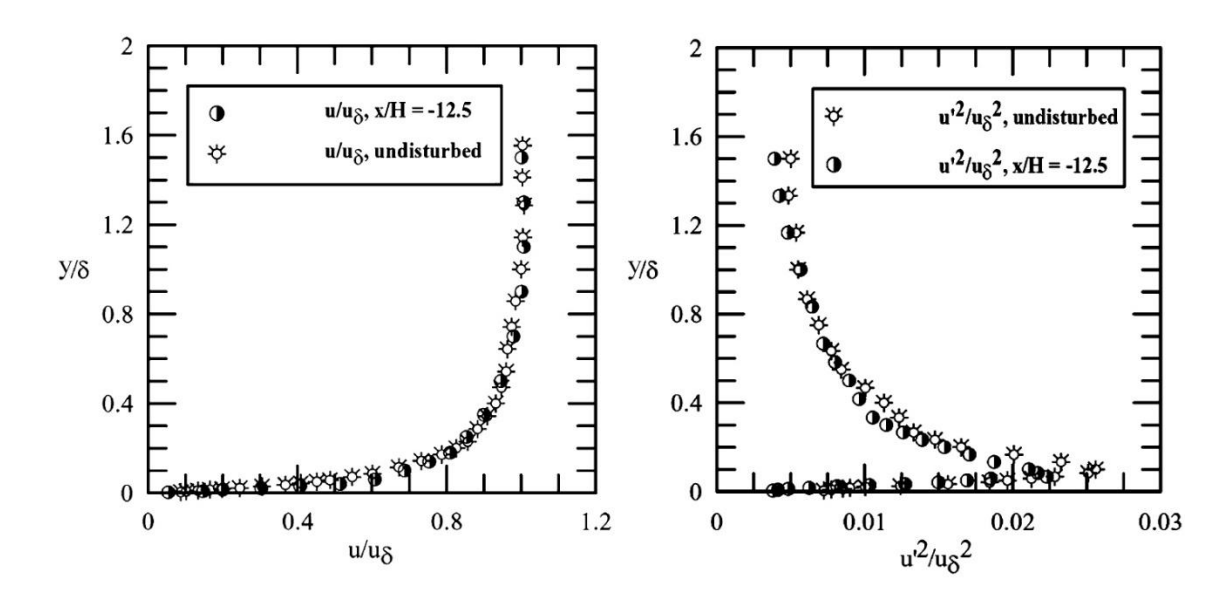

<span id="page-12-0"></span>Figura 4 – Profili di velocità e turbolenza a  $x/H = -12.5$  confrontati con quelli misurati in assenza della collina  $(x/H = 0)$ 

Le caratteristiche del flusso indisturbato misurate alla stazione  $x/H = −12.5$  sono riportate in [Tabella 2.](#page-12-1)

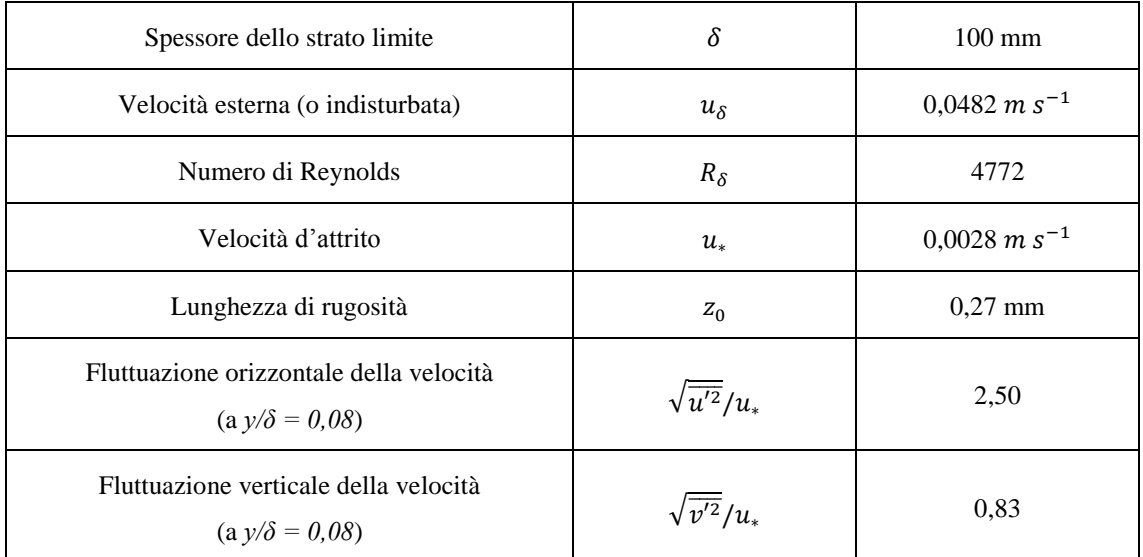

<span id="page-12-1"></span>Tabella 2 – Caratteristiche del flusso indisturbato

#### <span id="page-13-0"></span>**2.2. Risultati della prova sperimentale**

La [Figura 5](#page-13-1) mostra l'andamento dei profili di velocità orizzontale a monte della collina. In cima alla collina, il profilo di velocità in direzione orizzontale diventa quasi uniforme. La [Figura 6](#page-13-2) mostra i profili di velocità nella regione di separazione; la separazione del flusso avviene alla posizione  $x/H = 0.5$ , mentre il punto di riattacco si trova circa a  $x/H = 6.67$ . La zona del ricircolo sarà lunga  $x/H = 6.17$ . La [Figura 7](#page-14-0) mostra i profili di velocità misurati a valle della zona di separazione. Si nota che i profili a  $x/H =$ 10 e 15 presentano ancora notevoli differenze rispetto al profilo indisturbato. Lo strato limite continua a subire gli effetti della separazione anche alla stazione  $x/H = 20$ .

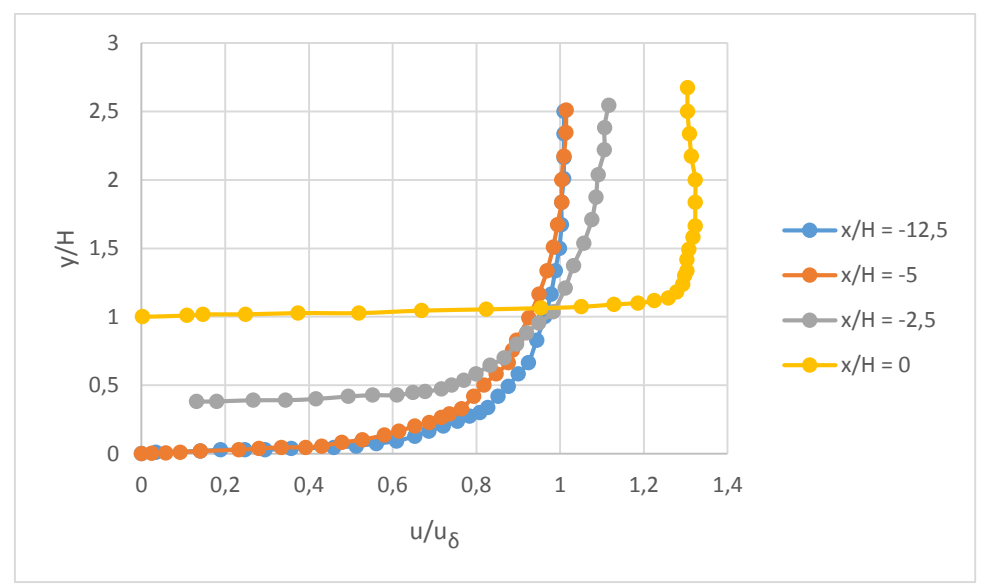

Figura 5 – Profili della velocità orizzontale, regione di accelerazione

<span id="page-13-1"></span>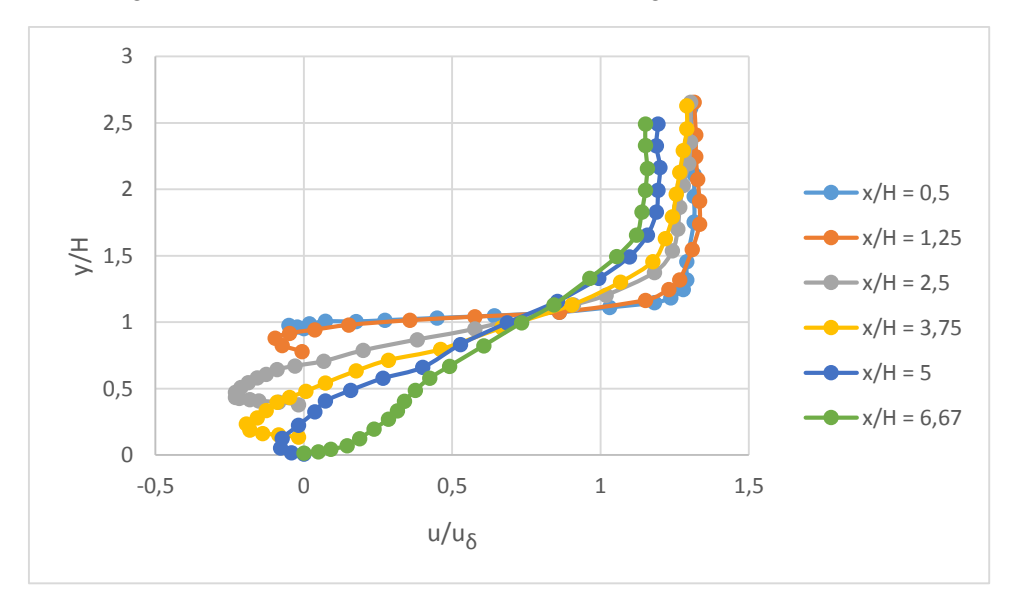

<span id="page-13-2"></span>Figura 6 - Profili della velocità orizzontale, regione di separazione

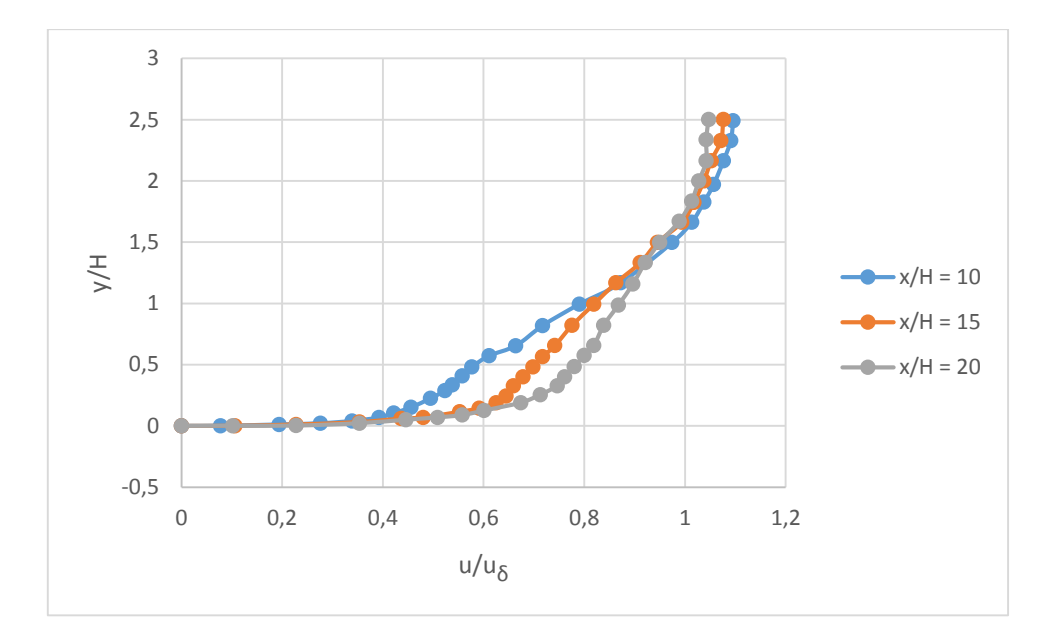

<span id="page-14-0"></span>Figura 7 - Profili della velocità orizzontale, regione a valle del punto di riattacco

La [Figura 8](#page-14-1) mostra l'incremento della velocità verticale durante la risalita del flusso sulla collina. Alla stazione x/H = −2.5 le linee di flusso seguono l'andamento della collina; la velocità v aumenta fino a 17 volte rispetto ai valori misurati alla stazione  $x/H = -12.5$ . La figura [Figura 9](#page-15-0) mette in evidenza i profili della velocità verticale nella zona di separazione. Si nota che questa è positiva da  $x/H = 0$  a  $x/H = 2.5$ ; ciò è causato dalla presenza della bolla di separazione. Valori negativi di v si osservano una volta superata la stazione a  $x/H = 2.5$ . Avvicinandosi progressivamente alla stazione  $x/H = 10$ , i valori di v tendono ad azzerarsi, come si vede nella [Figura 10.](#page-15-1)

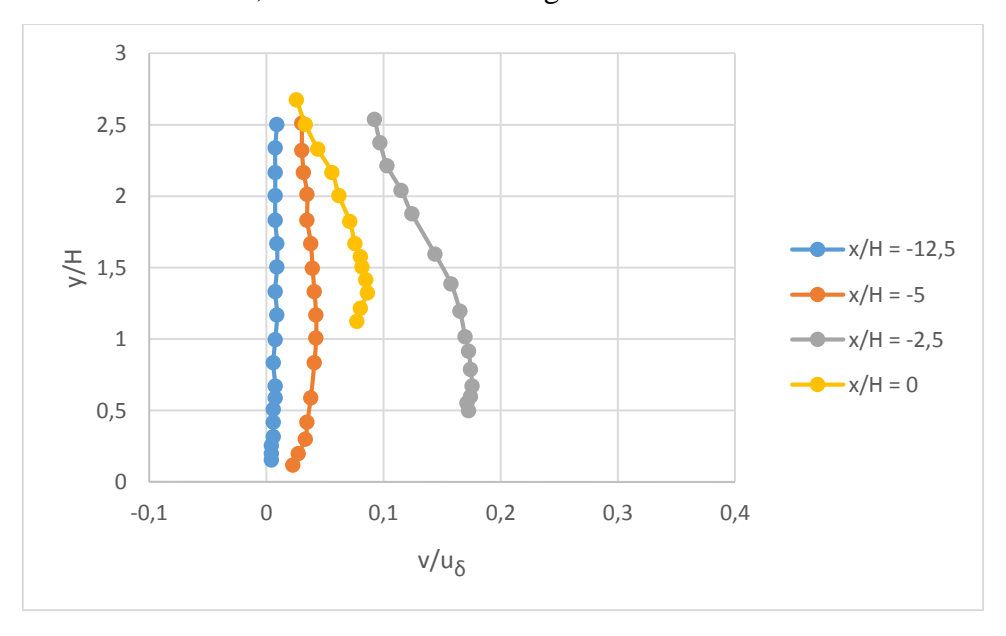

<span id="page-14-1"></span>Figura 8 - Profili della velocità verticale, regione di accelerazione

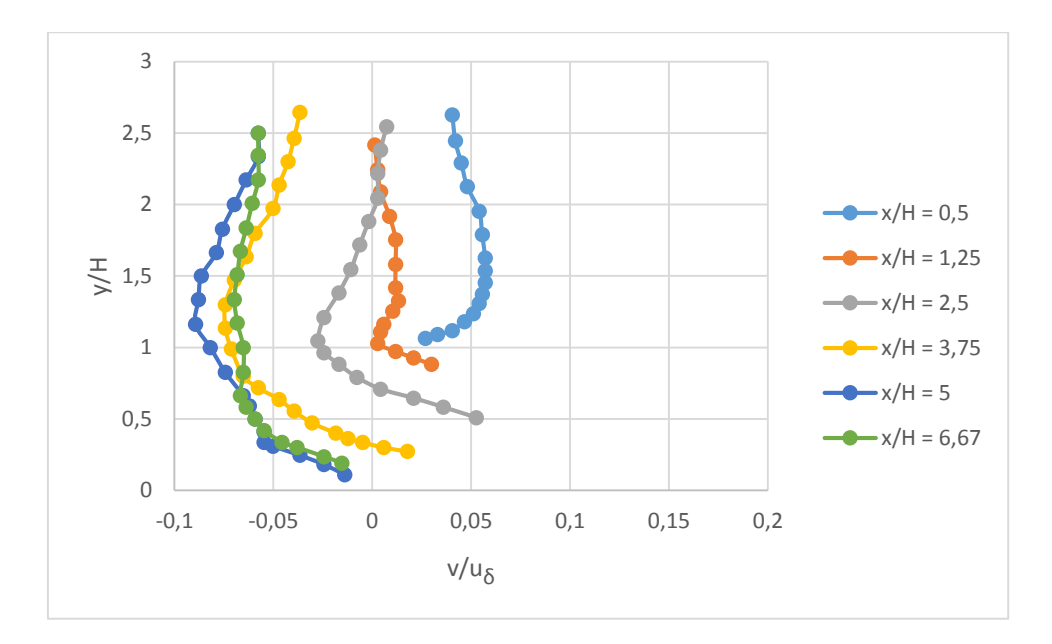

Figura 9 - Profili della velocità verticale, regione di separazione

<span id="page-15-0"></span>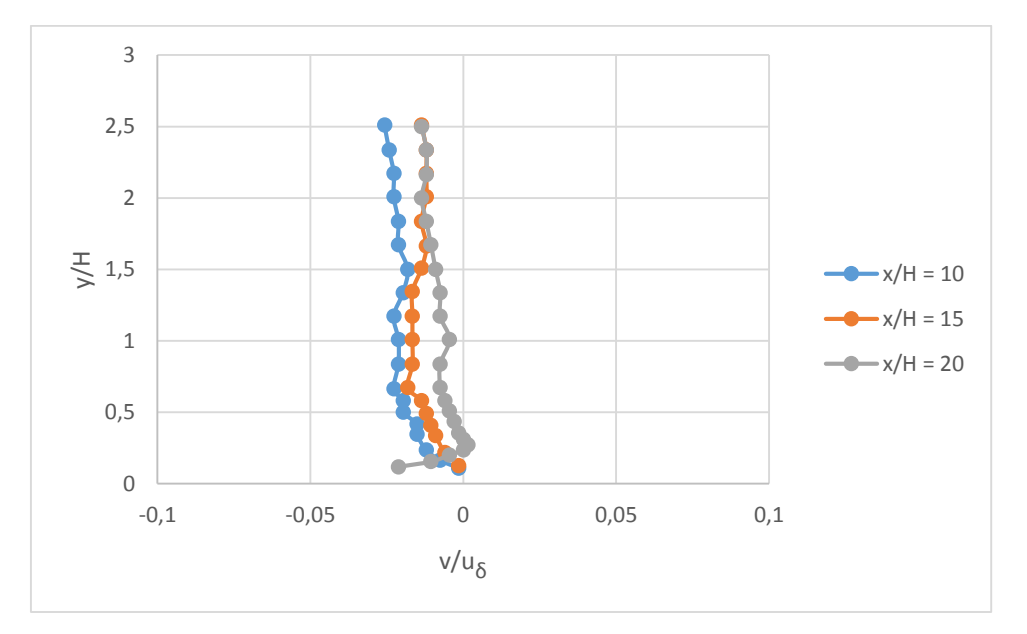

<span id="page-15-1"></span>Figura 10 - Profili della velocità verticale, regione a valle del punto di riattacco

Le figure seguenti mostrano gli andamenti degli sforzi di Reynolds in coordinate logaritmiche-lineari. Nella zona di accelerazione a monte della collina [\(Figura 11\)](#page-16-0), si osserva una lieve diminuzione di  $\overline{u'^2}$  a partire dalla stazione x/H = −2.5, la quale prosegue fino al raggiungimento della cima della collina. Nella cresta,  $\overline{u'^2}$  recupera il valore del picco indisturbato, ma si notano piccole differenze nel profilo per altezza maggiori all'altezza del picco. Nella zona di separazione del flusso [\(Figura 12\)](#page-16-1),  $\overline{u'^2}$ aumenta di cinque volte; aumenta anche l'altezza del picco dalla parete. Ciò è dovuto al

termine di produzione turbolenta  $P_{uu} = -2\overline{u'v'}(\partial u/\partial y)$ . Il valore massimo del picco di  $\overline{u'^2}$  si trova alla stazione x/H = 3.75, vicino al centro della bolla di ricircolo all'altezza  $z/H = 0.8$ . A valle della collina [\(Figura 13\)](#page-17-0), nelle stazioni  $x/H = 15$  e 20, si hanno notevoli differenze tra i profili di  $\overline{u'^2}$ , anche rispetto al profilo indisturbato.

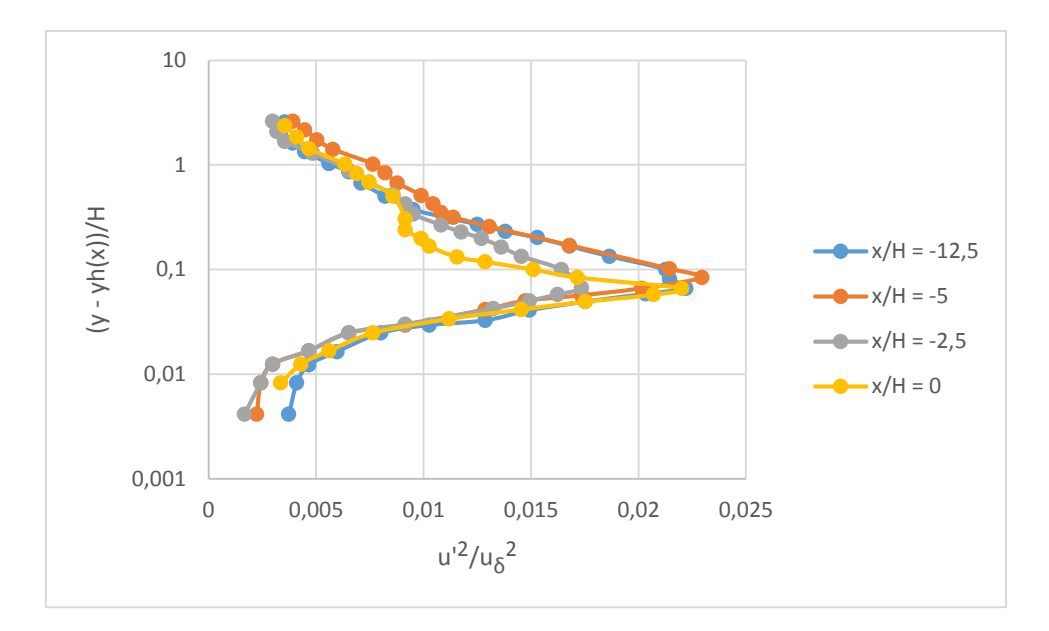

Figura 11 – Sforzi di Reynolds orizzontali, regione di accelerazione

<span id="page-16-0"></span>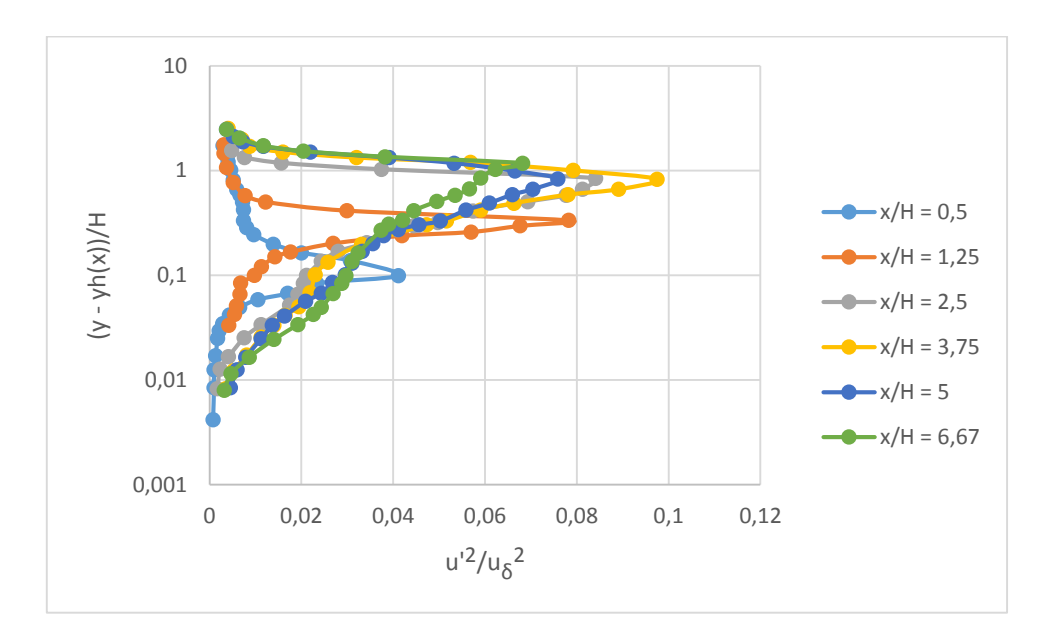

<span id="page-16-1"></span>Figura 12 - Sforzi di Reynolds orizzontali, regione di separazione

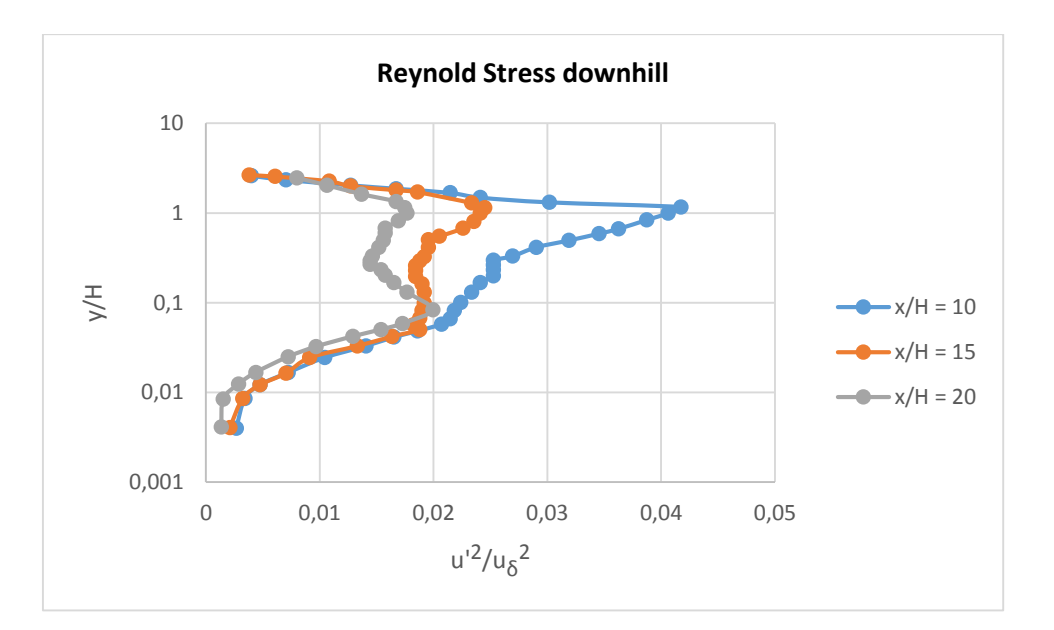

<span id="page-17-0"></span>Figura 13 - Sforzi di Reynolds orizzontali, regione a valle del punto di riattacco

Per quanto riguarda i profili di  $\overline{v'^2}$ , a monte della collina si ha un aumento dell'80% rispetto al profilo indisturbato, come si vede dalla [Figura 14.](#page-18-0) Nella zona di separazione del flusso [\(Figura 15\)](#page-18-1) si nota un ulteriore incremento, molto accentuato. Si è infatti visto che nella zona di accelerazione si ha un forte aumento della velocità verticale  $v$ ; ciò comporta un aumento della produzione turbolenta  $P_{vv} = -2\overline{u'v'}(\partial v/\partial x)$ , con conseguente aumento della turbolenza verticale  $\overline{v'^2}$ . La distribuzione di  $\overline{u'^2}$  e  $\overline{v'^2}$  è in qualche modo simile attraverso la regione di separazione: la differenza sostanziale è che  $\overline{v'^2}$  è circa il 65% più piccolo rispetto a  $\overline{u'^2}$ ; ciò è dovuto ai termini di produzione turbolenta  $P_{uu}$ che sarà maggiore di  $P_{vv}$  in quanto  $\frac{\partial u}{\partial y} > \frac{\partial v}{\partial x}$ . Si nota inoltre che il valore massimo di  $\overline{v'^2}$  si trova alla stazione x/H = 3.75, z/H = 0.8, come per il temine  $\overline{u'^2}$ . Allontanandosi dalla collina, i profili di  $\overline{v'^2}$  alle stazioni x/H = 15 e 20 sono ancora molto diversi tra loro [\(Figura 16\)](#page-18-2).

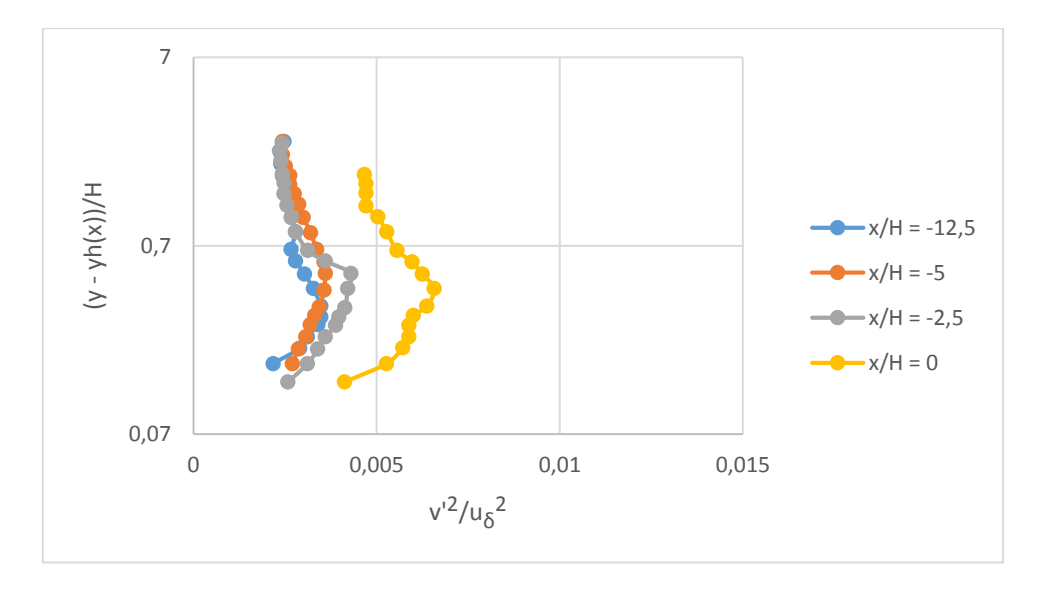

Figura 14 - Sforzi di Reynolds verticali, regione di accelerazione

<span id="page-18-0"></span>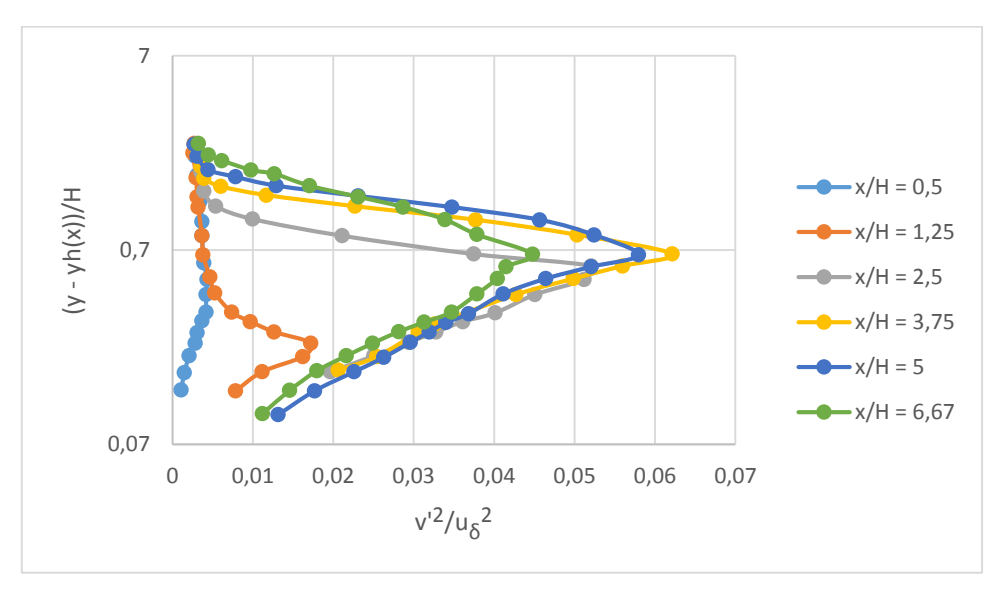

Figura 15 - Sforzi di Reynolds verticali, regione di separazione

<span id="page-18-1"></span>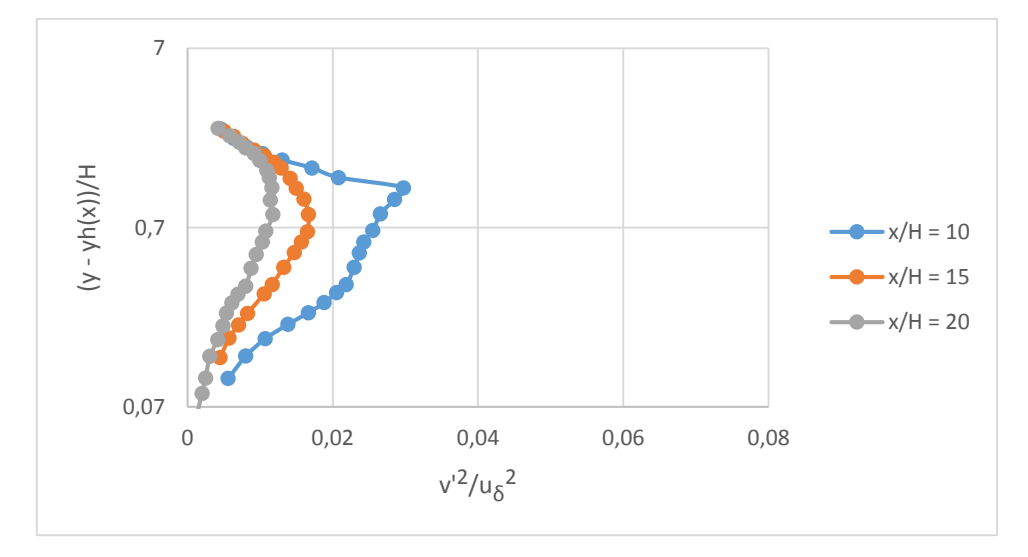

<span id="page-18-2"></span>Figura 16 - Sforzi di Reynolds verticali, regione a valle del punto di riattacco

Riguardo agli sforzi di taglio di Reynolds, durante la salita della collina i profili non variano molto: i bassi valori degli sforzi aumentano leggermente con l'altezza [\(Figura 17\)](#page-19-0). Si osservano variazioni notevoli di  $-\overline{u'v'}$  quando il flusso passa nella stazione X/H = 1.25 [\(Figura 18\)](#page-19-1). In seguito si notano grossi aumenti di  $-\overline{u'v'}$ , spiegabili attraverso il termine di produzione  $P_{u'v'} = 2\overline{v'^2}(\partial u/\partial y)$ . Diversamente da quanto visto per  $\overline{u'^2}$  e  $\overline{v'^2}$ , il valore di picco maggiore per  $-\overline{u'v'}$  si trova alla stazione x/H = 3.75 all'altezza z/H = 0.6. Anche per  $-\overline{u'v'}$ , alle stazioni x/H = 15 e 20 è possibile osservare grosse variazioni tra i profili misurati [\(Figura 19\)](#page-20-0).

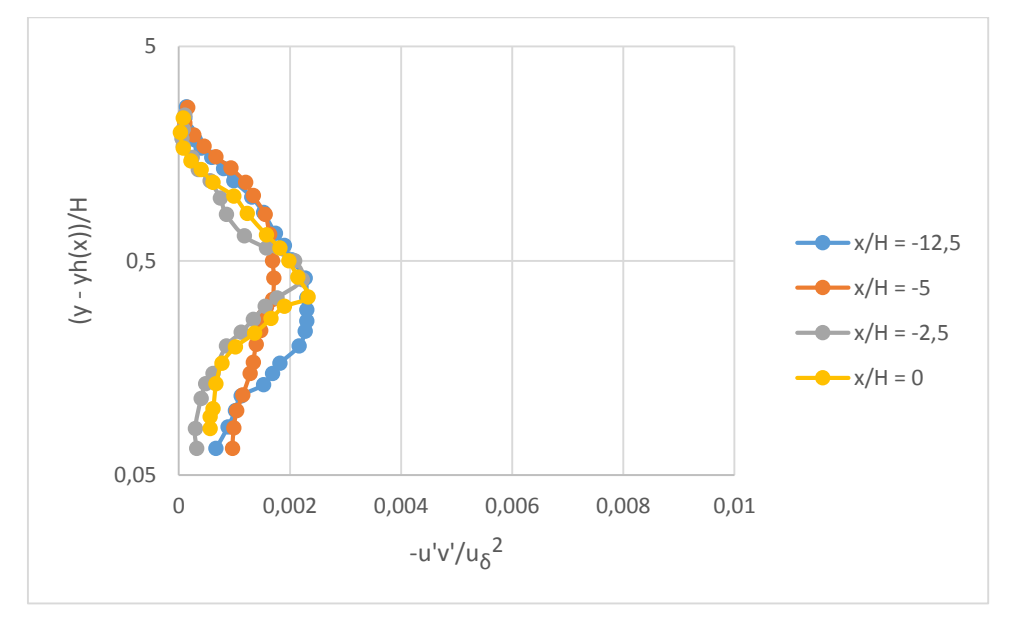

Figura 17 - Sforzi di taglio di Reynolds verticali, regione di accelerazione

<span id="page-19-0"></span>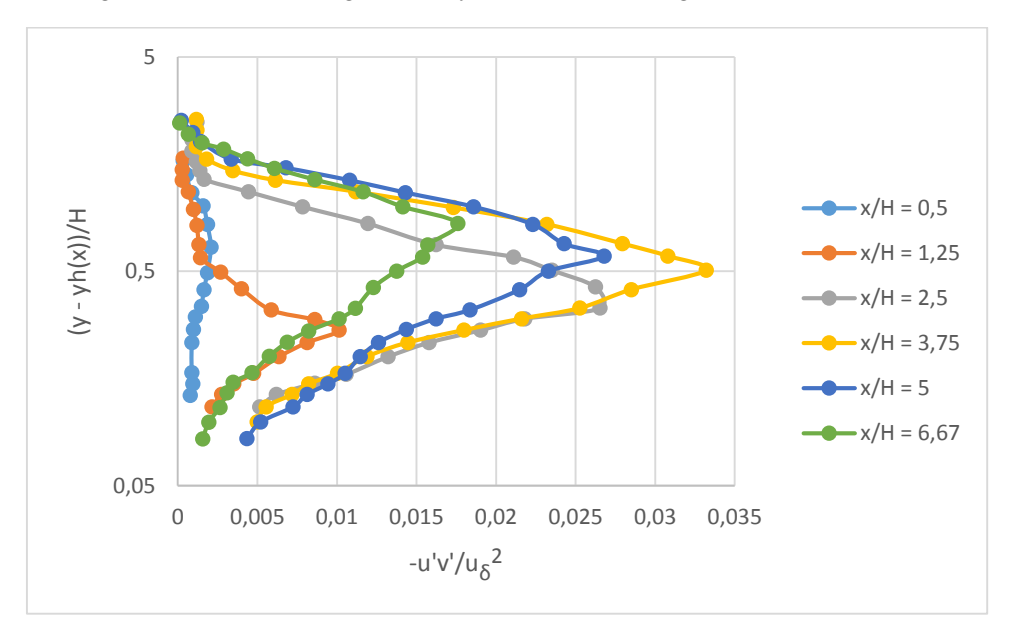

<span id="page-19-1"></span>Figura 18 - Sforzi di taglio di Reynolds verticali, regione di separazione

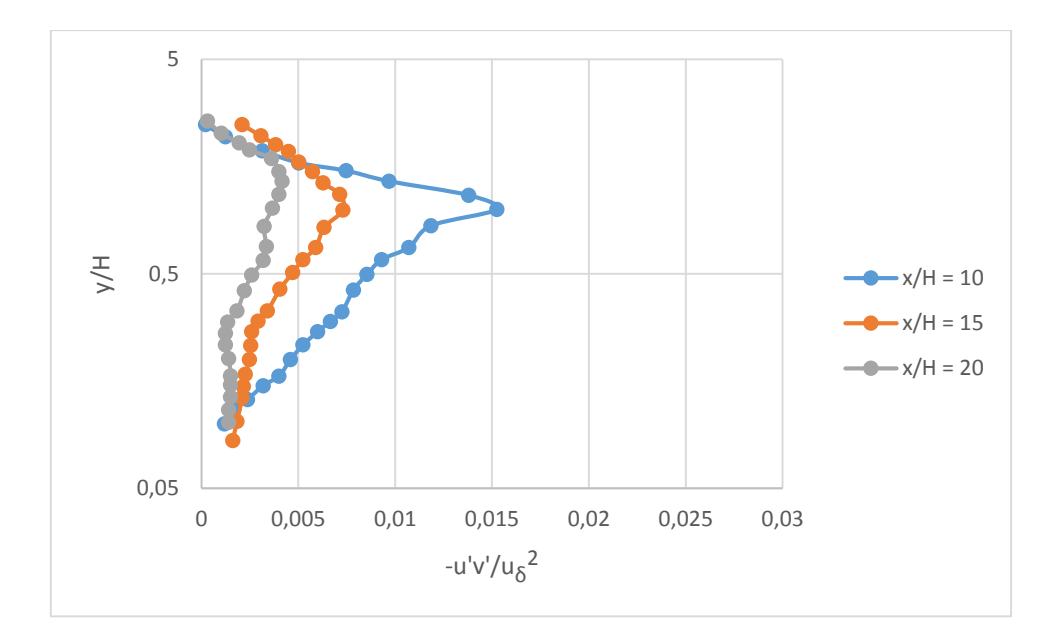

<span id="page-20-0"></span>Figura 19 - Sforzi di taglio di Reynolds verticali, regione a valle del punto di riattacco

#### **3. IMPOSTAZIONE**

<span id="page-22-0"></span>In questo capitolo si introdurranno le equazioni mediate secondo Reynolds (RANS), discutendo il problema della chiusura ed introducendo alcune tipologie di modelli di turbolenza. Infine si introdurrà il concetto di *wall function*, utilizzate per imporre le condizioni al contorno in prossimità della parete.

#### <span id="page-22-1"></span>**3.1. Equazioni RANS**

Le equazioni mediate di Reynolds (*Reynolds Average Navier-Stokes*) rappresentano una strategia per risolvere le equazioni di Navier-Stokes. Le equazioni RANS vengono ricavate applicando una procedura di tipo statistico, conosciuta come decomposizione di Reynolds, che consiste nell'esprimere tutte le variabili del flusso come somma di un contributo medio e di un contributo fluttuante o turbolento. Ad esempio, per la velocità:

$$
u(x,t) = \bar{u}(x) + u'(x,t) \tag{3.1}
$$

Dove  $u'(x, t)$  è la componente fluttuante dipendente dal tempo, mentre  $\bar{u}(x)$  è il termine medio, indipendente dal tempo perché ottenuto attraverso un'operazione di media temporale:

$$
\bar{u}(x) = \lim_{T \to \infty} \frac{1}{T} \int_0^T u(x, t) dt
$$
\n(3.2)

Una volta applicata la decomposizione di Reynolds a tutte le quantità che compaiono nelle equazioni di Navier-Stokes, si effettua una media temporale su queste equazioni: si ottengono così le equazioni di Reynolds per un arbitrario flusso turbolento di un fluido omogeneo, incomprimibile e con viscosità costante:

$$
\frac{\partial \bar{u}_i}{\partial x_i} = 0
$$
\n
$$
\bar{u}_j \frac{\partial \bar{u}_i}{\partial x_j} = -\frac{1}{\rho} \frac{\partial \bar{p}}{\partial x_j} + \nu \frac{\partial^2 \bar{u}_i}{\partial x_j^2} - \frac{\partial \bar{u}_i' u_j'}{\partial x_j}
$$
\n(3.3)

dove  $\tau_{ij} = -\overline{u_i' u_j'}$  è il tensore degli sforzi di Reynolds. Si è quindi ottenuto un sistema di quattro equazioni scalari alle derivate parziali, nelle dieci incognite costituite dalle tre velocità medie, dalla pressione media e dalle sei componenti indipendenti del tensore degli sforzi di Reynolds; il sistema in esame non è chiuso.

Per risolverlo si deve definire il tensore degli sforzi di Reynolds; questo viene fatto dai modelli di turbolenza, che consentono la chiusura delle equazioni di Reynolds. Come conseguenza, i modelli di turbolenza forniscono solamente i valori medi delle grandezze che descrivono il flusso turbolento.

Esistono due diverse classi di modelli di turbolenza:

- Modelli basati sulla viscosità turbolenta
- Modelli per il tensore intero (*Reynolds Stress Model*, RSM)

#### <span id="page-23-0"></span>**3.2. Modelli basati sulla viscosità turbolenta**

Questi modelli di turbolenza si basano sull'ipotesi di Bousinnesq, che è matematicamente analoga alla relazione che lega gli sforzi viscosi con il tensore della velocità di deformazione attraverso la viscosità. L'ipotesi è:

<span id="page-23-1"></span>
$$
\tau_{ij} = \frac{2}{3}k\delta_{ij} - 2\nu_t S_{ij}
$$
\n(3.4)

avendo indicato il tensore della velocità media di deformazione con:

$$
S_{ij} = \frac{1}{2} \left( \frac{\partial \bar{u}_i}{\partial x_j} + \frac{\partial \bar{u}_j}{\partial x_i} \right) \tag{3.5}
$$

e l'energia cinetica turbolenta con:

<span id="page-23-3"></span>
$$
k = \frac{1}{2} \overline{u'_i u'_i} \tag{3.6}
$$

Il coefficiente  $v_t$  ha le dimensioni di una viscosità cinematica e prende il nome di viscosità turbolenta. Mentre la viscosità  $\nu$  è una proprietà molecolare del fluido e, nelle ipotesi di fluido incomprimibile rimane costante in tutto il campo,  $v_t$  è una proprietà del flusso turbolento il cui valore cambia in ogni punto del campo e nel tempo ( $v_t = v_t(x,t)$ ) ed il suo comportamento varia da problema a problema.

Riordinando i termini dell'eq. [\(3.4\),](#page-23-1) possiamo definire il tensore dell'anisotropia come:

<span id="page-23-2"></span>
$$
a_{ij} = \tau_{ij} - \frac{2}{3}k\delta_{ij} = -2\nu_t S_{ij}
$$
 (3.7)

L'ipotesi implica che il tensore  $a_{ij}$  sia allineato con il tensore  $S_{ij}$ , ossia che gli autovettori dei due tensori siano paralleli. Questa proprietà non è giustificabile teoricamente ed infatti una verifica diretta dell'eq. [\(3.7\)](#page-23-2) attraverso simulazioni numeriche ed esperimenti di laboratorio, ha mostrato che ciò non è verificato per la maggior parte dei flussi; questo disallineamento porta in qualche caso a piccole differenze tra le soluzioni calcolate e quelle misurate, mentre altre volte induce errori grossolani. [7]

Il problema della chiusura è stato notevolmente semplificato, anche se non risolto completamente in quanto rimane da determinare il coefficiente  $v_t$ . Per questo motivo modelli che fanno intervenire la viscosità turbolenta sono molto usati in ingegneria anche se hanno almeno due limiti piuttosto evidenti legati a:

- scale: nel caso della diffusione molecolare c'è una separazione netta fra le scale su cui avvengono i fenomeni di diffusione, dell'ordine del libero cammino medio delle molecole, e quelle della corrente media. Nel caso della turbolenza, invece, questa separazione di scale non esiste perché il fenomeno della cascata di energia le mette in gioco tutte, a partire da quelle più grandi fino a quelle dissipative, passando per le scale inerziali. Questo fatto causa tempi caratteristici della turbolenza decisamente inferiori a quelli della corrente media, e questo si traduce in un effetto "memoria" causato dagli elevati tempi di adattamento delle strutture turbolente alle condizioni esterne (tali effetti non sono presenti nel caso laminare per il quale i tempi di adattamento a livello molecolare sono estremamente rapidi). Inoltre, siccome la diffusione turbolenta avviene su più scale, essa non è certamente locale e per questo non è descrivibile da equazioni differenziali che contengano come variabile la sola velocità media.
- isotropia: nel caso di un corrente laminare il legame fra gli sforzi e la velocità di deformazione è isotropo. Ammesso che vi sia un legame di questo tipo nel caso degli sforzi turbolenti, non ci sono motivi perché esso sia isotropo, se non in casi molto particolari. [8] [9]

La chiusura del problema avviene determinando  $v_t$ ; questa si definisce attraverso la conoscenza di una lunghezza di scala l<sup>\*</sup> e una scala di velocità u<sup>\*</sup> del flusso:

$$
\nu_t \sim u^* l^* \tag{3.8}
$$

La determinazione di  $u^*$  ed  $l^*$  viene effettuata in modo diverso a seconda del modello di turbolenza considerato.

Nel seguito si riportano i modelli di turbolenza utilizzati nel seguente lavoro di tesi.

#### <span id="page-25-0"></span>**3.2.1. Modello di turbolenza**  $k - \varepsilon$

Il modello di turbolenza  $k - \varepsilon$  è un modello a due equazioni: è quindi possibile calcolare sia la lunghezza di scala turbolenta, che la scala del tempo attraverso le due equazioni di trasporto. E' stato inizialmente proposto da Launder e Spalding. [10] Il modello si basa sul calcolo di due campi scalari:

- Energia cinetica turbolenta,  $k \left[ m^2/s^2 \right]$ : questa variabile determina l'energia nella turbolenza.
- Rateo di dissipazione dell'energia cinetica turbolenta,  $\varepsilon$  [ $m^2/s^3$ ]: è la variabile che determina la scala della turbolenza.

Queste due grandezze sono ottenute dalle seguenti equazioni di trasporto:

$$
\frac{\partial(\rho k)}{\partial t} + \frac{\partial(\rho k \bar{u}_j)}{\partial x_j} = P_k - \rho \varepsilon + \frac{\partial}{\partial x_j} \left[ \left( \mu + \frac{\mu_t}{\sigma_k} \right) \frac{\partial k}{\partial x_j} \right] \tag{3.9}
$$

$$
\frac{\partial(\rho \varepsilon)}{\partial t} + \frac{\partial(\rho \varepsilon \bar{u}_j)}{\partial x_j} = \frac{C_{\varepsilon 1} P_k - C_{\varepsilon 2} \rho \varepsilon}{T} + \frac{\partial}{\partial x_j} \left[ \left( \mu + \frac{\mu_t}{\sigma_{\varepsilon}} \right) \frac{\partial \varepsilon}{\partial x_j} \right] \tag{3.10}
$$

Il termine  $\mathcal{P}_k$ rappresenta la produzione di energia cinetica turbolenta:

<span id="page-25-2"></span><span id="page-25-1"></span>
$$
P_k = \tau_{ij} \frac{\partial u_i}{\partial x_j} \tag{3.11}
$$

$$
\tau_{ij} = \mu_t \left( 2S_{ij} - \frac{2}{3} \frac{\partial u_k}{\partial x_k} \delta_{ij} \right) - \frac{2}{3} \rho k \delta_{ij}
$$
 (3.12)

dove:  $S_{ij}$  è dato dall'eq. [\(3.5\).](#page-23-3)

La scala di tempo è data da:

$$
T = \frac{k}{\varepsilon} \tag{3.13}
$$

Si nota che in prossimità della parete si avrà una singolarità: la  $k$  si annulla, di conseguenza anche la scala del tempo, che si trova a denominatore della [\(3.10\).](#page-25-1) Infine, la viscosità turbolenta è calcolata come:

<span id="page-25-3"></span>
$$
\mu_t = \rho C_\mu \frac{k^2}{\varepsilon} \tag{3.14}
$$

Le costanti del modello sono:

$$
C_{\varepsilon 1} = 1.44 \t C_{\varepsilon 2} = 1.92 \t C_{\mu} = 0.09 \t (3.15)
$$

$$
\sigma_k = 1.0 \quad \sigma_{\varepsilon} = 1.3 \tag{3.16}
$$

Il modello  $k - \varepsilon$  è considerato uno standard in campo ingegneristico: è un modello robusto ed economico dal punto di vista computazionale. D'altra parte è valido solo per flussi completamente turbolenti, produce risultati inaffidabili in presenza di separazione del flusso, di curvature nelle linee di flusso, di elevati gradienti di pressione e di gradienti di pressione avversi.

#### <span id="page-27-0"></span>**3.2.2. Modello di turbolenza**  $k - \omega$

Il modello di turbolenza  $k - \omega$ , proposto da Wilcox [11], è un modello a due equazioni. La variabile  $\omega$  viene detta rateo di dissipazione specifica, definita come:

$$
\omega = \frac{\varepsilon}{k} \tag{3.17}
$$

Questa quantità può essere intesa come una frequenza del moto turbolento, ed il suo inverso  $\omega^{-1}$  rappresenta una scala di tempo.

Le equazioni di trasporto sono:

$$
\frac{\partial(\rho k)}{\partial t} + \frac{\partial(\rho k \bar{u}_j)}{\partial x_j} = P - \beta^* \rho \omega k + \frac{\partial}{\partial x_j} \left[ (\mu + \sigma_\omega \mu_t) \frac{\partial k}{\partial x_j} \right] \tag{3.18}
$$

$$
\frac{\partial(\rho\omega)}{\partial t} + \frac{\partial(\rho\omega\bar{u}_j)}{\partial x_j} = \frac{\gamma\omega}{k}P - \beta\rho\omega^2 + \frac{\partial}{\partial x_j}\left[ (\mu + \sigma_\omega\mu_t) \frac{\partial k}{\partial x_j} \right] \tag{3.19}
$$

dove  $P$  è dato dall'eq. [\(3.11\)](#page-25-2) e rappresenta la produzione.

La viscosità turbolenta è data da:

$$
\mu_t = \frac{\rho k}{\hat{\omega}}\tag{3.20}
$$

dove:

$$
\hat{\omega} = max \left[ \omega, C_{lim} \sqrt{\frac{2 \bar{S}_{ij} \bar{S}_{ij}}{\beta^*}} \right]
$$
(3.21)

$$
\bar{S}_{ij} = S_{ij} - \frac{1}{3} \frac{\partial u_k}{\partial x_k} \delta_{ij}
$$
 (3.22)

Questo modello di turbolenza esibisce una certa sensibilità alle condizioni del flusso indisturbato sulle variabili  $k$  ed  $\omega$ .

A parete si utilizzano le seguenti condizioni al contorno:

<span id="page-27-1"></span>
$$
k_{wall} = 0 \tag{3.23}
$$

$$
\omega_{wall} = \frac{6v_{wall}}{\beta_0 d^2} \tag{3.24}
$$

dove  $d \rightarrow 0$  rappresenta la distanza dalla parete. La eq. [\(3.24\)](#page-27-1) è valida per pareti lisce.

Le costanti e le funzioni ausiliarie utilizzate sono:

$$
\sigma_k = 0.5 \quad \sigma_\omega = 0.5 \quad \beta_0^* = 0.09 \tag{3.25}
$$

$$
\gamma = \frac{13}{25}
$$
  $\beta = \beta_0 f_\beta$   $\beta_0 = \frac{9}{125}$  (3.26)

$$
f_{\beta} = \frac{1 + 70\chi_{\omega}}{1 + 80\chi_{\omega}} \qquad \chi_{\omega} = \left| \frac{\Omega_{ij}\Omega_{jk}S_{ki}}{(\beta_0^*\omega)^3} \right| \tag{3.27}
$$

$$
\beta^* = \beta_0^* f_{\beta^*} \tag{3.28}
$$

$$
f_{\beta^*} = \begin{cases} 1, & \chi_k \le 0\\ \frac{1 + 680\chi_k^2}{1 + 400\chi_k^2}, & \chi_k > 0 \end{cases}
$$
 (3.29)

$$
\chi_k = \frac{1}{\omega^3} \frac{\partial k}{\partial x_j} \frac{\partial \omega}{\partial x_j} \tag{3.30}
$$

#### <span id="page-29-0"></span>**3.2.3.** Modello di turbolenza  $k − ω$  SST

Il modello  $k - \omega SST$ , presentato da Menter nel 1994 [12], consiste nella combinazione del modello  $k - \omega$  proposto da Wilcox [13] con il modello  $k - \varepsilon$ ; le equazioni di quest'ultimo vengono riscritte in modo da far comparire la variabile *ω* nelle equazioni. Si vogliono così unire l'efficacia del modello proposto da Wilcox vicino a parete e la scarsa sensibilità alle condizioni della corrente esterna di un modello  $k - \varepsilon$ .

Le due equazioni di trasporto del modello  $k - \omega SST$  sono:

$$
\frac{\partial(\rho k)}{\partial t} + \frac{\partial(\rho k \bar{u}_j)}{\partial x_j} = P - \beta^* \rho \omega k + \frac{\partial}{\partial x_j} \left[ (\mu + \sigma_\omega \mu_t) \frac{\partial k}{\partial x_j} \right] \tag{3.31}
$$

$$
\frac{\partial(\rho \omega)}{\partial t} + \frac{\partial(\rho \omega \bar{u}_j)}{\partial x_j} = \frac{\gamma}{\nu_t} P - \beta \rho \omega^2 + \frac{\partial}{\partial x_j} \left[ (\mu + \sigma_\omega \mu_t) \frac{\partial \omega}{\partial x_j} \right] +
$$

$$
+ 2(1 - F_1) \frac{\rho \sigma_{\omega,2}}{\omega} \frac{\partial k}{\partial x_j} \frac{\partial \omega}{\partial x_j} \tag{3.32}
$$

L'ultimo termine a destra nella seconda equazione deriva dalla trasformazione del modello − standard, in modo da avere le equazioni scritte in funzione di *k* e *ω*. Avvicinandosi alla parete la funzione  $F_1 \rightarrow 1$  e l'ultimo termine tende al valore nullo: in queste condizioni viene utilizzato il modello  $k - \omega$ . Allontanandosi dalla parete  $F_1$ diminuisce, fino ad arrivare ad utilizzare il metodo  $k - \varepsilon$  quando  $F_1 \to 0$ .

Il termine  $P$  rappresenta la produzione, data dall'eq.  $(3.11)$ .

Solitamente è consigliato l'uso di un limitatore della produzione: nell'equazione dell'energia cinetica turbolenta si sostituisce il termine P con  $min(P, 20\beta^* \rho \omega k)$ . Si definisce la viscosità turbolenta come:

$$
\mu_t = \frac{\rho a_1 k}{\max(a_1 \omega, \Omega F_2)}\tag{3.33}
$$

dove  $\Omega = \sqrt{2W_{ij}W_{ij}}$  è il modulo della vorticità, con  $W_{ij} = \frac{1}{2}$  $rac{1}{2} \left( \frac{\partial \overline{u}_i}{\partial x_i} \right)$  $\frac{\partial \bar{u}_i}{\partial x_j} - \frac{\partial \bar{u}_j}{\partial x_i}$  $\frac{\partial u_j}{\partial x_i}$  il tensore della vorticità.

In prossimità della parete, dove  $F_2 \rightarrow 1$ , si avrà:  $\Omega F_2 > a_1 \omega$ . Allontanandosi dalla parete  $F_2$  diminuisce, fino ad arrivare ad utilizzare l'espressione fornita dal metodo  $k - \omega$ quando  $F_2 \rightarrow 0$ .

Tutte le costanti vengono pesate con la seguente equazione:

$$
\phi = F_1 \phi_1 + (1 - F_1)\phi_2 \tag{3.34}
$$

dove  $\phi_1$  rappresenta il valore della costante all'interno dello strato limite, mentre  $\phi_2$ rappresenta il valore della costante all'esterno.

Le funzioni peso sono definite come:

$$
F_1 = \tanh(\arg_1^4) \tag{3.35}
$$

$$
arg_1 = min \left[ max \left[ \frac{\sqrt{k}}{\beta^* \omega d}, \frac{500\nu}{d^2 \omega} \right], \frac{4\rho \sigma_{\omega,2} k}{CD_{k\omega} d^2} \right]
$$
(3.36)

$$
CD_{k\omega} = \max \left[ 2\rho \sigma_{\omega,2} \frac{1}{\omega} \frac{\partial k}{\partial x_j} \frac{\partial \omega}{\partial x_j}, 10^{-20} \right]
$$
(3.37)

$$
F_2 = \tanh(\arg_2^2) \tag{3.38}
$$

$$
arg_2 = \max \left[ 2 \frac{\sqrt{k}}{0.09 \omega y}, \frac{500 \mu}{\rho y^2 \omega} \right]
$$
(3.39)

Di seguito vengono elencate le costanti del modello:

$$
\gamma_1 = \frac{\beta_1}{\beta^*} - \frac{\sigma_{\omega,1} \kappa^2}{\sqrt{\beta^*}} \qquad \gamma_2 = \frac{\beta_2}{\beta^*} - \frac{\sigma_{\omega,2} \kappa^2}{\sqrt{\beta^*}} \tag{3.40}
$$

$$
\sigma_{k,1} = 0.85 \quad \sigma_{\omega,1} = 0.5 \quad \beta_1 = 0.075 \tag{3.41}
$$

$$
\sigma_{k,2} = 1.0 \quad \sigma_{\omega,2} = 0.856 \quad \beta_2 = 0.0828 \tag{3.42}
$$

$$
\beta^* = 0.09 \quad \kappa = 0.41 \quad a_1 = 0.31 \tag{3.43}
$$

Le condizioni al contorno consigliate sono:

$$
\frac{U_{\infty}}{L} < \omega_{farfield} < 10 \frac{U_{\infty}}{L} \tag{3.44}
$$

$$
\frac{10^{-5}U_{\infty}^2}{Re_L} < k_{farfield} < \frac{0.1 \ U_{\infty}^2}{Re_L} \tag{3.45}
$$

$$
\omega_{wall} = 10 \frac{6v}{\beta_1 (\Delta d_1)^2} \tag{3.46}
$$

$$
k_{wall} = 0 \tag{3.47}
$$

Dove:

- $\bullet$   $U_{\infty}$  è la velocità indisturbata;
- è la dimensione del dominio di calcolo;
- $\bullet$   $Re_L$  è il numero di Reynolds calcolato usando le precedenti due quantità.

Il valore adeguato per la viscosità turbolenta si potrà ottenere combinando i due valori scelti per *k* e *ω*.

### <span id="page-31-0"></span>**3.2.4. Modello**  $\overline{v'^2} - f$

Il modello  $\overline{v'^2} - f$  sviluppato da Durbin [14], è simile al modello  $k - \varepsilon$  ma tiene conto dell'anisotropia della turbolenza in prossimità della parete, e degli effetti non-locali del termine *pressure-strain*. Due equazioni sono aggiunte rispetto al modello  $k - \varepsilon$ : la prima, per la media quadratica delle fluttuazioni in direzione normale alle linee di flusso,  $\overline{v'^2}$ ; la seconda, per la funzione di rilassamento ellittico,  $f$ .

Questo modello è generalmente valido per flussi a basso numero di Reynolds, e la sua validità si spinge fino a parete: di conseguenza non è necessario l'utilizzo di funzioni di parete. D'altra parte l'aggiunta di ulteriori equazioni, e quindi nuove incognite, aumenta l'onere computazionale per la risoluzione del sistema.

Le quattro equazioni di trasporto del modello sono qui riportate:

$$
\frac{\partial k}{\partial t} + \bar{u}_j \frac{\partial k}{\partial x_j} = P_k - \varepsilon + \frac{1}{\rho} \frac{\partial}{\partial x_j} \left[ \left( \mu + \frac{\mu_t}{\sigma_k} \right) \frac{\partial k}{\partial x_j} \right]
$$
(3.48)

$$
\frac{\partial \varepsilon}{\partial t} + \bar{u}_j \frac{\partial \varepsilon}{\partial x_j} = \frac{C_{\varepsilon 1}' P_k - C_{\varepsilon 2} \varepsilon}{T} + \frac{1}{\rho} \frac{\partial}{\partial x_j} \left[ \left( \mu + \frac{\mu_t}{\sigma_k} \right) \frac{\partial \varepsilon}{\partial x_j} \right] \tag{3.49}
$$

$$
\frac{\partial \overline{v'^2}}{\partial t} + \bar{u}_j \frac{\partial \overline{v'^2}}{\partial x_j} = kf - \overline{v'^2} \frac{\varepsilon}{k} + \frac{1}{\rho} \frac{\partial}{\partial x_j} \left[ \left( \mu + \frac{\mu_t}{\sigma_k} \right) \frac{\partial \overline{v'^2}}{\partial x_j} \right] \tag{3.50}
$$

$$
f - L^2 \frac{\partial^2 f}{\partial x_j^2} = \frac{1}{T} (C_1 - 1) \left( \frac{2}{3} - \frac{\overline{v'^2}}{k} \right) + C_2 \frac{P_k}{k}
$$
(3.51)

 $P_k$  rappresenta la produzione di energia cinetica turbolenta dovuta al gradiente della velocità media:

$$
P_k = 2v_t S^2 \tag{3.52}
$$

Le scale delle lunghezze e del tempo sono date da:

$$
T' = \max\left[\frac{k}{\varepsilon}, 6\sqrt{\frac{\nu}{\varepsilon}}\right]
$$
 (3.53)

$$
T = \min \left[ T', \frac{\alpha k}{\sqrt{6} C_{\mu} \overline{v'^2} S} \right]
$$
 (3.54)

$$
L' = \min\left[\frac{k^{3/2}}{\varepsilon}, \frac{k^{3/2}}{\sqrt{6}C_{\mu}\overline{v'^2}S}\right]
$$
(3.55)

$$
L' = \min\left[\frac{k^{3/2}}{\varepsilon}, \frac{k^{3/2}}{\sqrt{6}C_{\mu}\overline{v'^2}S}\right]
$$
(3.56)

$$
L = C_L \max \left[ L', C_\eta \left( \frac{v^3}{\varepsilon} \right)^{1/4} \right]
$$
 (3.57)

La viscosità turbolenta è:

$$
\mu_t = C_\mu \rho \overline{v'^2} T \tag{3.58}
$$

Di seguito vengono riportate le costanti del modello:

$$
C'_{\varepsilon 1} = 1.3 + \frac{0.25}{\left[1 + \left(\frac{C_L d}{2L}\right)^2\right]^4}
$$
 (3.59)

$$
\alpha = 0.6 \quad C_1 = 1.4 \quad C_2 = 0.3 \tag{3.60}
$$

$$
C_{\varepsilon 2} = 1.9 \t C_{\eta} = 70 \t C_{\mu} = 0.19 \t (3.61)
$$

$$
C_L = 0.3 \qquad \sigma_k = 1 \qquad \sigma_{\varepsilon} = 1.3 \tag{3.62}
$$

Le condizioni al contorno a parete forzano il corretto comportamento vicino alla parete di  $k \in \overline{\nu'^2}$ :

$$
k_w = 0 \tag{3.63}
$$

$$
\overline{\nu_{w}^{\prime 2}} = 0 \tag{3.64}
$$

$$
\varepsilon_{w} = \frac{2\nu k_1}{y_1^2} \tag{3.65}
$$

$$
f_w = -\frac{20v^2\overline{v_1'^2}}{\varepsilon_w y_1^4} \tag{3.66}
$$

Dove il pedice *w* e *l* indicano rispettivamente la parete e il primo punto sopra la parete.

#### <span id="page-33-0"></span>**3.3. Modelli per il tensore intero**

I modelli per il tensore intero, detti anche *Reynolds Stress Model* (RSM), rappresentano il modello di turbolenza RANS più complesso: evitando l'ipotesi di Boussinesq, la chiusure delle equazioni di Navier-Stokes è ottenuta risolvendo le equazioni di trasporto per gli sforzi di Reynolds, oltre che all'equazione del rateo di dissipazione. Di conseguenza si dovranno risolvere altre cinque equazioni di trasporto per flussi bidimensionali, e sette equazioni di trasporto per i flussi tridimensionali.

L'equazione esatta di trasporto degli sforzi di Reynolds è:

$$
\frac{\partial}{\partial x_k} \left( u_k \overline{u'_i u'_j} \right) = D_{ij}^T + P_{ij} + D_{ij}^L + \phi_{ij} - \varepsilon_{ij}
$$
\n(3.67)

Dove il trasporto della diffusione turbolenta è dato da:

$$
D_{ij}^T = -\frac{\partial}{\partial x_k} \left[ \overline{u_i' u_j' u_k'} + \frac{\overline{p'}}{\rho} \left( \delta_{kj} u_i' + \delta_{ik} u_j' \right) \right]
$$
(3.68)

La produzione degli sforzi è data da:

$$
P_{ij} = -\left(\overline{u_i' u_k'} \frac{\partial u_j}{\partial x_k} + \overline{u_j' u_k'} \frac{\partial u_i}{\partial x_k}\right) \tag{3.69}
$$

La diffusione molecolare è:

$$
D_{ij}^{L} = \frac{\partial}{\partial x_k} \left[ \nu \frac{\partial}{\partial x_k} \left( \overline{u_i' u_j'} \right) \right]
$$
 (3.70)

Il *pressure-strain* è:

$$
\phi_{ij} = \frac{\overline{p'}\left(\frac{\partial u'_i}{\partial x_j} + \frac{\partial u'_j}{\partial x_i}\right)}{(3.71)}
$$

Infine, la dissipazione è data da:

$$
\varepsilon_{ij} = 2\nu \frac{\partial u'_i}{\partial x_k} \frac{\partial u'_j}{\partial x_k} \tag{3.72}
$$

La potenzialità di questo modello di turbolenza è data dalla capacità di tenere conto delle curvature, dell'anisotropia dei flussi turbolenti e dei gradienti avversi di pressione. D'altra parte, l'accuratezza delle previsioni è limitata dalle assunzioni sviluppate per modellare i vari termini nelle equazioni di trasporto per gli sforzi di Reynolds. Inoltre, il modello fa affidamento all'equazione della dissipazione (eq. [\(3.10\)\)](#page-25-1), ereditandone le carenze dovute alle ipotesi alla base di questa equazione; la viscosità turbolenta è modellata come la eq. [\(3.14\).](#page-25-3) Da tenere in considerazione è anche l'aumento della spesa computazionale.

#### <span id="page-34-0"></span>**3.4. Trattamento in prossimità della parete**

Uno dei problemi ingegneristici più comuni è lo studio di flussi turbolenti che sono influenzati da una parete. Questa provoca un effetto smorzante sulle componenti normali ad essa, rendendo il flusso turbolento anisotropo; inoltre provoca un incremento della produzione turbolenta attraverso meccanismi di taglio nel flusso. La velocità nella parete è nulla a causa della condizione di perfetta adesione; allontanandosi dalla parete questa aumenta, fino a raggiungere ad una certa distanza un valore indisturbato. Vicino alla parete si hanno forti gradienti nelle grandezze del flusso, ed è necessario calcolarli accuratamente in modo da ottenere risultati realistici attraverso le simulazioni numeriche. A questo scopo, è possibile utilizzare modelli di turbolenza a basso numero di Reynolds (LRN) i quali necessitano di mesh sufficientemente fitte a parete, in modo che l'altezza della prima cella sia tale da avere un valore  $y^+ \approx 1$ . Il parametro  $y^+$  è la distanza adimensionale dalla parete, definita come:

$$
y^+ = \frac{u_\tau y}{\nu} \tag{3.73}
$$

Dove  $u_{\tau}$  è la velocità di attrito, y è la distanza dalla parete e v è la viscosità cinematica del fluido. All'aumentare della velocità del fluido si ha una diminuzione dell'altezza della prima cella comportando un aumento considerevole delle risorse di calcolo. Per prevenire questo inconveniente, sono stati introdotti modelli di turbolenza che utilizzano le funzioni di parete, chiamati anche modelli ad alto numero di Reynolds (HRN).

La regione in prossimità della parete può essere suddivisa in tre strati, come si può vedere dalla [Figura 20:](#page-35-0)

• sotto-strato viscoso:  $0 < y^+ < 5$ . In questo strato gli effetti della turbolenza sono trascurabili rispetto agli effetti viscosi. Le seguenti relazioni asintotiche portano ad un buon accordo con le analisi teoriche e numeriche effettuate con l'approccio DNS:

$$
u^+ = y^+ \tag{3.74}
$$

$$
k^+ = C_1 y^{+2} \tag{3.75}
$$

$$
\varepsilon^+ = \mathcal{C}_2 \tag{3.76}
$$

dove  $C_1 = 0.1$  e  $C_2 = 0.2$ .

- strato di transizione:  $5 < y^+ < 30$ . In questo strato sia gli effetti viscosi che quelli turbolenti sono molto importanti.
- strato logaritmico:  $30 < y^+ < 200$ . In questo strato gli effetti viscosi sono trascurabili rispetto agli effetti della turbolenza. Le relazioni che descrivono questo strato sono:

$$
u^{+} = \frac{1}{\kappa} \ln y^{+} + B \tag{3.77}
$$

$$
k^+ = \frac{1}{\sqrt{C_\mu}}\tag{3.78}
$$

$$
\varepsilon^{+} = \frac{\nu}{u_{\tau} \kappa y} \tag{3.79}
$$

dove  $\kappa = 0.41$ ,  $C_{\mu} = 0.09$  e  $B = 5.25$  sono valori che giustificano i dati ottenuti da simulazioni DNS.

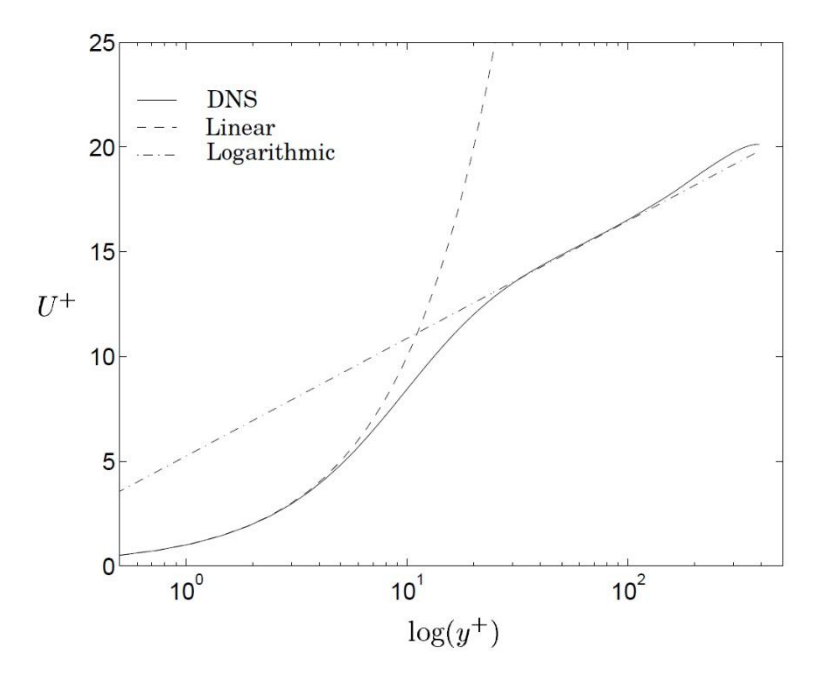

<span id="page-35-0"></span>Figura 20 – Profilo di velocità orizzontale in prossimità della parete, con approssimazione lineare e logaritmica.
#### **3.4.1. Modelli LRN: metodo dell'integrazione**

Un modello di turbolenza che riesce ad integrare fino alla parete è generalmente definito come modello LRN. Solitamente vengono ottenuti includendo delle funzioni di smorzamento (*damping function*) in alcuni termini nelle equazioni della turbolenza; le *damping function* permettono di rappresentare gli effetti viscosi vicino alla parete. Una corretta determinazione delle *damping function* permette di riprodurre correttamente il comportamento asintotico verso la parete. Un'eccezione all'utilizzo delle *damping function* è rappresentata dal modello di turbolenza  $k - \omega$  presentato da Wilcox nel 1988 [15]. Questo modello riesce comunque nell'integrazione fino a parete, senza le *damping function.*

#### **3.4.2. Modelli HRN: funzioni di parete**

Le funzioni di parete permettono di ridurre le risorse computazionali e di migliorare la stabilità numerica e la velocità di convergenza. Utilizzando una mesh avente il primo nodo posizionato nello strato logaritmico, è possibile sfruttare la legge della parete (eq. [\(3.77\)\)](#page-35-0) per impostare le condizioni al contorno per le variabili dipendenti  $u, k, \omega$  e  $\varepsilon$ .

## *3.4.2.1. Funzioni di parete standard*

Considerando di utilizzare un modello di turbolenza  $k - \varepsilon$ , la procedura necessaria per applicare le funzioni di parete standard viene qui riportata:

- Risolvere l'equazione del momento utilizzando uno sforzo a parete modificato.
- $\bullet$  Impostare il valore di k al primo nodo attraverso un processo iterativo usando la legge della parete.
- $\bullet$  Impostare il valore di  $\varepsilon$ .

In uno strato limite turbolento, il gradiente di velocità maggiore si trova in prossimità della parete. Risulta impossibile risolvere questi gradienti con un modello di turbolenza basato sulle funzioni di parete, che utilizza una mesh relativamente poco fitta. Lo sforzo di parete sarebbe affetto da grossi errori:

$$
\tau_w \equiv \mu \frac{\partial U}{\partial y}\Big|_w > \mu \frac{\Delta U}{\Delta y} = \mu \frac{U_p}{y_p} \tag{3.80}
$$

dove il pedice *p* indica il primo nodo.

E' necessario quindi introdurre una modifica: o si introduce un termine sorgente che simula il corretto sforzo a parete, oppure si utilizza una viscosità effettiva modificata in modo da garantire il corretto sforzo pur avendo un gradiente di velocità sbagliato. Modificando la legge della parete in modo che il termine costante ivi presente sia incluso nel termine logaritmico, si ottiene:

$$
\frac{U}{u_{\tau}} = \frac{1}{\kappa} \ln(Ey^{+})
$$
\n(3.81)

Lo sforzo a parete si calcola come:

$$
\tau_w = \rho u_\tau^2 = \frac{\rho u_\tau U \kappa}{\ln(E y^+)} = \mu_e \frac{U_p}{y_p} \tag{3.82}
$$

Ne consegue che la viscosità effettiva a parete è:

$$
\mu_e = \frac{\rho u_\tau y_p \kappa}{\ln(E y_p^+)}\tag{3.83}
$$

L'energia cinetica turbolenta viene impostata nel primo nodo attraverso un processo iterativo che calcola la  $u<sub>\tau</sub>$  dalla legge della parete; questo processo iterativo è necessario in quanto  $u<sub>\tau</sub>$  compare implicitamente nella legge logaritmica attraverso la [\(3.73\)](#page-34-0) applicata al primo nodo. La stima iniziale per  $u_{\tau}$  è data da:  $u_{\tau} = C_{\mu}^{1/4} \sqrt{k_p}$ . Per calcolare il nuovo valore di  $u_{\tau}$ , si utilizza la legge della parete:

$$
u_{\tau} = \frac{U_p \kappa}{\ln(E y_p^+)}\tag{3.84}
$$

Il nuovo valore è utilizzato per calcolare  $y_p^+$ , quindi rimesso dentro l'equazione di  $u_\tau$ . Il processo iterativo procede finché non si raggiunge la convergenza. Alla fine l'energia cinetica turbolenta sarà data da:

$$
k_p = \frac{u_\tau^2}{\sqrt{C_\mu}}\tag{3.85}
$$

Mentre il rateo di dissipazione specifico è dato da:

$$
\varepsilon_p = \frac{u_\tau^3}{\kappa y_p} \tag{3.86}
$$

## *3.4.2.2. Metodo di Launder-Spalding*

Le funzioni di parete standard soffrono particolarmente nei flussi in cui sono presente dei ricircoli, nei quali l'energia cinetica turbolenta si annulla nei punti di separazione e riattacco, dove per definizione  $u<sub>\tau</sub>$  è nulla. Un metodo alternativo è stato proposto da Launder-Spalding [16], la cui procedura è:

- Risolvere l'equazione del momento con una viscosità modificata.
- Risolvere l'equazione dell'energia cinetica turbolenta, sostituendo gli integrali dei termini di produzione e dissipazione turbolenta.
- Impostare  $\varepsilon$  utilizzando il valore previsto per  $k$ .

Come per le funzioni di parete standard, si calcola la viscosità effettiva a parate; in questo caso, nella legge logaritmica si sostituisce la velocità di attrito con l'espressione  $u<sub>\tau</sub>$  =  $C_{\mu}^{1/4}\sqrt{k}$ , ottenendo:

$$
\mu_e = \frac{\rho C_\mu^{1/4} \sqrt{k_p} y_p \kappa}{\ln(E y_p^*)} \tag{3.87}
$$

dove:

$$
y_p^* = \frac{yC_\mu^{1/4}\sqrt{k_p}}{\nu}
$$
 (3.88)

Nello strato logaritmico lo sforzo di taglio laminare  $\tau_l \equiv \mu \frac{\partial U}{\partial y}$ è trascurabile, ed assumendo che lo sforzo di taglio sia costante, lo sforzo di taglio turbolento  $\tau_t$  sarà uguale allo sforzo di taglio a parete:

$$
\tau_t = \tau_w \tag{3.89}
$$

Il termine di produzione può essere impostato utilizzando la legge della parete:

$$
\int_0^{\Delta y} \rho P_k dy = \int_0^{\Delta y} \tau_w \frac{\partial U}{\partial y} dy = \tau_w \Delta U = \mu_e \frac{U_p}{y_p} \Delta U
$$
  
= 
$$
\frac{\rho C_\mu^{\frac{1}{4}} \sqrt{k_p} U_p \kappa}{\ln(E y_p^*)} \Delta U
$$
 (3.90)

Dove ΔU rappresenta la differenza di velocità tra il bordo superiore della prima cella e la parete. Si assume che  $P_k = \varepsilon$ , in tal modo è possibile impostare un valore per il rateo di dissipazione turbolenta. Utilizzando l'approssimazione della costanza dello sforzo di taglio  $\tau_{xy} = -\rho \overline{u'v'} = \rho u_{\tau}^2$ , e la legge della parete  $\partial U/\partial y = u_{\tau}/(\kappa y)$ , si può scrivere la produzione come:

$$
P_k = -\overline{u'v'}\frac{\partial U}{\partial y} = u_\tau^2 \frac{u_\tau}{ky}
$$
(3.91)

Integrando il rateo della dissipazione tra la parete ed il bordo della prima cella, si ottiene:

$$
\int_0^{\Delta y} \rho \varepsilon dy = \int_0^{\Delta y} \frac{u_\tau^3}{\kappa y} dy = \frac{u_\tau^3}{\kappa} [\ln(\Delta y) - \ln(0)] \tag{3.92}
$$

La singolarità matematica alla parete, ln(0), è dovuta all'assunzione che la legge della parete sia valida a partire dalla parete, che è sbagliata. E' possibile riscrivere l'integrale del gradiente della velocità, nel termine di produzione, sfruttando il teorema della media:

$$
\int_0^{\Delta y} \frac{\partial U}{\partial y} dy = \Delta y \frac{\partial U}{\partial y}
$$
\n(3.93)

Approssimando il gradiente di velocità con valori discreti, ed assumendo che ciò si possa fare nello strato logaritmico, si può riscrivere:

$$
\frac{\partial U}{\partial y} \approx \frac{\Delta U}{\Delta y} = \frac{u_{\tau}}{\kappa \Delta y} \ln(E y^*)
$$
(3.94)

Allora il termine integrale del ratio di dissipazione si può riscrivere come:

$$
\int_0^{\Delta y} \rho \varepsilon dy = \int_0^{\Delta y} \rho P_k dy = \int_0^{\Delta y} -\overline{u'v'} \frac{\partial U}{\partial y} dy
$$
  
=  $u_\tau^2 \Delta y \frac{u_\tau}{\kappa \Delta y} \ln(E y^*)$  (3.95)  
=  $\frac{u_\tau^3}{\kappa} \ln(E y^*) = \frac{C_\mu^{3/4} k_p^{3/2}}{\kappa} \ln(E y_p^*)$ 

L'equazione del rateo della dissipazione non viene risolta per il primo nodo, dove  $\varepsilon$  viene invece impostato come:

$$
\varepsilon = \frac{u_{\tau}^{3}}{\kappa y} = \frac{C_{\mu}^{3/4} k_{p}^{3/2}}{\kappa y_{p}}
$$
(3.96)

# *3.4.2.3. Modelli a due strati*

<span id="page-39-0"></span>Le funzioni di parete comportano due grossi problemi: primo, non tengono conto della fisica dello strato viscoso. Ne consegue che la formulazione della funzione di parete standard (modelli HRN) è indiscutibilmente inferiore rispetto ai metodi dell'integrazione (modelli LRN). Il secondo problema consiste nel posizionare il primo nodo nello strato logaritmico; ciò è molto difficile, soprattutto in flussi in cui sono presenti distacchi e

ricircoli dove si ha una diminuzione dello sforzo di taglio a parete e quindi del parametro  $y^+$ .

Entrambi questi problemi vengono risolti attraverso il modello a due strati, sviluppato da Chieng-Launder [17]. In questa formulazione, lo strato viscoso e lo strato logaritmico vengono modellati simultaneamente; questi due strati presentano una diversa struttura turbolenta, di conseguenza si deve trovare una linea di separazione tra le due regioni. Questo approccio determina un aumento della complessità oltre che a presentare difficoltà numeriche. Si possono ottenere ulteriori miglioramenti separando matematicamente le due regioni, attraverso l'utilizzo di funzioni di miscelamento, come proposto da Bredberg [18].

## **4. IMPLEMENTAZIONE**

In questo capitolo si presenteranno il software utilizzato per le simulazioni, le impostazioni utilizzate, le ipotesi effettuate per le condizioni del fluido all'ingresso ed infine si discuterà della sensibilità alla mesh dei modelli di turbolenza utilizzati in questo elaborato.

#### **4.1. Fluent e le impostazioni di base**

Nel seguente elaborato si è utilizzato il software CFD (*Computational Fluid Dynamic*) commerciale *Ansys Fluent*, che permette la simulazione di trasferimenti di calore, modellazione di flussi, della turbolenza e di reazioni chimiche.

Riguardo alle impostazioni, si è utilizzato un solver *pressure-based*: in questo approccio, il campo di velocità si ottiene attraverso l'equazione del momento, mentre il campo della pressione si ottiene risolvendo un'equazione della pressione ricavata manipolando l'equazione di continuità e del momento. Questo tipo di solver è stato originariamente pensato per risolvere flussi incomprimibili; con il passare del tempo, sono state aggiunte varie estensioni, cosicché si possa utilizzare anche per flussi leggermente comprimibili. L'utilizzo di questo solver è giustificato dal fatto che il fluido operativo è acqua allo stato liquido, quindi risulta ragionevole l'ipotesi di fluido incomprimibile.

L'esperimento in laboratorio è stato effettuato in condizioni stazionarie (cap. [2.2\)](#page-13-0), quindi il flusso non dipende dal tempo trascorso. Ciò giustifica l'utilizzo dell'opzione *Steady* in Fluent.

Risulta necessario utilizzare una relazione di accoppiamento tra la pressione e la velocità: essendo la simulazione stazionaria, si è scelto di utilizzare l'algoritmo SIMPLE (*Semi-Implicit Method for Pressure-Linked Equations*). Questo metodo consente di ottenere un'approssimazione del campo della velocità risolvendo l'equazione del momento; i gradienti di pressione vengono calcolati utilizzando la distribuzione di pressione dell'iterazione precedente, oppure da stime iniziali. Viene poi formulata e risolta l'equazione di pressione, così da ottenere la nuova distribuzione di pressione. Infine, vengono applicate delle correzioni alle velocità, quindi vengono calcolati i nuovi flussi conservativi [19].

Fluent memorizza i valori delle grandezze scalari nel centro delle celle; per calcolare i termini di convezione sono invece richiesti i valori delle grandezze scalari nelle facce delle celle. Ciò si ottiene specificando il metodo di interpolazione per la discretizzazione spaziale. Generalmente, in tutte le simulazioni effettuate si è utilizzato il metodo *Second Order Upwind*. In alcuni casi si sono avuti problemi di convergenza, e l'utilizzo del metodo *First Order Upwind* ha consentito il raggiungimento della convergenza.

Tutte le simulazioni riportate in questo documento hanno raggiunto la convergenza: con questo termine si intende che i residui hanno raggiunto una buona stabilità, come mostrato nella [Figura 35.](#page-54-0) Particolare attenzione verrà dedicata all'analisi di simulazioni nelle quali i residui si siano stabilizzati a valori particolarmente elevati (valori > 10−5 ).

Il fluido operativo è acqua allo stato liquido; nella seguente tabella sono riportate le principale proprietà fisiche:

| Densità                                 | $\rho \, [kg/m^3]$ | 998.2    |  |
|-----------------------------------------|--------------------|----------|--|
| Viscosità dinamica<br>$\mu$ [kg/ (m s)] |                    | 0.001003 |  |
| Temperatura di riferimento              | T[K]               | 298      |  |

Tabella 3 – Proprietà fisiche del fluido utilizzato: acqua allo stato liquido

# **4.2. Condizioni al contorno**

La [Figura 21](#page-43-0) mette in evidenza le condizioni al contorno utilizzate sulle diverse superfici.

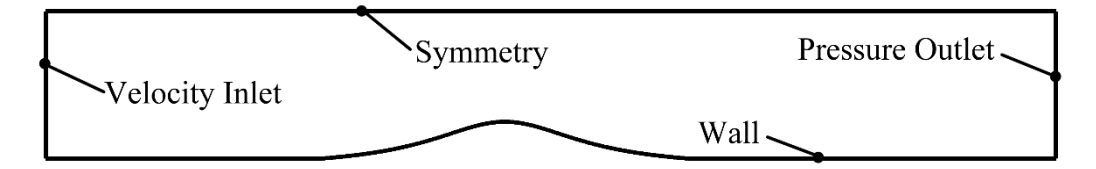

Figura 21 – Condizioni al contorno applicate alle diverse superfici

<span id="page-43-0"></span> *Velocity inlet*: permette di definire la velocità del flusso all'ingresso, oltre che alle proprietà scalari del flusso. La pressione totale non sarà fissa, ma aumenterà in risposta alla pressione statica che viene calcolata, in modo da garantire la velocità assegnata.

- *Symmetry*: utilizzata in situazioni in cui si vuole rappresentare un piano di simmetria per ridurre l'estensione del dominio della simulazione, oppure utilizzata per simulare superfici senza attrito in fluidi viscosi. Questa condizione impone che la componente di velocità normale al piano di simmetria sia nulla, e gradienti nulli di tutte le variabili attraverso il piano di simmetria.
- *Wall*: utilizzata per vincolare il fluido nelle superfici solide. Nei fluidi viscosi la condizione di perfetta adesione è applicata di default alla parete.
- *Pressure Outlet*: richiede l'inserimento del valore della pressione statica all'uscita, relativo alla pressione di funzionamento impostata nella simulazione. La pressione di funzionamento è impostata al valore di 1  $atm = 101325 Pa$ ; la pressione statica all'uscita è impostata al valore di 0 Pa.

#### **4.3. Condizioni al contorno all'ingresso**

I[n Figura 3](#page-10-0) vengono riportate le posizioni delle stazioni di rilevamento; i dati sperimentali forniti da [5], forniscono i profili misurati in queste stazioni per le seguenti grandezze: velocità orizzontale  $u$ , velocità verticale  $v$ , sforzo di Reynolds in direzione orizzontale  $\overline{u'u'}$ , sforzo di Reynolds in direzione verticale  $\overline{v'v'}$ , sforzo di taglio di Reynolds  $-\overline{u'v'}$ . Come indicato in [5], le condizioni al contorno da applicare all'ingresso del dominio della simulazione devono essere tali da avere un flusso in moto pienamente sviluppato [\(Figura](#page-12-0)  [4\)](#page-12-0). Ciò significa che il moto del fluido è stazionario, ovvero il profilo di velocità non subisce modifiche lungo la direzione del moto. Inoltre, il canale d'acqua è posto in direzione orizzontale, ed alla stazione  $x/H = -12.5$  la collina provoca effetti trascurabili: ne consegue che è ragionevole ipotizzare che il moto del fluido sia orizzontale, di conseguenza nel seguito di questo elaborato si considererà nulla la velocità verticale  $\nu$  all'ingresso, essendo questa molto inferiore rispetto alla velocità orizzontale , come si può vedere dalla [Figura 8.](#page-14-0)

In base al modello di turbolenza utilizzato, si dovranno applicare diverse condizioni al contorno. Per qualsiasi modello utilizzato, si deve specificare la velocità; in seguito, a seconda del modello di turbolenza utilizzato si dovranno specificare anche altre grandezze. Ad esempio, nel modello  $k - \varepsilon$  si dovranno applicare condizioni al contorno per l'energia cinetica turbolenta, k, e per il rateo di dissipazione turbolenta,  $\varepsilon$ ; per il

modello  $k - \omega$ , si dovrà specificare anche la dissipazione turbolenta specifica,  $\omega$ . Un ragionamento analogo lo si può fare per qualsiasi altro modello di turbolenza. Al fine di ottenere un flusso in condizioni stazionarie, si dovranno applicare all'ingresso dei profili per le diverse grandezze richieste dai vari modelli di turbolenza.

Si consideri l'energia cinetica turbolenta; questa è definita come:

$$
k = \frac{1}{2} \left( \overline{u'u'} + \overline{v'v'} + \overline{w'w'} \right)
$$
(4.1)

Con i dati sperimentali in possesso, si deve ipotizzare  $\overline{w'w'} = 0$  per qualunque altezza; in tal caso il profilo dell'energia cinetica turbolenta è dato da:

$$
k = \frac{1}{2} \left( \overline{u'u'} + \overline{v'v'} \right)
$$
 (4.2)

Per determinare i profili delle rimanenti quantità, le quali dipendono dal modello di turbolenza, si hanno a disposizione due approcci simulativi distinti:

a) simulazione di un terreno pianeggiante sfruttando le *periodic boundary condition*, definite tra ingresso ed uscita del dominio della simulazione. Questo tipo di condizioni al contorno permette la simulazione di flussi pienamente sviluppati [20], attraverso la creazione di un legame tra la superficie di ingresso e quella di uscita: in tal modo le due superfici vengono trattate con se fosse una sola, attraverso la quale passa una certa portata di massa. La portata di massa è definita come:

$$
\dot{m} = \rho A u_b \tag{4.3}
$$

dove  $\rho$  è la densità del fluido, A è la sezione di attraversamento,  $u_b =$  $\int_{\partial V} (\rho u) dA / \int_{\partial V} (\rho) dA$  è la velocità media del fluido.

Nel caso in esame,  $\rho = 998.2 \frac{kg}{m^3}$ ,  $A = 0.24 m \times 1 m = 0.24 m^2$  avendo considerato per la sezione di attraversamento una profondità unitaria in quanto la simulazione è bidimensionale, ed infine  $u_b = 0.046833 \, m/s$  calcolata utilizzando il profilo di velocità orizzontale fornito dai dati sperimentali. Si ottiene quindi:  $\dot{m} = 11.21964 \, kg/s$ .

I valori di inizializzazione sono:  $u = u_b = 0.046833$  m/s,  $k = 0.0001$  m<sup>2</sup>/s<sup>2</sup>,  $\omega = 0.0001$  1/s. La geometria utilizzata per questa simulazione presenta una lunghezza di soli 10 cm. La mesh è costituita da un totale di 250 celle, di cui 50 in direzione verticale e solamente 5 in direzione orizzontale; la prima cella è

posizionata ad un'altezza di  $0.55 \times 10^{-3}$  mm, così da verificare la condizione  $y^+ \approx 1$ .

b) Simulazione di un terreno pianeggiate in cui la dimensione orizzontale è molto maggiore della dimensione verticale. Si è scelto una lunghezza del terreno pianeggiante di 17m, equivalente alla lunghezza del canale d'acqua in cui sono state svolte le prove sperimentali. All'ingresso sono stati assegnati valori costanti alle seguenti variabili:  $u = u_b = 0.046833 \, m/s$ ,  $k = 0.0001 \, m^2/s^2$ ,  $\omega =$  $0.0001$   $1/s$ . La direzione orizzontale è ripartita in modo uniforme e conta 1200 celle, mentre la direzione verticale conta 50 celle disposte come nel caso a); la mesh avrà un totale di 60000 celle.

Di seguito vengono riportati i profili mancanti elaborati per ciascun modello di turbolenza utilizzato in questo elaborato. Dove necessario, si effettueranno delle ipotesi per semplificare le eventuali difficoltà presenti. Si presenterà dapprima l'analisi dei due approcci simulativi, effettuati con il modello di turbolenza  $k - \omega SST$ , e se ne discuteranno le problematiche.

## **4.3.1. Modello**  $k - \omega$  **SST**

Le simulazioni seguenti sono state effettuate utilizzando il modello di turbolenza  $k -$  con l'opzione *low-Re Corrections* attivata. Dapprima si analizzeranno i risultati, in seguito si giustificherà l'utilizzo dell'opzione *low-Re Corrections*.

Nella [Figura 22](#page-47-0) si può notare che i profili di velocità di entrambe le simulazioni si discostano in modo marcato dal profilo di velocità sperimentale. Inoltre, entrambe le simulazioni danno risultati abbastanza simili. Dalla [Figura 23](#page-48-0) si vede che la simulazione a) è più precisa della b) per quanto riguarda l'individuazione del picco dell'energia cinetica turbolenta, sia per il suo valore numerico, che per l'altezza del picco. D'altra parte, entrambe le simulazioni sovrastimano notevolmente il valore di  $k$  per quote superiori all'altezza del picco. La [Figura 24](#page-48-1) mostra come per entrambe le simulazioni, all'aumentare dell'altezza si ha  $\omega \rightarrow 0$ , mentre si ha un picco della dissipazione a parete; la presenza di questo picco è in accordo con la teoria [21] (Cap. 7). Il valore del picco è pari a  $\omega(h = 0) = 1171.3$  1/s per la simulazione a), mentre per la simulazione b) vale

 $\omega(h = 0) = 21.04 \frac{1}{s}$ .

La marcata differenza tra il valore del picco di  $k$  e di  $\omega$  elaborata dalle simulazioni a) e b) porta a dover investigare il comportamento delle simulazioni in prossimità della parete; la [Figura 25](#page-48-2) mostra un ingrandimento a parete dell'andamento di  $k$ : si nota che la simulazione a) presenta un valore  $k(h = 0) \rightarrow 0$ , che è in accordo con la teoria [21] (Cap. 7). D'altra parte, la simulazione b) presenta un valore  $k(h = 0) \sim 1E - 0.5$ , che è sbagliato. Si può inoltre capire che la simulazione b) non fornisce i risultati corretti osservando l'andamento del parametro  $y^+$ , come indicato in [Figura 26;](#page-49-0) il metodo  $k \omega$  SST necessita che questo parametro sia inferiore all'unità per ottenere risultati realistici. La causa di questo errore non può essere investigata, non avendo accesso al codice sorgente di Fluent.

In seguito a questa osservazione, per la grandezza  $\omega$  si utilizzerà il profilo elaborato dalla simulazione a). Sempre per questa ragione, nei successivi modelli di turbolenza testati si utilizzerà l'approccio simulativo a).

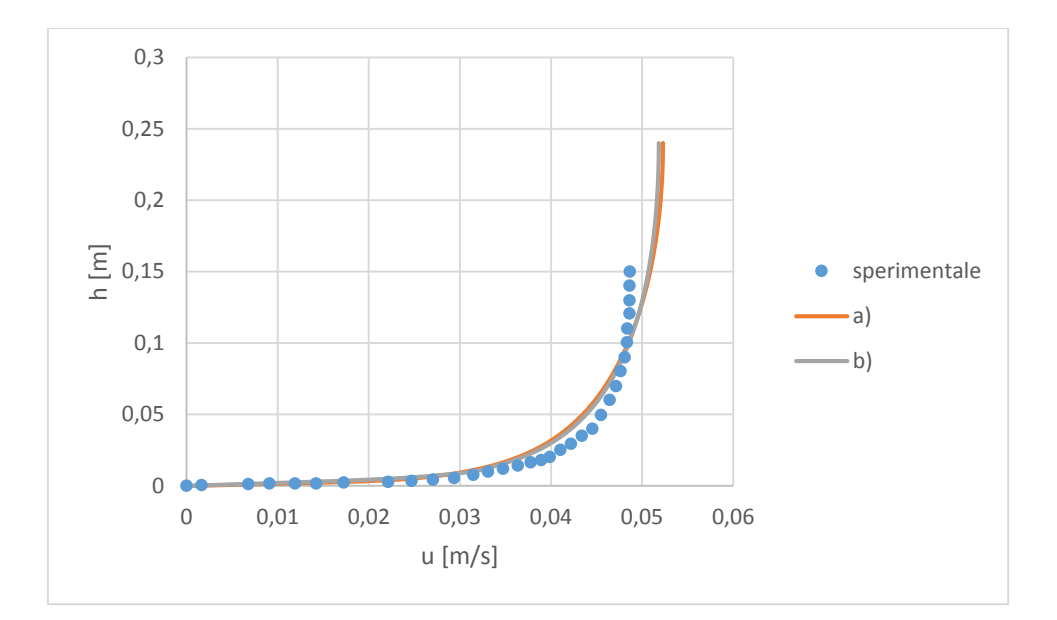

<span id="page-47-0"></span>Figura 22 – Confronto tra i profili di velocità  $u$  sperimentale e quelli elaborati dalle simulazioni a) e b); modello  $k - \omega SST$ 

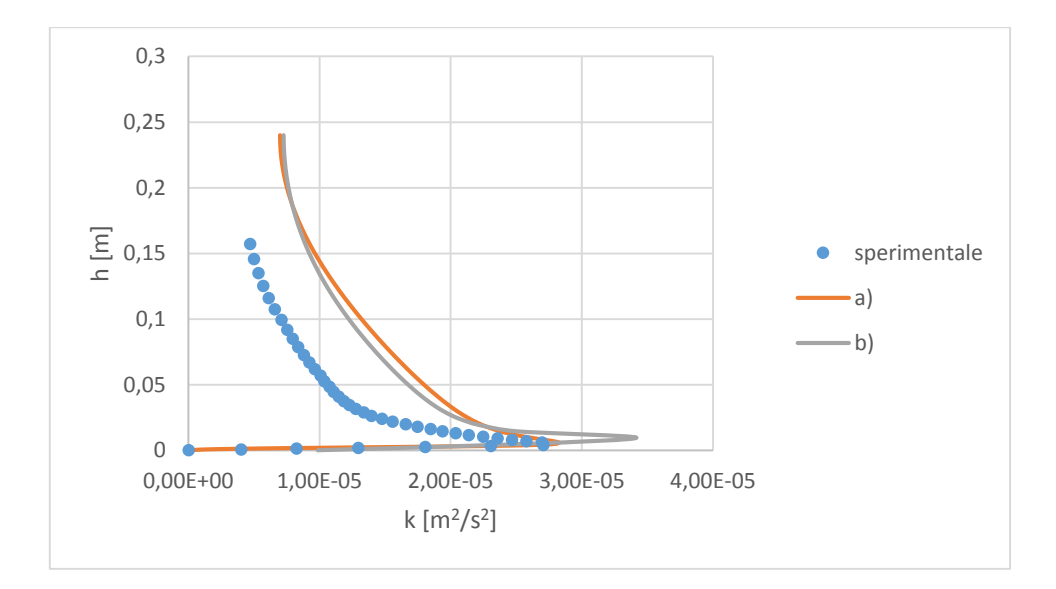

Figura 23 – Confronto energia cinetica turbolenta,  $k$ ; modello  $k - \omega SST$ 

<span id="page-48-0"></span>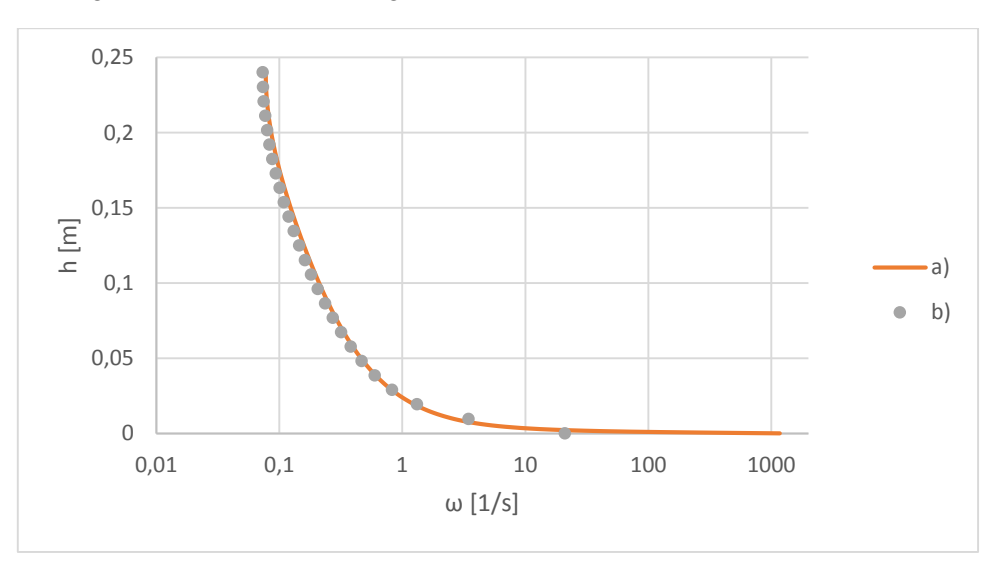

Figura 24 – Confronto dissipazione turbolenta specifica,  $\omega$ ; modello  $k - \omega SST$ 

<span id="page-48-1"></span>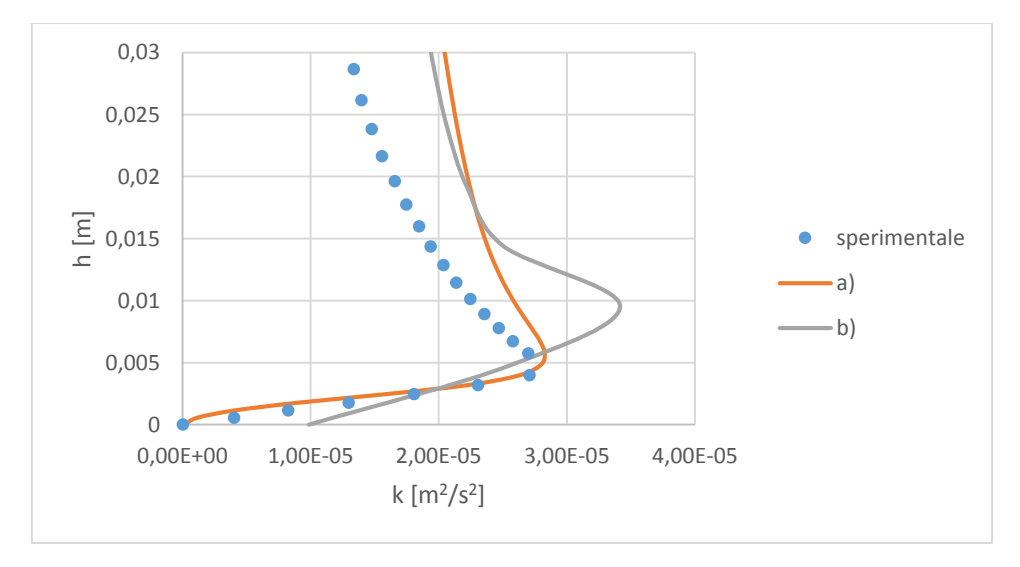

<span id="page-48-2"></span>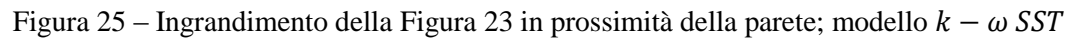

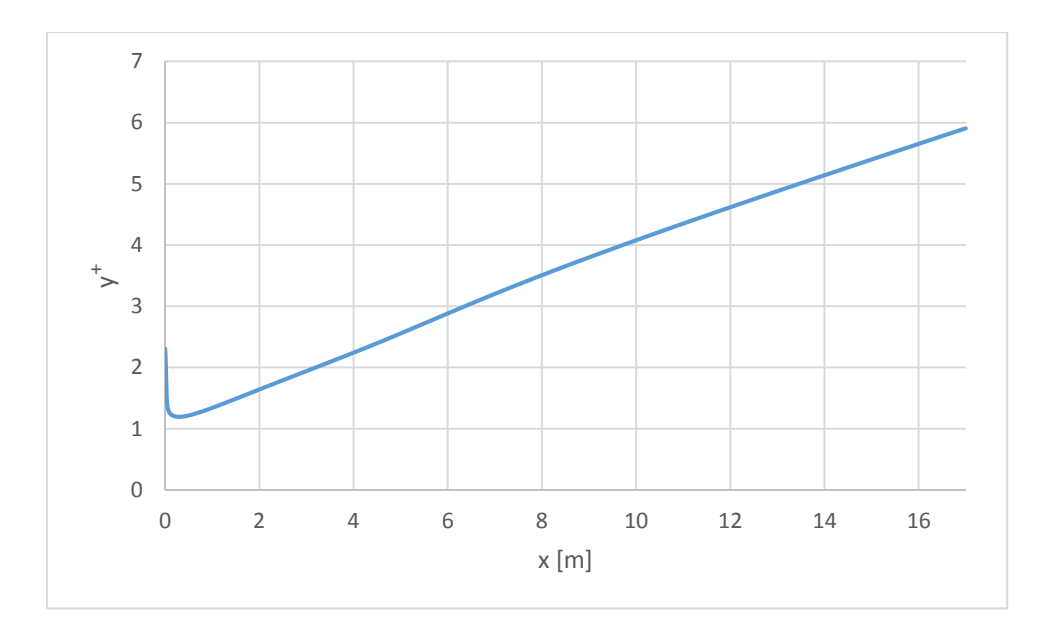

<span id="page-49-0"></span>Figura 26 – Andamento del parametro  $y^+$  nella simulazione b); modello  $k - \omega SST$ 

La [Figura 27](#page-50-0) mostra le differenze elaborate dal modello  $k - \omega SST$  con l'utilizzo o meno dell'opzione *low-Re Corrections*. Come si è visto nel cap. [2.1,](#page-10-1) il flusso in esame ha un numero di Reynolds basso; in particolare all'altezza dello strato limite si ha  $Re_{\delta} = 4772$ . Risulta evidente che l'opzione *low-Re Corrections* dia una stima migliore per quanto riguarda il picco dell'energia cinetica turbolenta e la sua altezza. La [Figura 28](#page-50-1) mostra differenze trascurabili tra il profilo della dissipazione specifica turbolenta nei due casi in esame; infatti utilizzando l'opzione *low-Re Corrections* si ha  $\omega(h = 0) = 1171.3 \frac{1}{s}$ , mentre non utilizzando la correzione si ottiene  $\omega(h = 0) = 1169.5 \frac{\text{1}}{\text{s}}$ . A seguito di questi risultati, quando si parlerà di modello  $k - \omega SST$  si sottintenderà l'utilizzo dell'opzione *low-Re Corrections*.

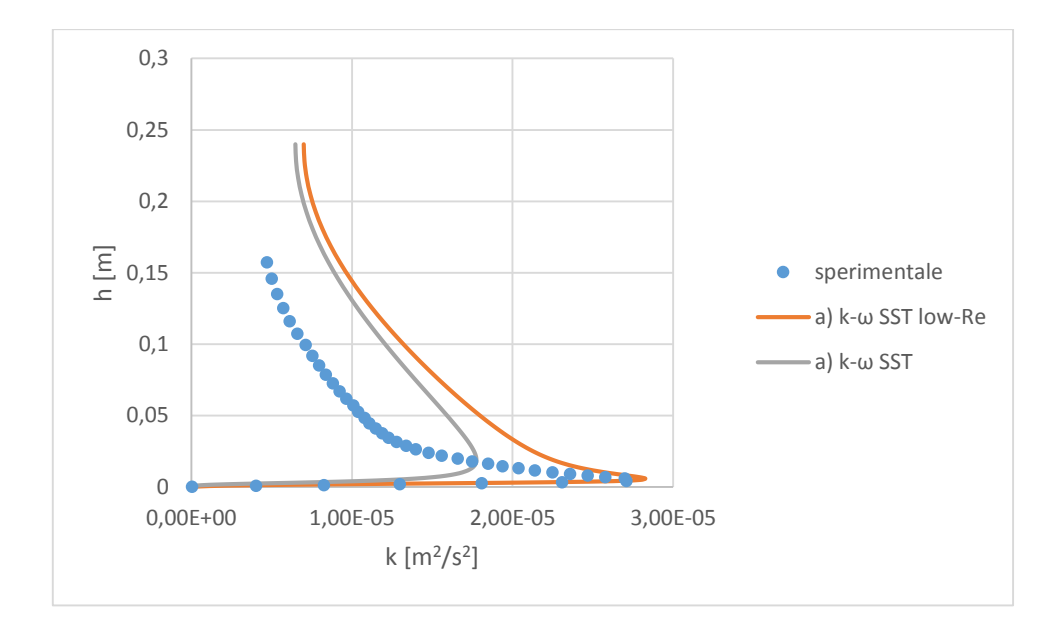

<span id="page-50-0"></span>Figura 27 – Confronto energia cinetica turbolenta, k, utilizzando l'opzione *low-Re Corrections* 

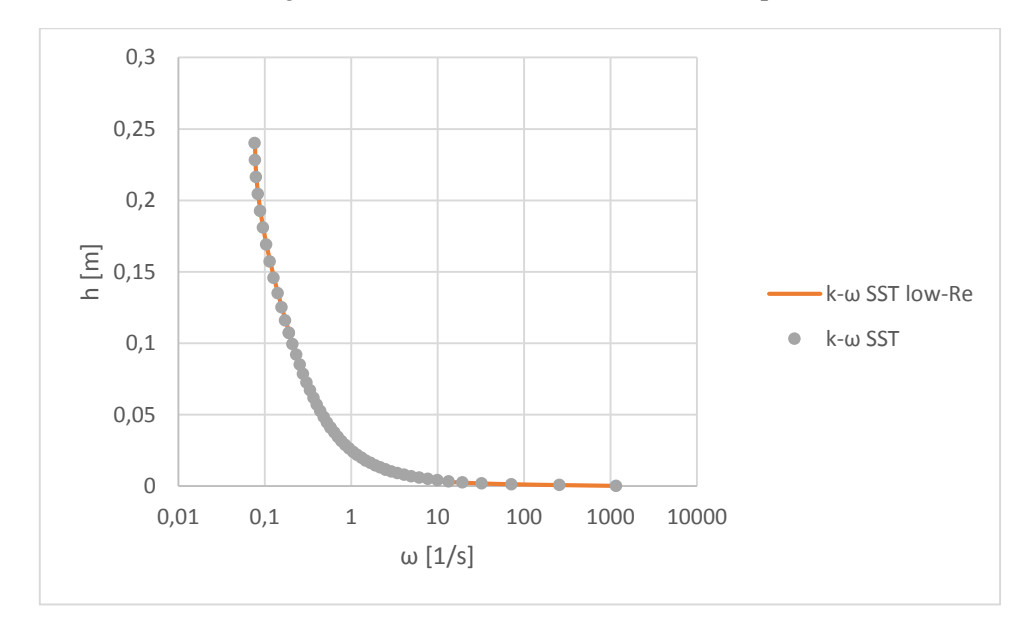

<span id="page-50-1"></span>Figura  $28$  – Confronto dissipazione turbolenta specifica,  $\omega$ , utilizzando l'opzione  $low$ -Re *Corrections*

Si hanno ora a disposizione i profili all'ingresso per tutte le grandezze richieste. Resta da verificare l'errore che si commette utilizzando i dati sperimentali per la velocità orizzontale e l'energia cinetica turbolenta, ed utilizzando per la dissipazione turbolenta specifica i valori ottenuti dalla simulazione a). Ci si aspetta già che il profilo di velocità subirà delle modifiche, dovendo utilizzare un profilo di  $\omega$  estrapolato numericamente. La simulazione consiste di un terreno piatto della lunghezza di 1.65m, lungo quanto il dominio della collina. Si utilizza una mesh composta da 50 celle in direzione verticale, disposte come nella simulazione a), e 300 celle in direzione orizzontale, per un totale di

15000 celle. L'altezza del nodo della prima cella è tale da avere  $y^+ < 1$ , come indicato in [Figura 31.](#page-52-0) Dalla [Figura 29,](#page-51-0) [Figura 30](#page-51-1) si osserva che il profilo di velocità subisce lievi variazioni lungo il percorso, così come il profilo dell'energia cinetica turbolenta. I profili utilizzati per la velocità, energia cinetica turbolenta e dissipazione turbolenta specifica rappresentano la miglior approssimazione ottenibile per simulare un fluido in moto pienamente sviluppato all'ingresso.

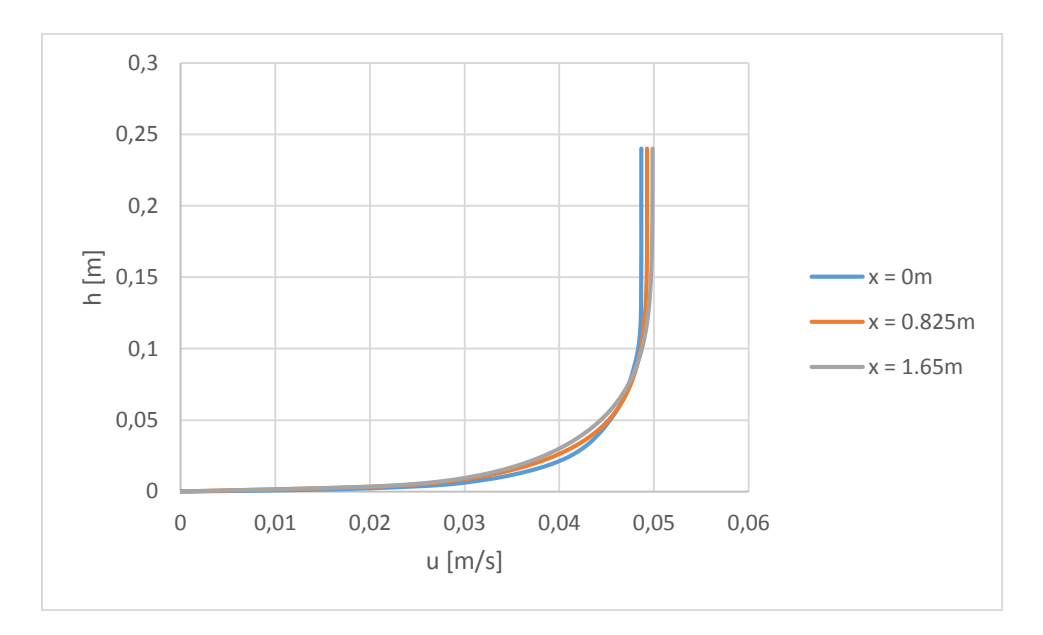

<span id="page-51-0"></span>Figura 29 – Confronto profilo di velocità orizzontale, u; terreno piatto, modello  $k - \omega SST$ 

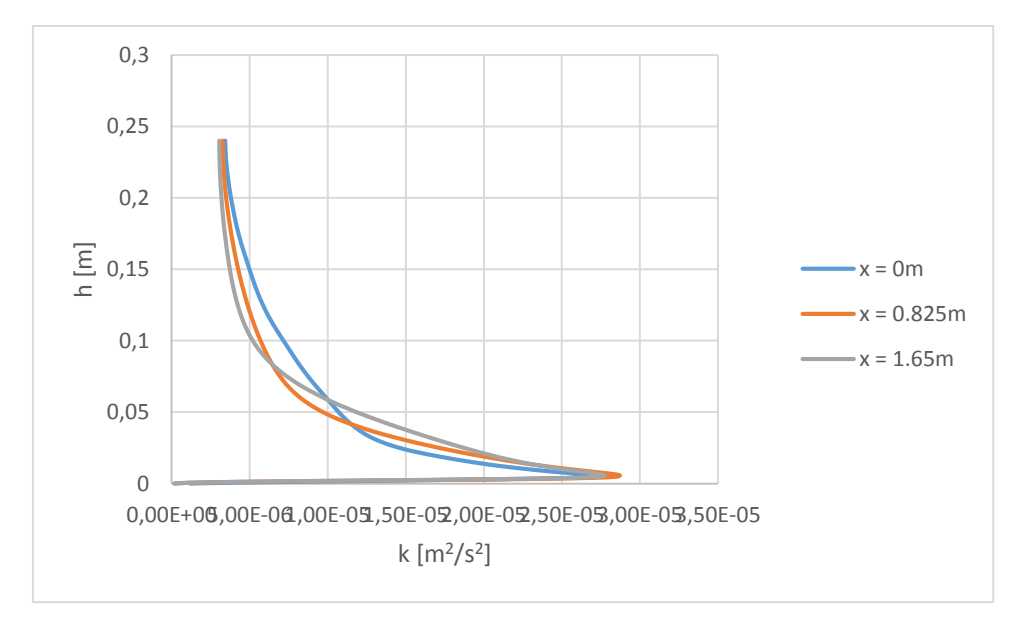

<span id="page-51-1"></span>Figura 30 – Confronto energia cinetica turbolenta, k; terreno piatto, modello  $k - \omega SST$ 

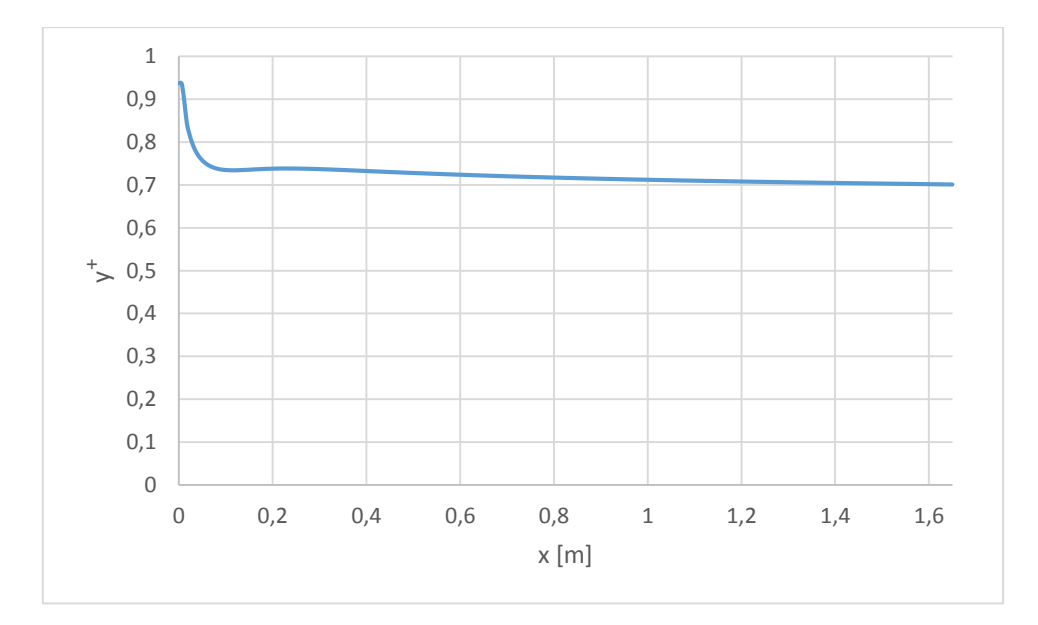

<span id="page-52-0"></span>Figura 31 – Andamento del parametro  $y^+$ ; terreno piatto, modello  $k - \omega SST$ 

# <span id="page-52-2"></span>**4.3.2. Modello**  $k - \varepsilon$

Come riportato nel paragrafo precedente, i risultati delle simulazioni qui presentati sono stati ottenuti attraverso l'approccio simulativo a). Si è utilizzata l'opzione *Enhanced Wall Treatment*, spiegata al cap. [5.1.](#page-68-0) In [Figura 32,](#page-52-1) [Figura 33,](#page-53-0) [Figura 34](#page-53-1) si riportano i risultati ottenuti attraverso la simulazione del terreno piatto. Si notano lievi variazioni nel profilo di velocità e del rateo di dissipazione turbolenta. In [Figura 33](#page-53-0) sono riportati i profili di  $k$ , in scala logaritmica per apprezzarne le marcate variazioni.

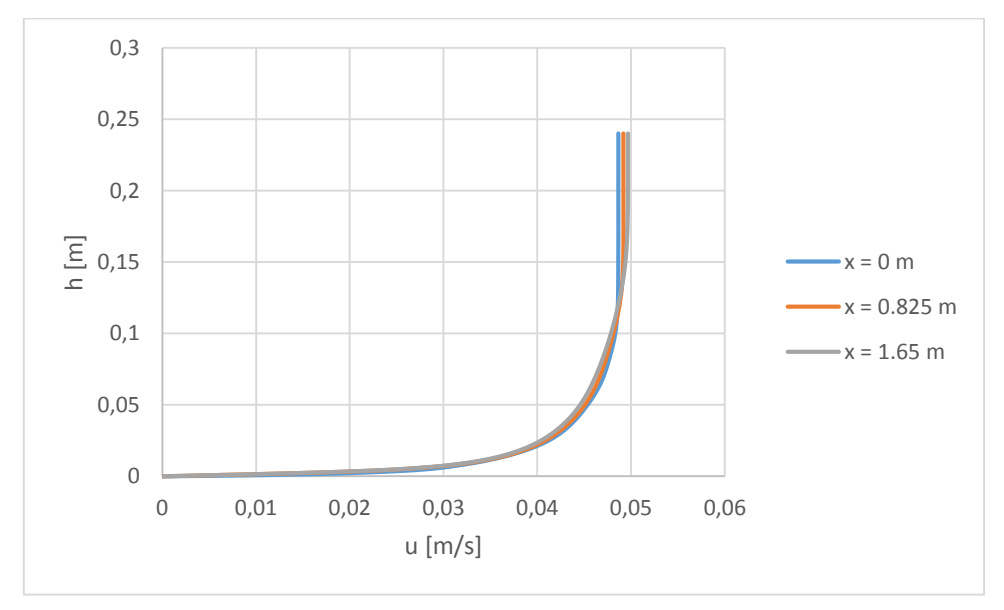

<span id="page-52-1"></span>Figura 32 – Confronto velocità orizzontale, u; terreno piatto, modello  $k - \varepsilon$ 

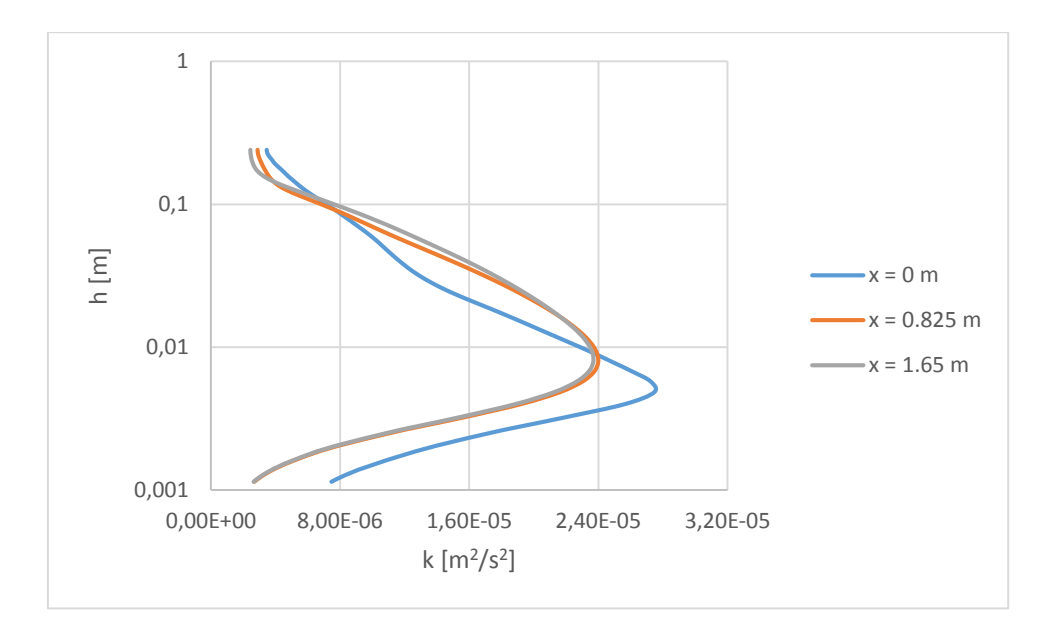

Figura 33 - Confronto energia cinetica turbolenta, k; terreno piatto, modello  $k - \varepsilon$ 

<span id="page-53-0"></span>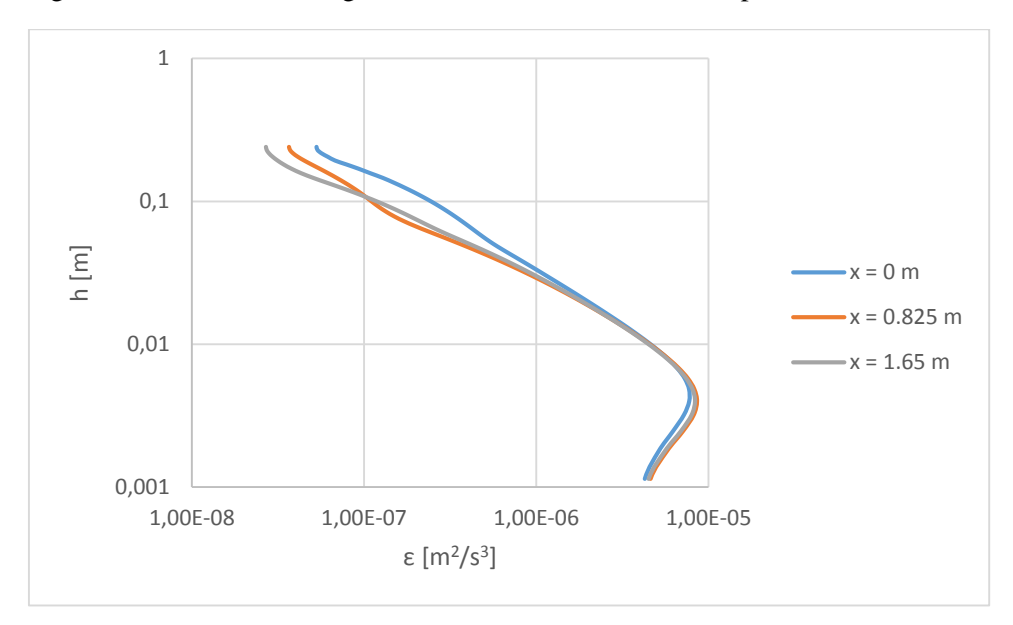

<span id="page-53-1"></span>Figura 34 – Confronto rateo di dissipazione turbolenta,  $\varepsilon$ ; terreno piatto, modello  $k - \varepsilon$ 

# **4.3.3. Modello**  $\overline{v'^2} - f$

Per il modello in questione è necessario estrapolare i profili per le grandezze  $\varepsilon$ ,  $\overline{v'^2}$ , attraverso l'approccio simulativo a). Una volta estrapolati, si effettua una simulazione sul terreno piatto per valutare l'errore che si commette. Prima di proseguire a verificare i risultati, è necessario evidenziare i problemi di convergenza riscontrati: per la simulazione del terreno piatto, i residui delle grandezze  $\varepsilon$ ,  $\overline{v'^2}$  si sono stabilizzati a valori particolarmente elevati, come si vede dalla [Figura 35.](#page-54-0) Il motivo di questo comportamento è ancora sconosciuto.

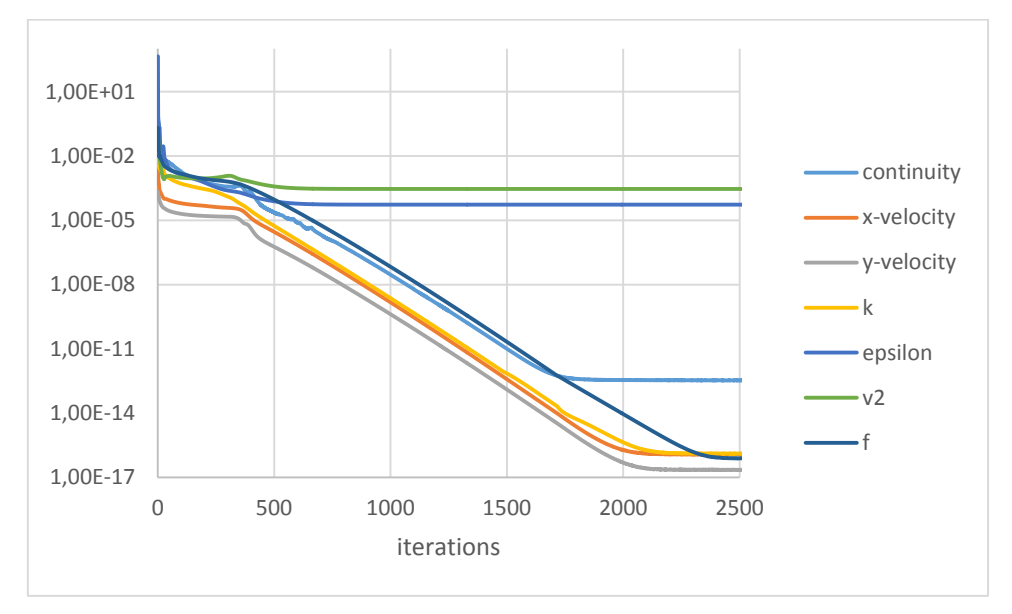

Figura 35 – Andamento dei residui; terreno piatto, modello  $\overline{v^2}$  – f

<span id="page-54-0"></span>Gli errori commessi nell'utilizzare dati sperimentali per i profili di  $u \in k$ , e profili ricavati attraverso la simulazione a) per le grandezze  $\varepsilon$  e  $\overline{v'^2}$  sono riportati nelle figure seguenti. Si nota che l'errore commesso sul profilo di velocità è ridotto [\(Figura 36\)](#page-54-1); il profilo dell'energia cinetica turbolenta subisce modifiche sia nel valore di picco, sia ad altezze superiori all'altezza del valore di picco [\(Figura 37\)](#page-55-0).

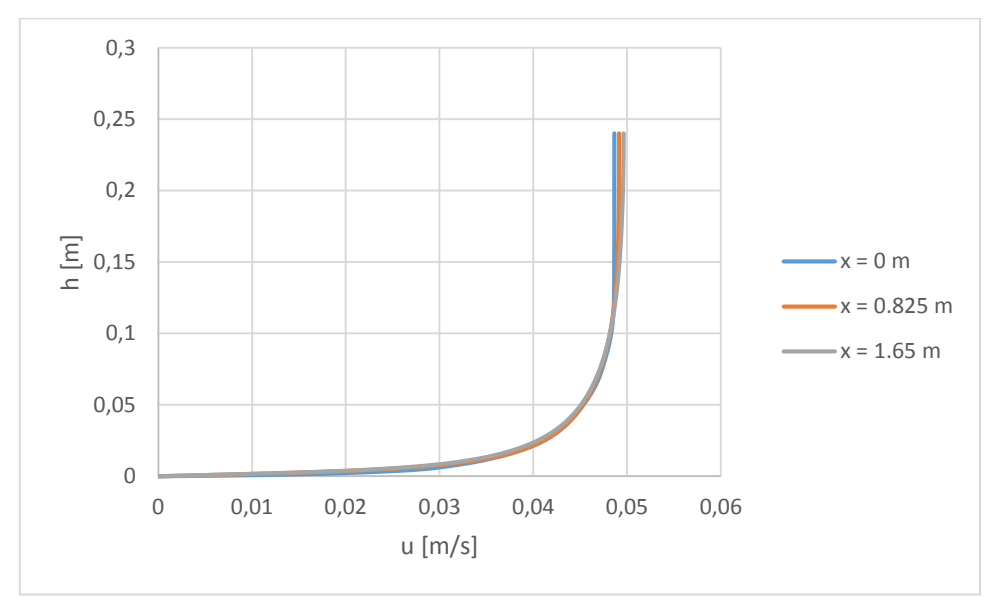

<span id="page-54-1"></span>Figura 36 - Confronto velocità orizzontale, u; terreno piatto, modello  $\overline{v^2} - f$ 

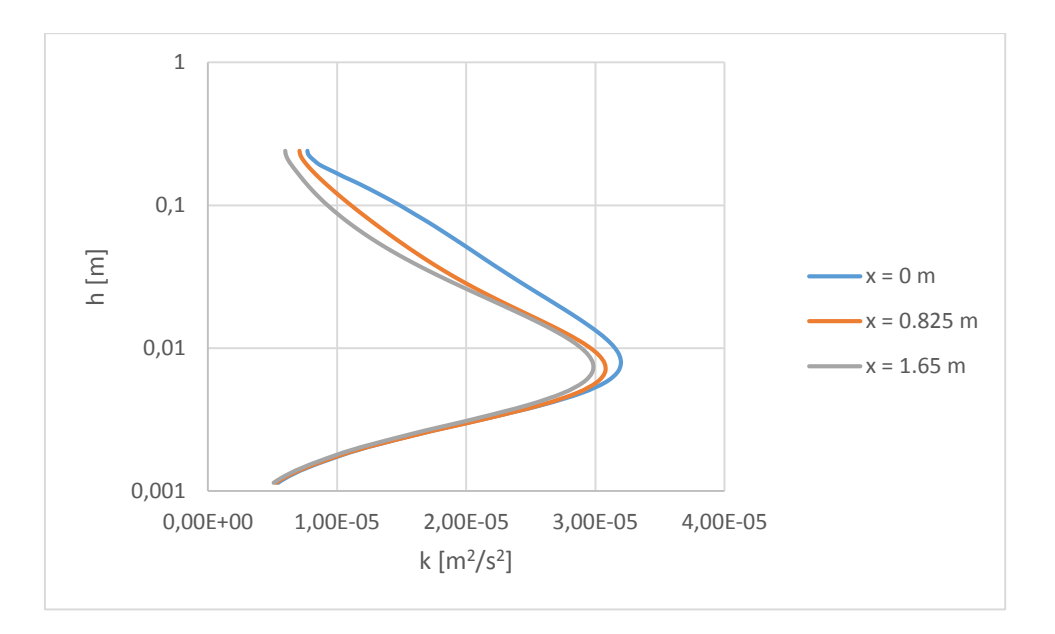

<span id="page-55-0"></span>Figura 37 - Confronto energia cinetica turbolenta, k; terreno piatto, modello  $\overline{v^2} - f$ 

Anche il profilo del rateo di dissipazione turbolenta subisce importanti modifiche: varia sia il valore a parete, sia i valori ad altezze superiori all'altezza del picco [\(Figura 38\)](#page-55-1). Le modifiche più importanti si osservano, invece, nel profilo della media quadratica delle fluttuazioni in direzione normale alle linee di flusso [\(Figura 39\)](#page-56-0): l'ampiezza di tali variazioni è spiegabile attraverso gli elevati valori dei residui associati a questa grandezza, come si può constatare dalla [Figura 35.](#page-54-0)

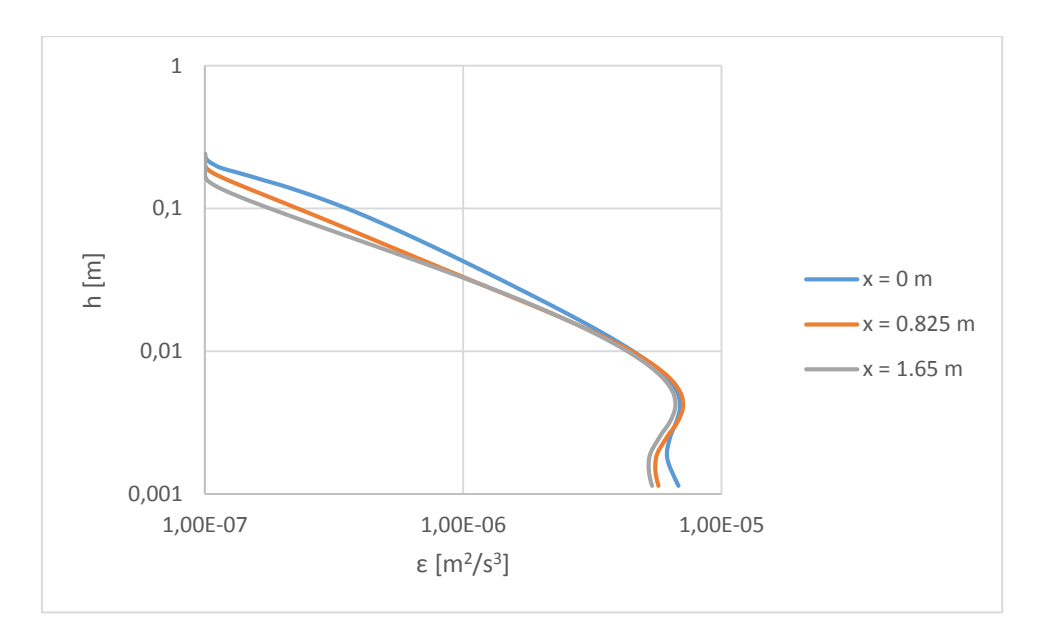

<span id="page-55-1"></span>Figura 38 - Confronto rateo di dissipazione turbolenta,  $\varepsilon$ , modello  $\overline{v^2} - f$ 

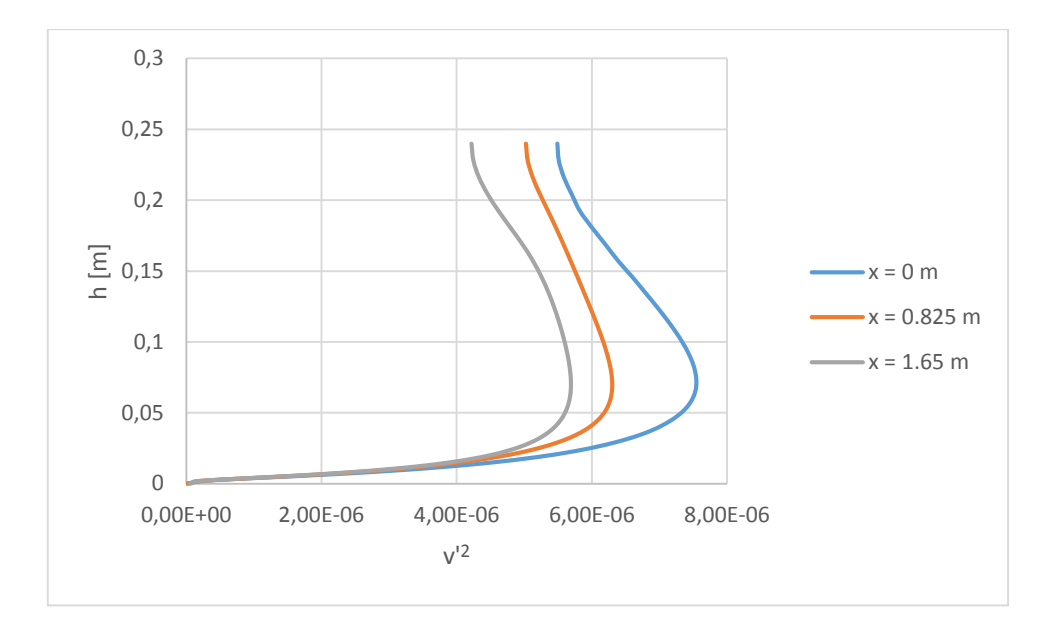

<span id="page-56-0"></span>Figura 39 - Confronto media quadratica delle fluttuazioni in direzione normale alle linee di flusso,  $\overline{v'^2}$ ; terreno piatto, modello  $\overline{v'^2}$  – f

# **4.3.4. Modello RSM**

Il modello RSM è il più complesso modello di turbolenza disponibile per risolvere le equazioni RANS. Durante la simulazione a), si è dovuto utilizzare la discretizzazione spaziale *First Order Upwind* in tutte le grandezze turbolente e dimezzare i coefficienti di rilassamento di tali grandezze, in modo da ottenere una convergenza stabile.

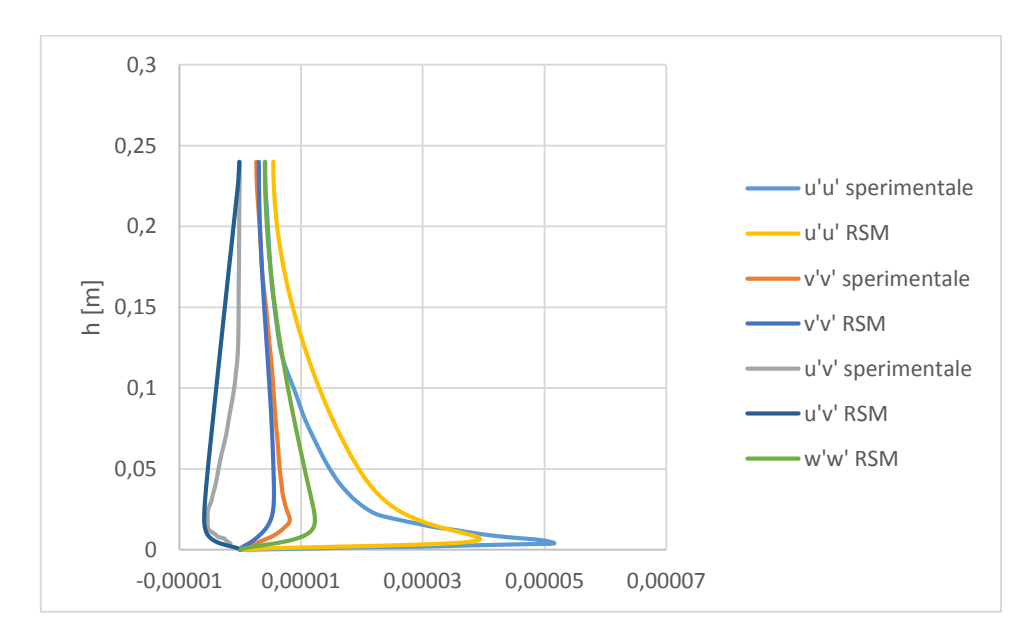

<span id="page-56-1"></span>Figura 40 – Andamento degli sforzi di Reynolds; simulazione a), modello RSM

La [Figura 40](#page-56-1) mostra un confronto tra gli andamenti degli sforzi di Reynolds dati sperimentalmente e quelli ottenuti dalla simulazione a). Si notano notevoli discrepanze tra i rispettivi profili. Inoltre si nota che, pur trattandosi di una simulazione bidimensionale, compare comunque lo sforzo di Reynolds in direzione ortogonale al dominio di simulazione,  $\overline{w'w'}$ ; i valori di questo sforzo giacciono nell'area compresa tra gli sforzi  $\overline{u'u'}$  e  $\overline{v'v'}$ . Questo fatto è verificato attraverso simulazioni DNS in [21] (Cap. 7). Si hanno quindi due possibilità per continuare con la simulazione della collina:

- 1) Effettuare le simulazioni ipotizzando  $\overline{w'w'} = 0$  a qualunque altezza;
- 2) Effettuare le simulazioni estrapolando un profilo per lo sforzo di Reynolds  $\overline{w'w'}$ . Per stimare  $\overline{w'w'}$ , si può seguire il seguente procedimento: si calcola il rapporto  $\overline{w'w'}/\overline{u'u'}$  utilizzando i risultati ottenuti con la simulazione a). Quindi si utilizza questo rapporto per calcolare il profilo di  $\overline{w'w'}$  a partire dai dati sperimentali. E' necessario l'utilizzo di un moltiplicatore per assicurare che la condizione  $\overline{w'w'}(z) > \overline{v'v'}(z)$  sia assicurata ad ogni altezza. La relazione qui utilizzata è:

$$
\overline{w'w'}_{sper} = \left(\frac{\overline{w'w'}}{\overline{u'u'}}\right)_{a} * \overline{u'u'}_{sper} * 1.2
$$
 (4.4)

La [Figura 41](#page-57-0) riporta l'andamento del profilo stimato.

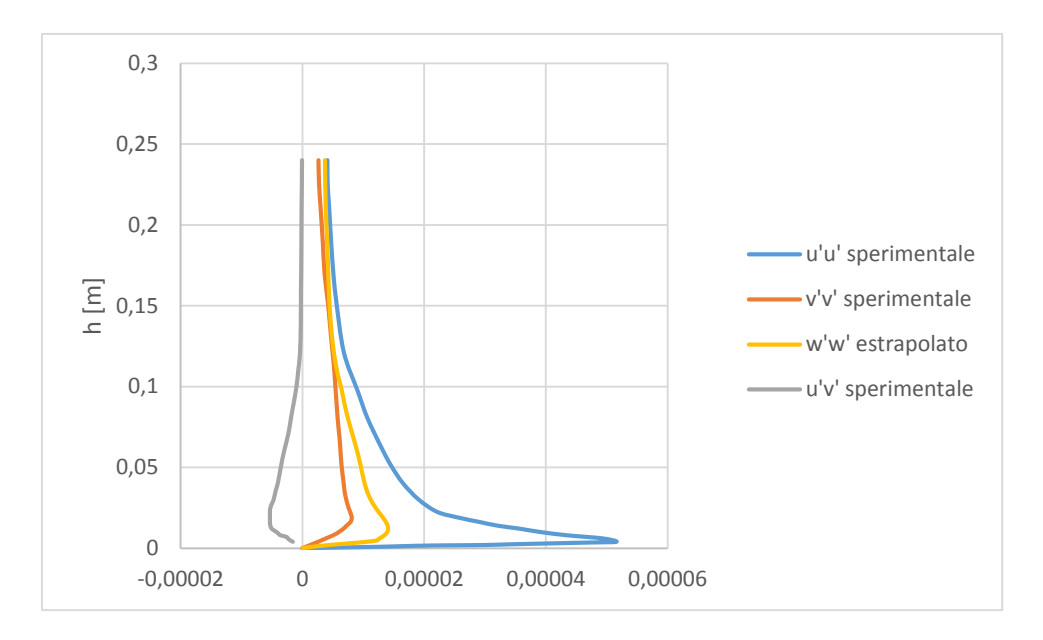

Figura 41 – Stima del profilo di  $\overline{w'w'}$ 

<span id="page-57-0"></span>Per stabilire quale dei due approcci utilizzare, si effettua la simulazione della collina in entrambi i casi. Le figure riportate di seguito mettono in evidenza le differenze nei risultati delle diverse grandezze.

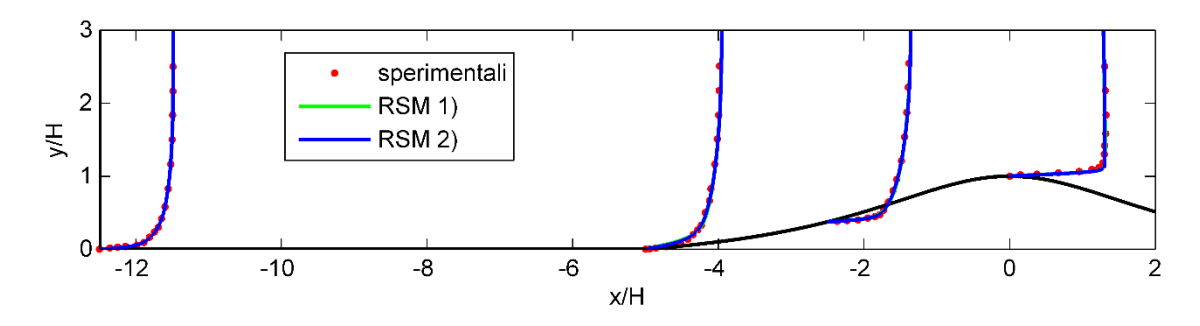

<span id="page-58-1"></span>Figura 42 - Andamento della velocità orizzontale,  $u$ , regione di accelerazione

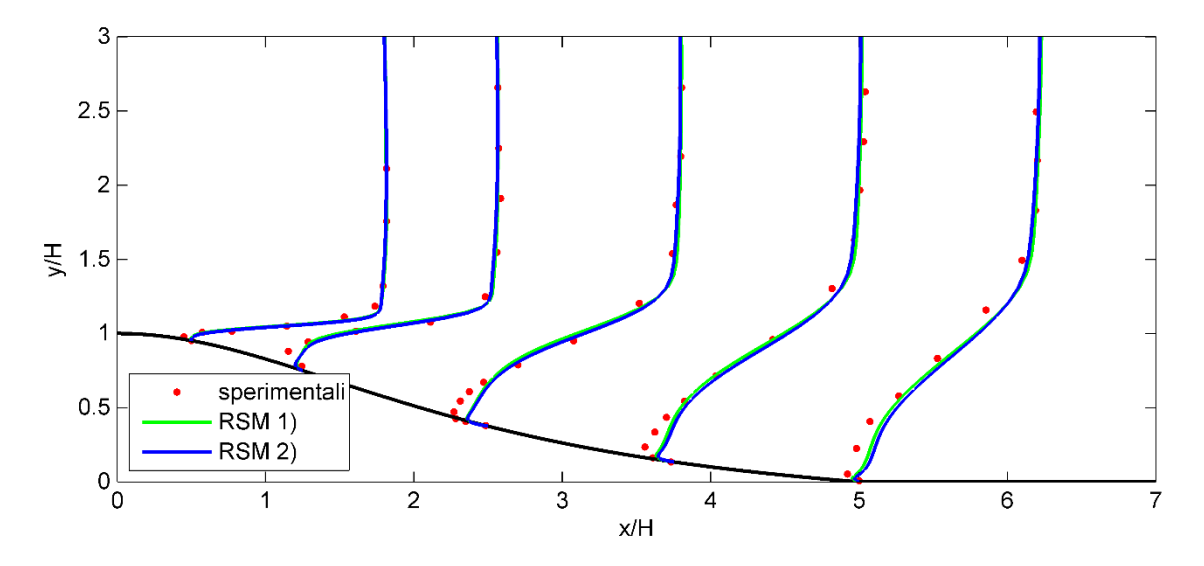

<span id="page-58-2"></span>Figura  $43$  - Andamento della velocità orizzontale,  $u$ , regione di separazione

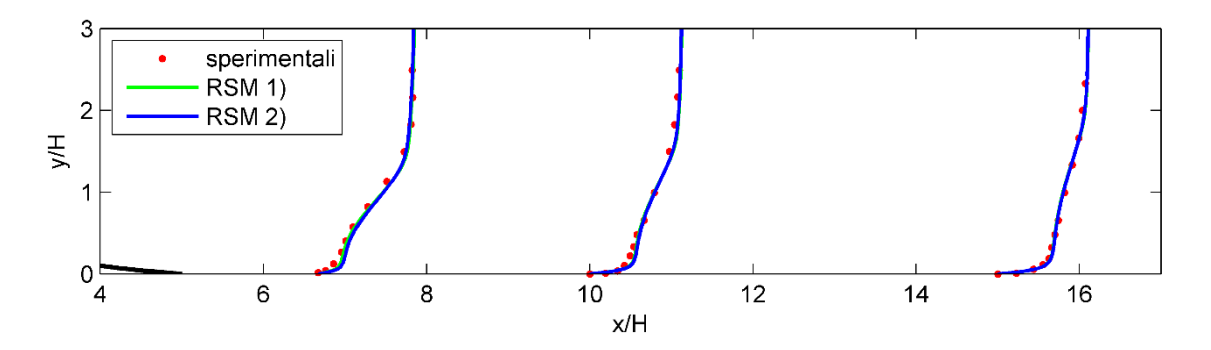

<span id="page-58-0"></span>Figura 44 - Andamento della velocità orizzontale, u, regione a valle del punto di riattacco

Per quanto riguarda il profilo della velocità orizzontale, lievi variazioni sono osservabili nella regione di separazione [\(Figura 44\)](#page-58-0). Si osserva che la simulazione 2) si comporta leggermente peggio della simulazione 1), sottostimando ulteriormente il ricircolo.

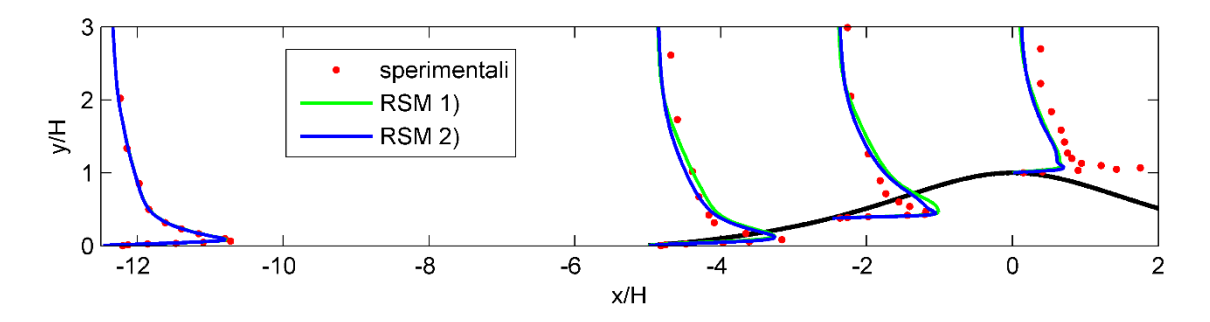

Figura 45 - Andamento degli sforzi di Reynolds  $\overline{u'^2}$ , regione di accelerazione (fattore di scala = 80)

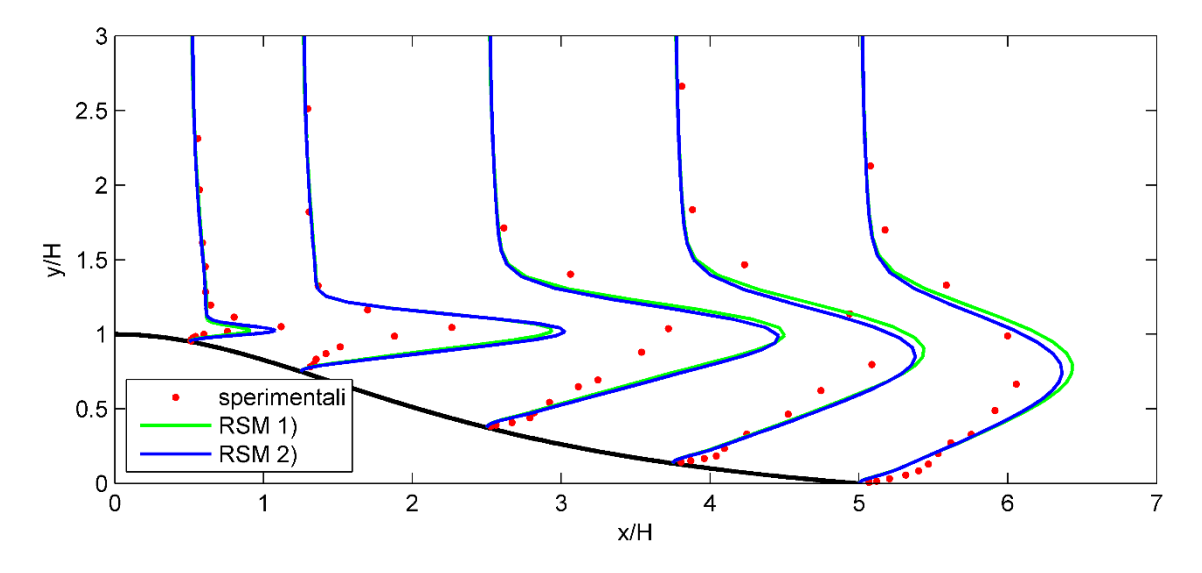

Figura 46 - Andamento degli sforzi di Reynolds  $\overline{u'^2}$ , regione di separazione (fattore di scala = 15)

<span id="page-59-0"></span>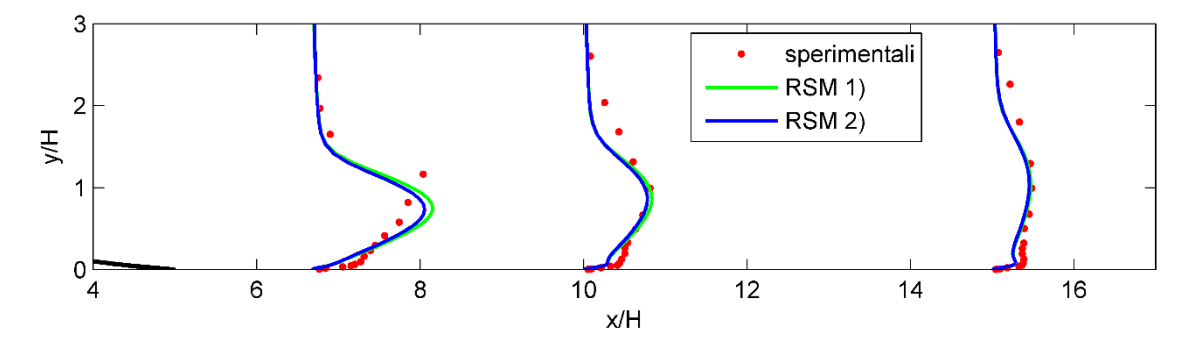

Figura 47 - Andamento degli sforzi di Reynolds  $\overline{u'^2}$ , regione a valle del punto di riattacco (fattore di scala = 20)

La simulazione 2) tende a sovrastimare nella zona del ricircolo il picco dello sforzo di Reynolds in direzione orizzontale,  $\overline{u'^2}$ , fino alla stazione  $x/H = 1.25$  [\(Figura 46\)](#page-59-0); a valle di questa stazione, è la simulazione 1) a produrre sovrastime che si protraggono fino alla stazione  $x/H = 10$ .

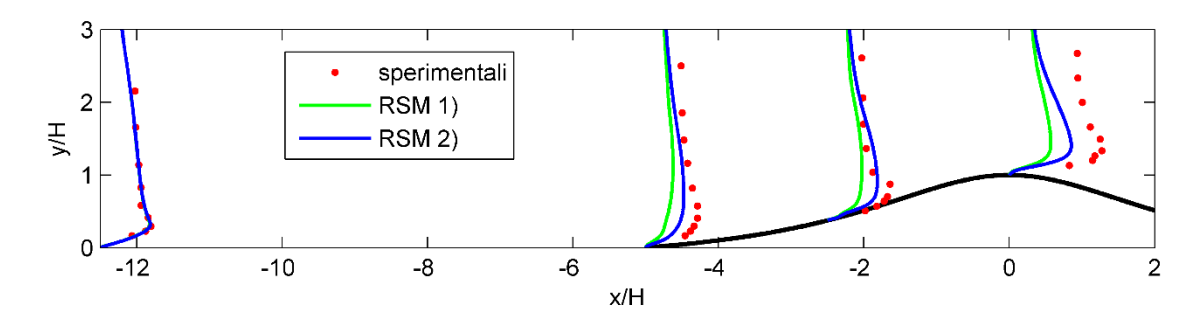

Figura 48 - Andamento degli sforzi di Reynolds  $\overline{v'^2}$ , regione di accelerazione (fattore di scala = 200)

<span id="page-60-0"></span>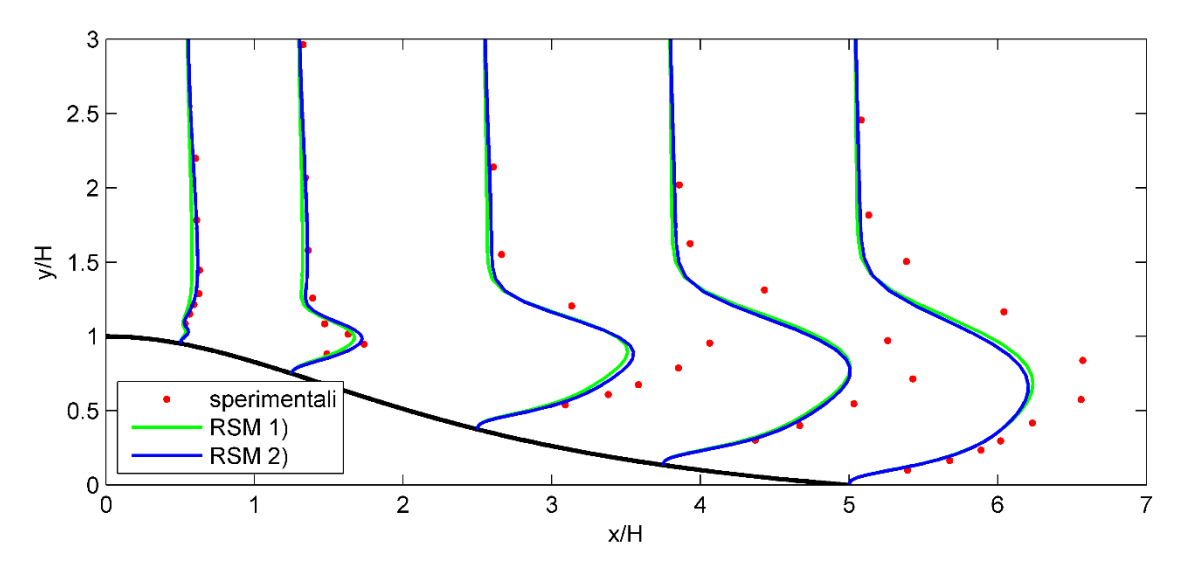

Figura 49 - Andamento degli sforzi di Reynolds  $\overline{v'^2}$ , regione di separazione (fattore di scala = 30)

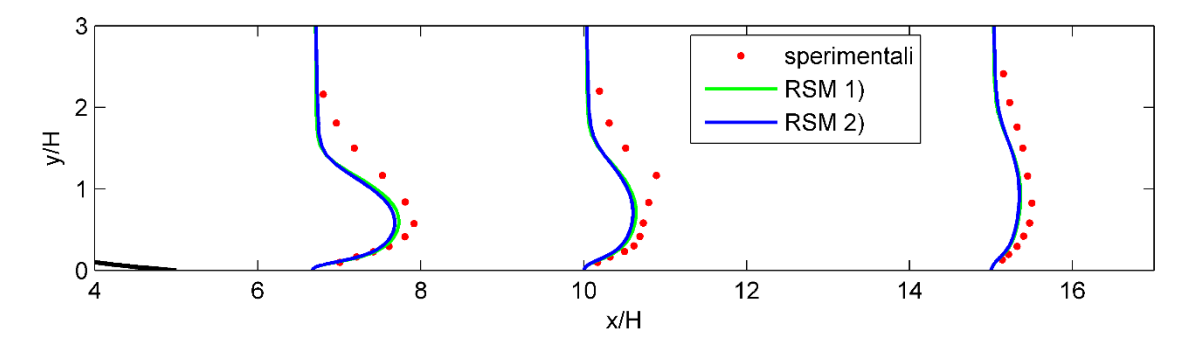

Figura 50 - Andamento degli sforzi di Reynolds  $\overline{v'^2}$ , regione a valle del punto di riattacco (fattore di scala = 30)

Gli andamenti degli sforzi di Reynolds in direzione verticale,  $\overline{v'^2}$ , mostrano che fino alla stazione  $x/H = 2.25$  è la simulazione 1) a produrre sottostime maggiori, in particolare nella regione di accelerazione [\(Figura 48\)](#page-60-0). A valle di questa stazione, la simulazione 1) fornisce stime leggermente più accurate.

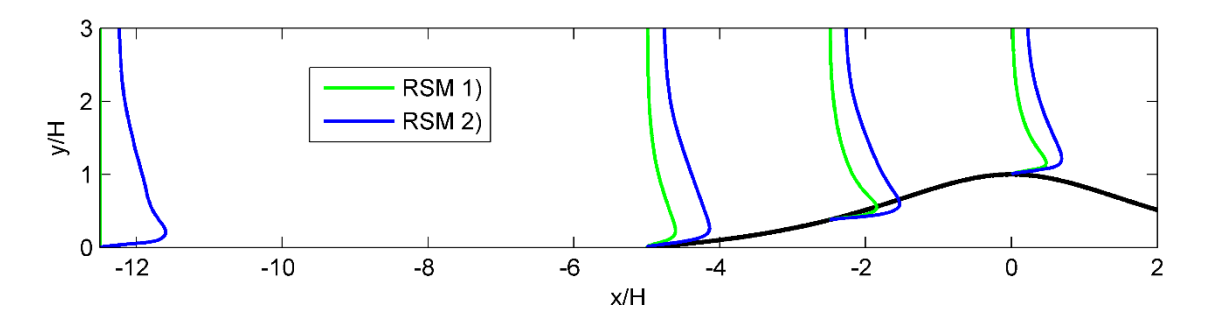

Figura 51 - Andamento degli sforzi di Reynolds  $\overline{w'^2}$ , regione di accelerazione (fattore di scala = 150)

<span id="page-61-0"></span>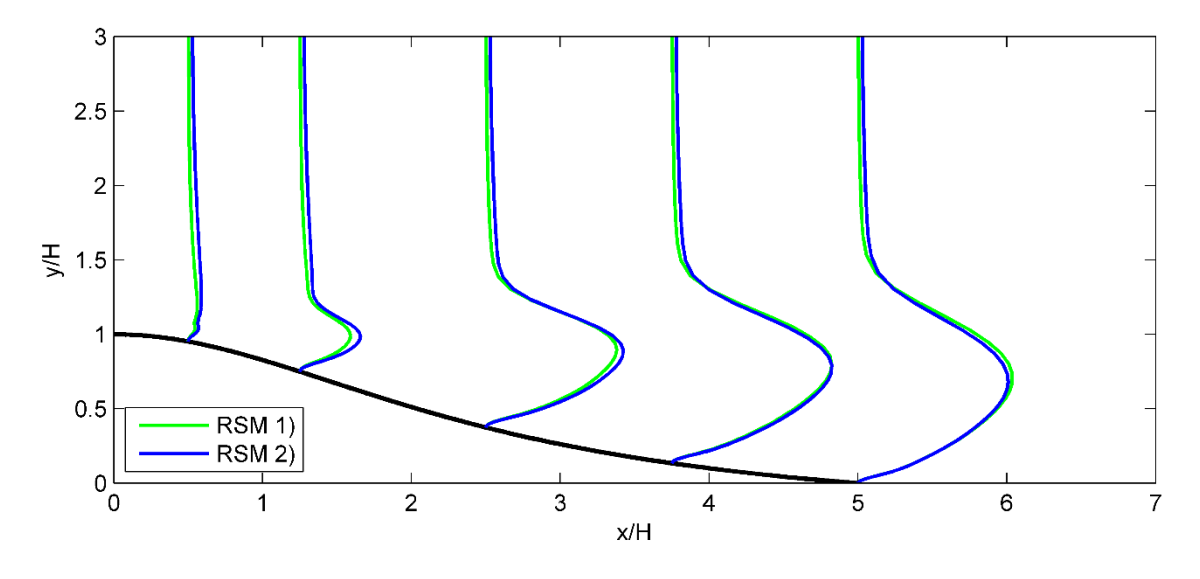

Figura 52 - Andamento degli sforzi di Reynolds  $\overline{w'^2}$ , regione di separazione (fattore di scala = 20)

<span id="page-61-1"></span>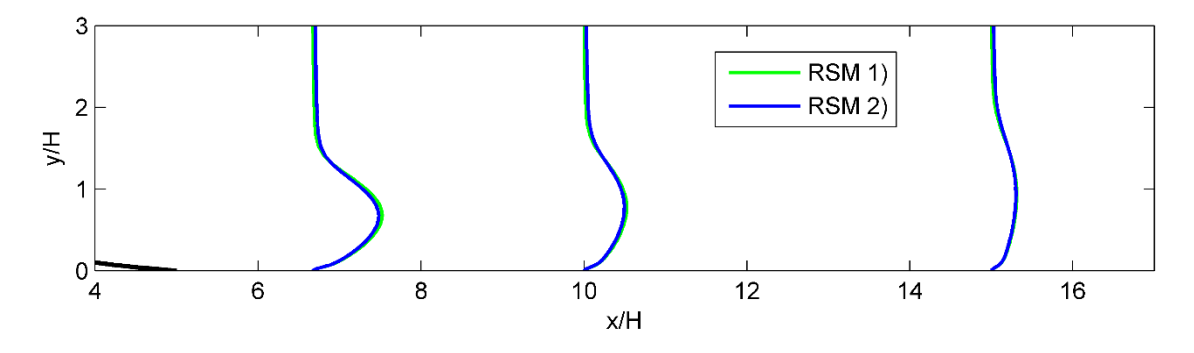

<span id="page-61-2"></span>Figura 53 - Andamento degli sforzi di Reynolds  $\overline{w'^2}$ , regione a valle del punto di ricircolo (fattore di scala = 20)

La [Figura 51,](#page-61-0) [Figura 52,](#page-61-1) [Figura 53](#page-61-2) mostrano gli sviluppi dei profili dello sforzo di Reynolds  $\overline{w'^2}$ . Si osserva che la simulazione 1) tende a sviluppare questo sforzo nella regione di accelerazione [\(Figura 51\)](#page-61-0). Nella regione di separazione [\(Figura 52\)](#page-61-1) le differenze diventano trascurabili tra le due simulazione, e lo stesso accade a valle del punto di riattacco [\(Figura 53\)](#page-61-2).

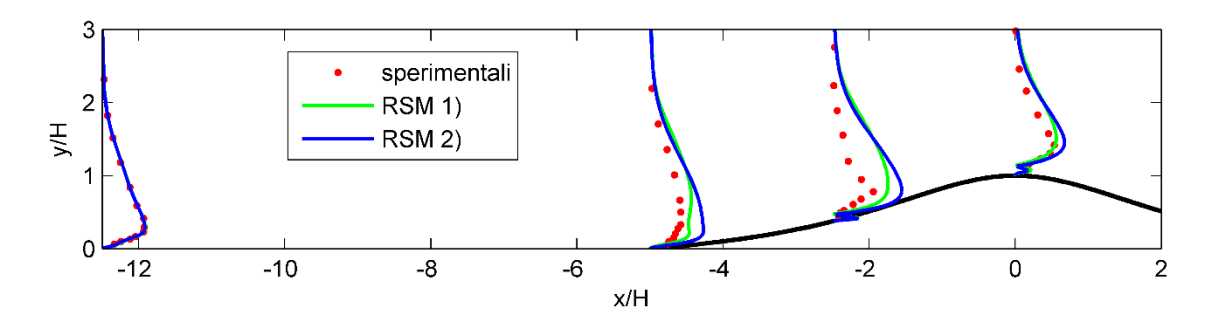

<span id="page-62-0"></span>Figura 54 - Andamento degli sforzi di taglio di Reynolds  $\overline{uv}$ , regione a valle del punto di ricircolo (fattore di scala = 250)

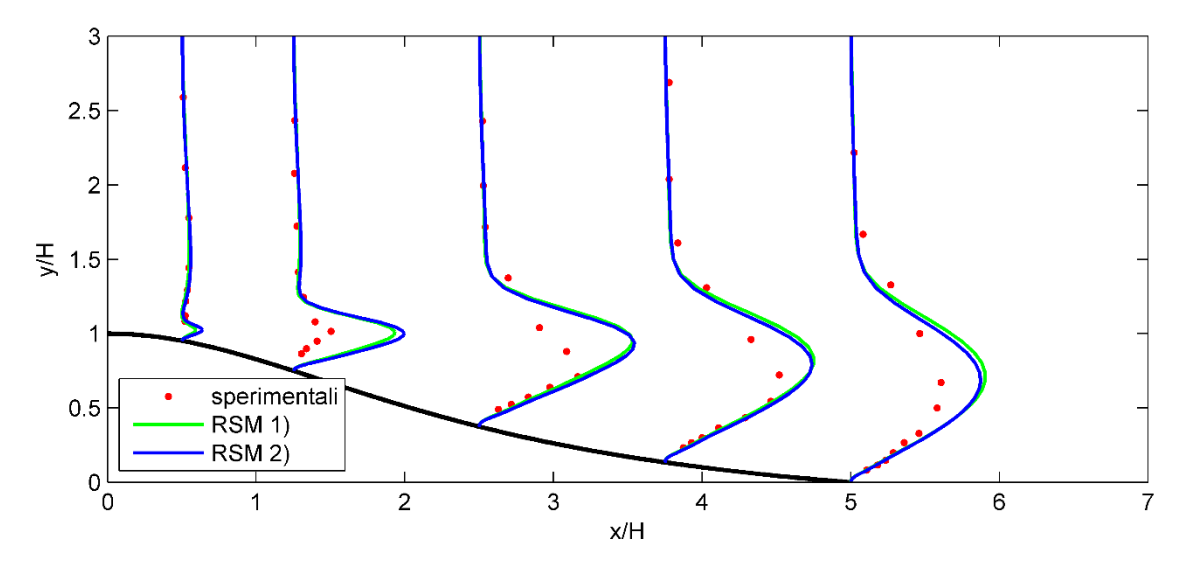

Figura 55 - Andamento degli sforzi di taglio di Reynolds  $\overline{uv}$ , regione a valle del punto di ricircolo (fattore di scala = 25)

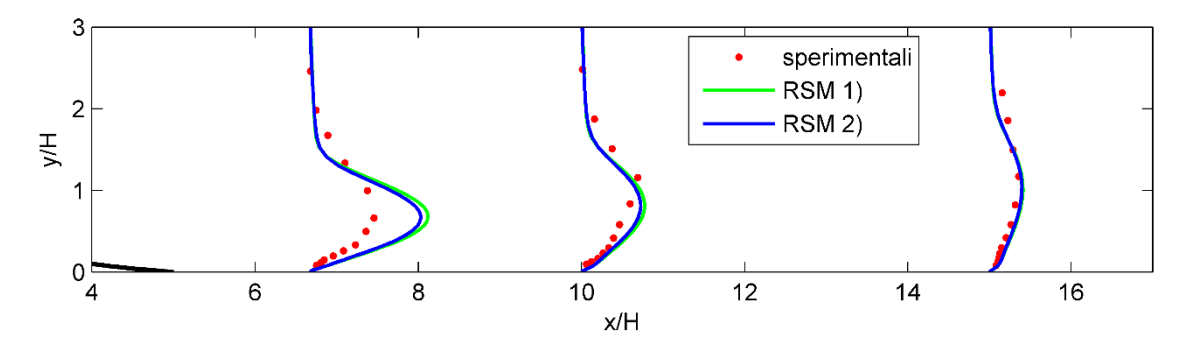

Figura 56 - Andamento degli sforzi di taglio di Reynolds  $\overline{uv}$ , regione a valle del punto di ricircolo (fattore di scala = 50)

Gli andamenti degli sforzi di taglio di Reynolds per le due simulazioni mostrano notevoli variazioni nella regione di accelerazione [\(Figura 54\)](#page-62-0); in questa regione si osserva anche uno strano comportamento vicino a parete, per entrambe le simulazioni. Nella regione di separazione e a valle del punto di riattacco le simulazioni elaborano risultati simili, con lieve sovrastime da parte della simulazione 1) rispetto alla 2).

Alla luce dei seguenti risultati, osservando in particolare gli andamenti della velocità orizzontale [\(Figura 42,](#page-58-1) [Figura 43,](#page-58-2) [Figura 44\)](#page-58-0), si è scelto di proseguire con la simulazione 1), quindi di ipotizzare  $\overline{w'^2} = 0$  per qualunque altezza. Si ricorda che l'assunzione fatta è sicuramente sbagliata, ma fornisce risultati leggermente più corretti nel caso della velocità orizzontale, che è uno dei parametri di fondamentale importanza nello studio per il posizionamento di turbine eoliche.

## **4.4. Sensibilità alla mesh**

E' stato effettuato uno studio sui diversi modelli di turbolenza per verificarne la sensibilità alla mesh. A tale scopo, sono state utilizzate quattro mesh differenti per ogni modello di turbolenza utilizzato.

| <b>Mesh</b> | Numero elementi in<br>direzione orizzontale | Numero elementi in<br>direzione verticale | Numero totale di<br>elementi |
|-------------|---------------------------------------------|-------------------------------------------|------------------------------|
| a           | 336                                         | 50                                        | 16800                        |
| h           | 336                                         | 90                                        | 30240                        |
| c           | 886                                         | 50                                        | 44300                        |
|             | 886                                         | 90                                        | 79740                        |

Tabella 4 – Mesh utilizzate per lo studio di sensibilità

<span id="page-63-0"></span>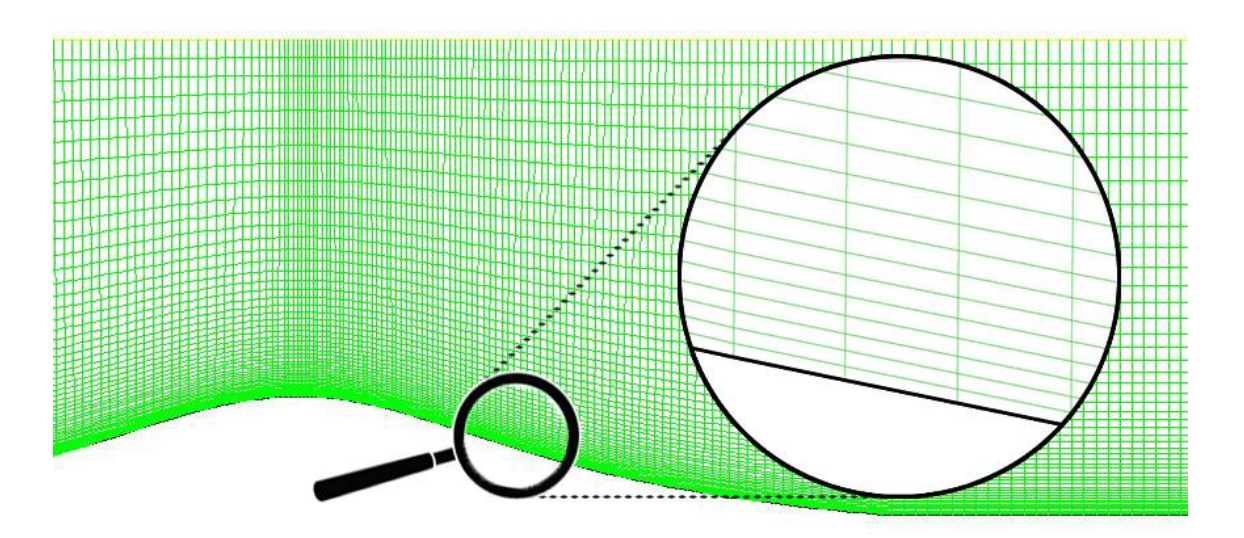

<span id="page-63-1"></span>Figura 57 – Dettaglio dell'*aspect ratio* a parete della mesh *a*

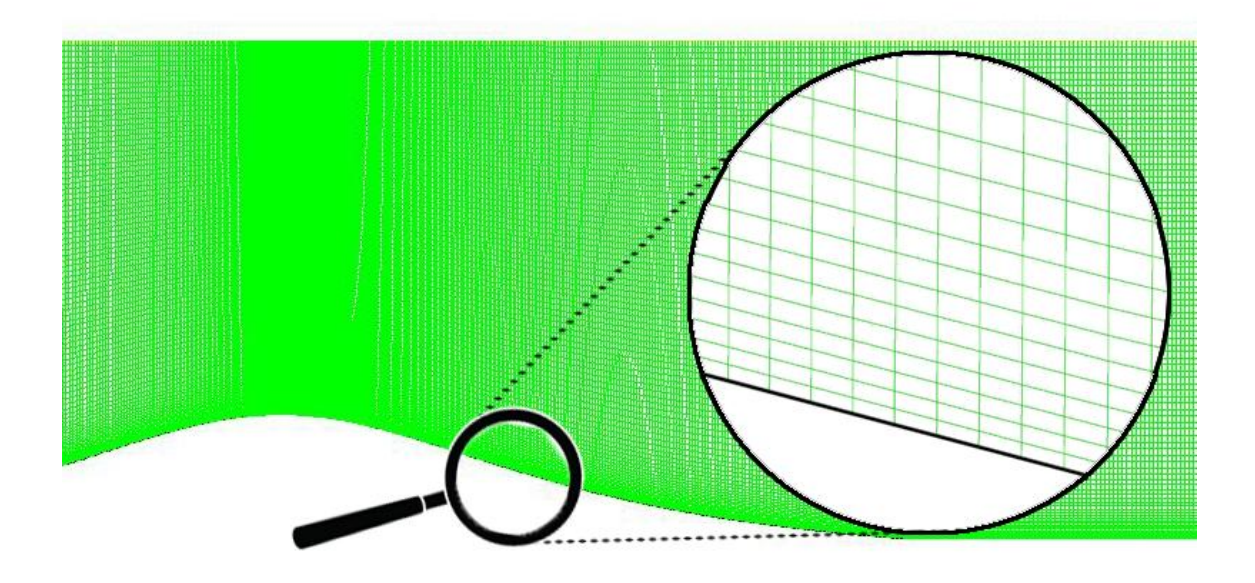

Figura 58 - Dettaglio dell'*aspect ratio* a parete della mesh *d*

<span id="page-64-0"></span>In [Tabella 4](#page-63-0) sono riportati i dettagli delle diverse mesh: tutte quante sono caratterizzate da un infittimento in direzione orizzontale nella regione di separazione, al fine di catturare al meglio il comportamento del flusso durante la separazione.

La [Figura 57,](#page-63-1) [Figura 58](#page-64-0) mostra in dettaglio l'*aspect ratio*, definito come rapporto tra la larghezza e l'altezza, delle celle in prossimità alla parete per la mesh *a* e la mesh *d*. Si nota che la mesh *a* è caratterizzata da un elevato rapporto d'aspetto, causato dal ridotto numero di elementi in direzione orizzontale. D'altra parte l'*aspect ratio* a parete della mesh *d* è abbastanza ridotto. Tutte le mesh hanno l'altezza della prima cella sopra la parete posta ad  $y = 0.55 \times 10^{-3}$ mm, così da rispettare la condizione  $y^+$ ~1 ed avere il primo nodo nel sotto-strato viscoso.

Da questo studio è emerso che i modelli di turbolenza  $k - \varepsilon$  e  $k - \omega / k - \omega SST$  sono insensibili alla mesh: le variazioni di risultati ottenuti dall'utilizzo della mesh *a* oppure dalla mesh *d* non sono apprezzabili. Per questi modelli, si analizzeranno i risultati della simulazione effettuata con la mesh *a*.

Il modello RSM presenta leggera sensibilità alla mesh: in particolare l'utilizzo della mesh *c* produce una lieve sovrastima del picco negli sforzi di Reynolds a partire dalla stazione  $x/H = 3.75$ , rispetto ai risultati ottenuti con la mesh *a*, come si può notare dalla Figura [59.](#page-65-0) Dai risultati ottenuti per la velocità orizzontale non si ottengono variazioni

apprezzabili. Per questo modello, si analizzeranno i risultati della simulazione effettuata con la mesh *c*.

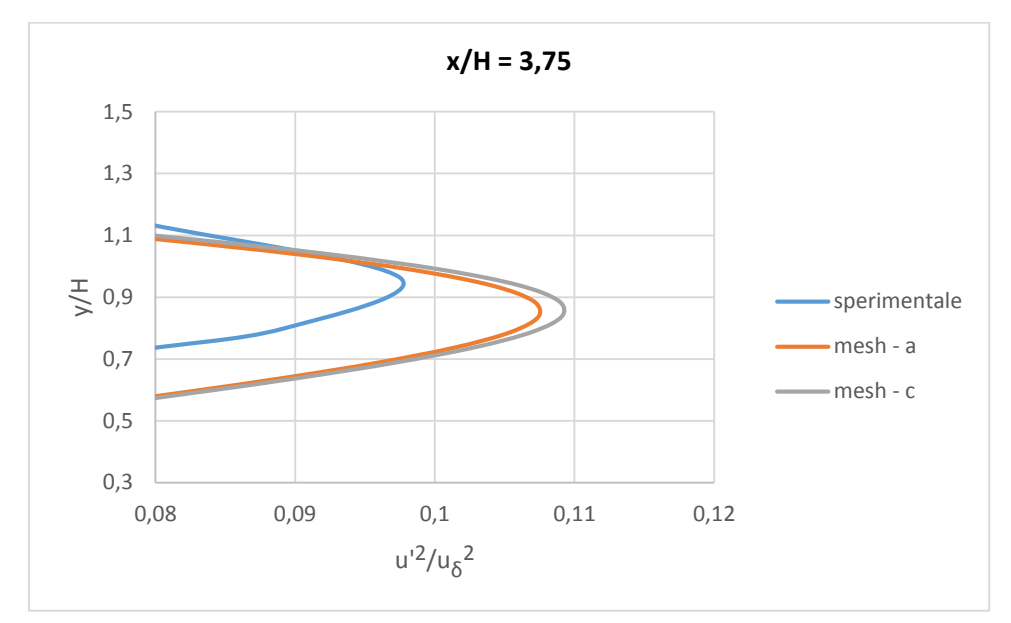

<span id="page-65-0"></span>Figura 59 – Ingrandimento sul picco degli sforzi di Reynolds,  $\overline{u'^2}$ , alla stazione  $x/H = 3.75$ 

Il modello di turbolenza  $\overline{v'^2} - f$  mostra invece una forte sensibilità alla mesh, come si vede dalla [Figura 60:](#page-65-1) anche la velocità subisce apprezzabili variazione con il variare della mesh. Questo comportamento è attribuibile all'elevato *aspect ratio* delle celle vicino alla parete nella mesh *a*. Si analizzeranno i risultati ottenuti con la mesh *d*.

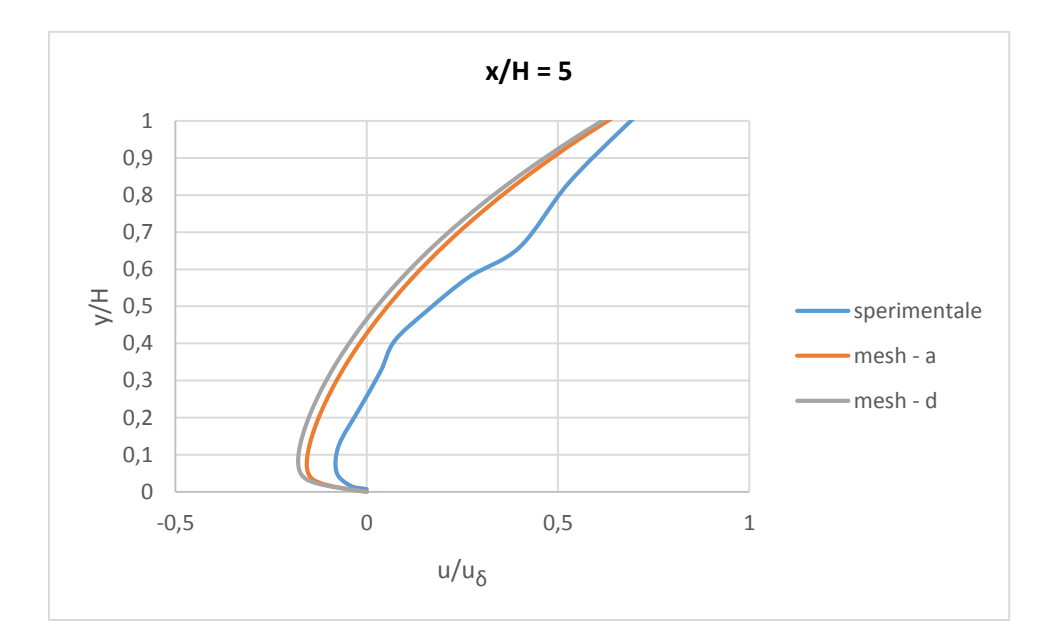

<span id="page-65-1"></span>Figura 60 – Ingrandimento del ricircolo della velocità orizzontale, u, alla stazione  $x/H = 5$ 

L'aumento del numero di elementi comporta un aumento delle risorse computazionali ed anche del tempo di calcolo. In [Figura 61](#page-66-0) si notano gli andamenti del tempo di calcolo per ciascun modello di turbolenza, all'aumentare del numero di elementi della mesh. Le simulazioni sono state effettuate su un computer dotato del processore *Intel Core 2 Quad Q6600*. L'utilizzo di processori più recenti dovrebbe comportare una notevole diminuzione del tempo di calcolo.

Si osserva come i modelli a due equazioni siano molto più veloci nell'elaborazione rispetto ai modelli più complessi. Sorprende inoltre che il modello  $\overline{v'^2} - f$ , avente quattro equazioni di trasporto, richieda maggior tempo per risolvere il problema rispetto al modello RSM, che nel caso bidimensionale presenta 5 equazioni di trasporto. Questo fatto può essere dovuto all'utilizzo dell'eq. [\(3.51\)](#page-31-0) della funzione di rilassamento ellittico, che presenta forti non linearità.

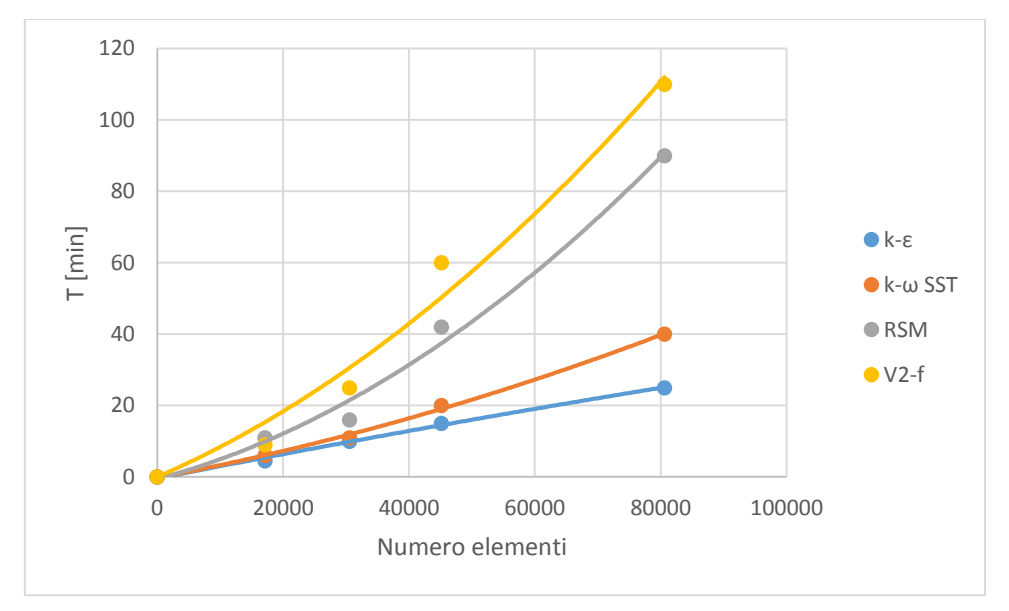

<span id="page-66-0"></span>Figura 61 – Andamento del tempo di calcolo per i diversi modelli di turbolenza, all'aumentare del numero di elementi della mesh

## **5. ANALISI RISULTATI**

# <span id="page-68-0"></span>**5.1. Risultati**  $k - \varepsilon$

I risultati riportati di seguito sono stati elaborati dal modello  $k - \varepsilon$  standard, che è un modello HRN. Tenuto conto della bassa velocità del fluido, si è utilizzata una mesh avente  $y^+ \approx 1$ , come riportato nel cap. [4.3.2;](#page-52-2) si è utilizzata l'opzione *Enhanced Wall Treatment*, che rappresenta un miglioramento rispetto ai modelli a due strati introdotti nel cap. [3.4.2.3.](#page-39-0) Nel caso in cui il primo nodo della mesh vicino a parete dovesse avere un  $y^+ \approx 1$ (quindi sia localizzato nel sotto-strato viscoso, cap. [3.4\)](#page-34-1), l'opzione *Enhanced Wall Treatment* darà risultati identici al modello a due strati; se invece il primo nodo sarà localizzato nello strato di transizione, non dovrebbero essere introdotti errori troppo grossolani.

La [Figura 62](#page-68-1) mostra l'andamento della velocità orizzontale nella regione di accelerazione. Si riscontra un buon accordo tra i risultati della simulazione con i dati sperimentali durante la salita della collina. Nella cima si nota invece una forte discrepanza: il profilo elaborato dal modello di turbolenza è quasi uniforme.

La [Figura 63](#page-69-0) mostra i profili di velocità nella zona di separazione: si nota che il modello in esame non riesce a catturare il ricircolo. In realtà alla stazione  $x/H = 1.25$  si ha un lievissimo ricircolo, talmente piccolo da non risultare visibile in figura.

In [Figura 64](#page-69-1) si confrontano i profili nella regione a valle del punto di riattacco. Anche qui il modello  $k - \varepsilon$  non dà buoni risultati: alla stazione  $x/H = 15$  il profilo elaborato ha quasi ripreso l'andamento indisturbato. Ciò è la diretta conseguenza della mancata rilevazione del ricircolo.

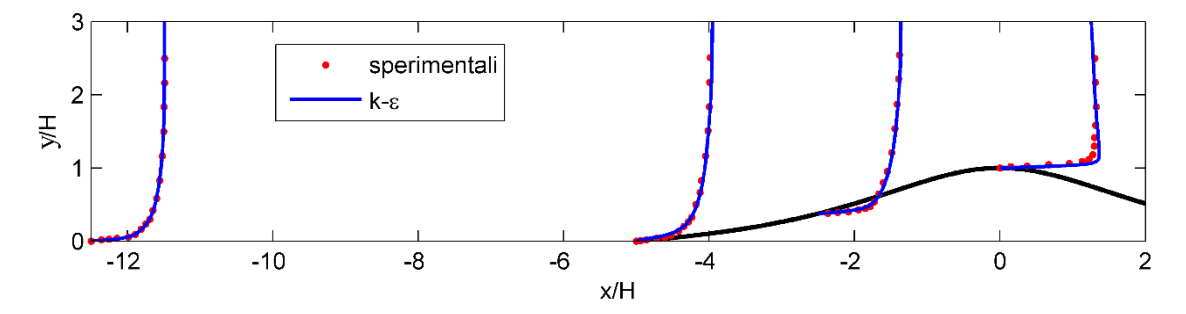

<span id="page-68-1"></span>Figura  $62$  – Andamento della velocità orizzontale,  $u$ , regione di accelerazione

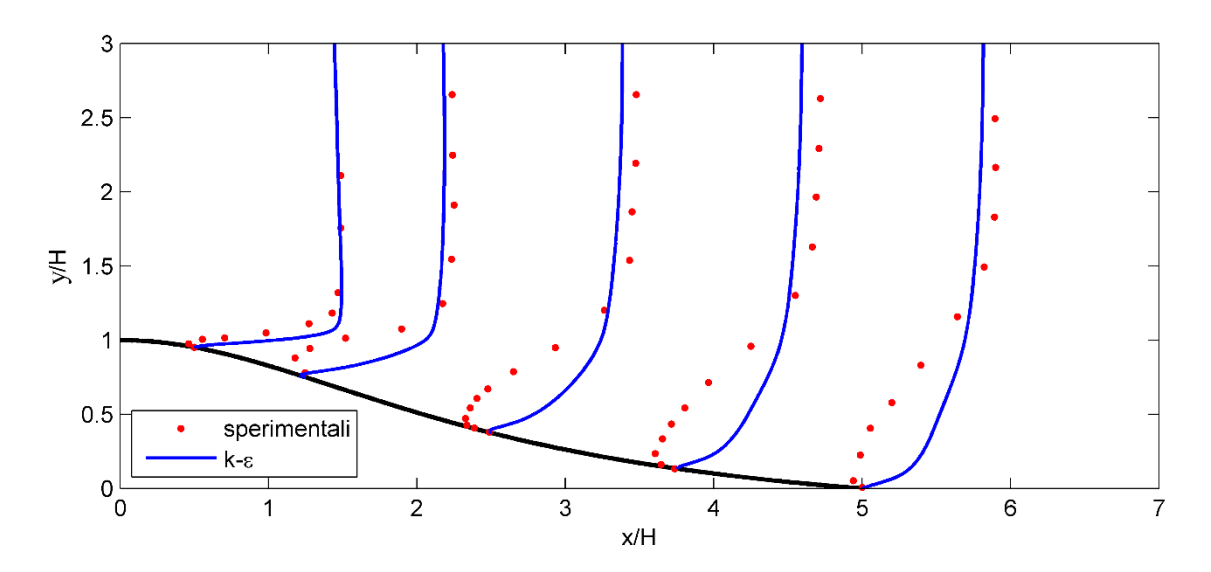

Figura  $63$  – Andamento della velocità orizzontale,  $u$ , regione di separazione

<span id="page-69-0"></span>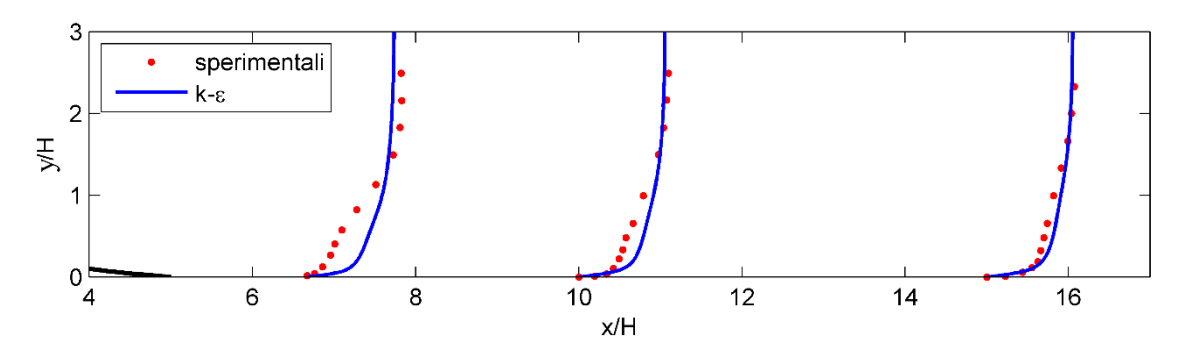

<span id="page-69-1"></span>Figura 64 – Andamento della velocità orizzontale,  $u$ , regione a valle del punto di riattacco

Nella [Figura 65,](#page-69-2) [Figura 66,](#page-70-0) [Figura 67](#page-70-1) vengono riportati gli andamenti dell'energia cinetica turbolenta. Ciascuna immagine utilizza un fattore di scala diverso, in modo da migliorare la leggibilità dei profili. Si nota che il modello  $k - \varepsilon$  presenta una leggera sovrastima del valore di picco di  $k$  durante la risalita della collina, ma sbaglia a valutarne l'altezza.

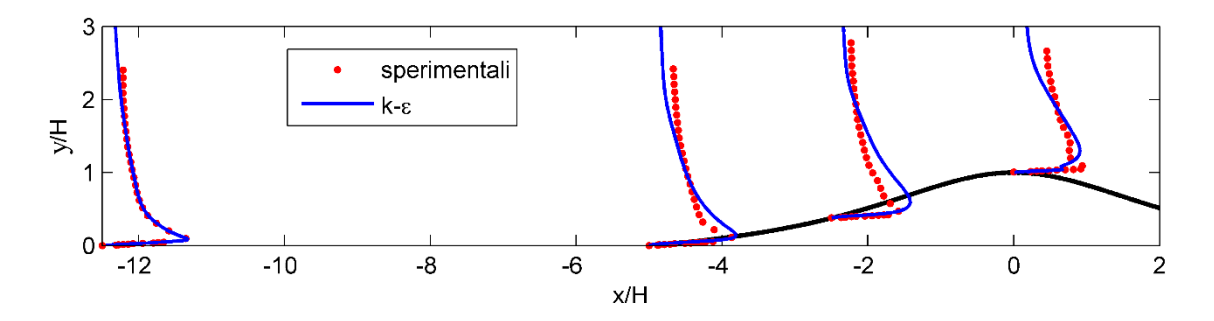

<span id="page-69-2"></span>Figura  $65$  – Andamento dell'energia cinetica turbolenta,  $k$ , regione di accelerazione (fattore di scala = 100)

Anche nella regione di separazione il modello sbaglia la predizione dell'altezza del picco di k. Si nota una sovrastima di k alla stazione  $x/H = 1.25$ , proprio dove si trova il piccolo ricircolo calcolato dal modello; a valle di questa stazione, il modello sottostima sia il valore di picco, sia la sua altezza.

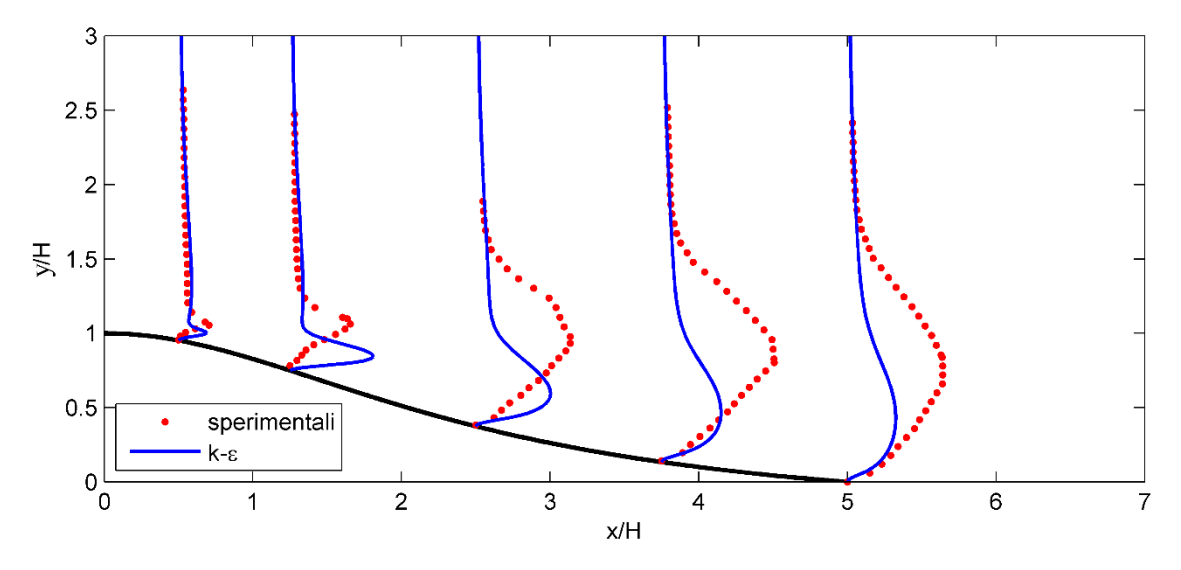

<span id="page-70-0"></span>Figura 66 - Andamento dell'energia cinetica turbolenta,  $k$ , regione di separazione (fattore di scala  $= 10$ )

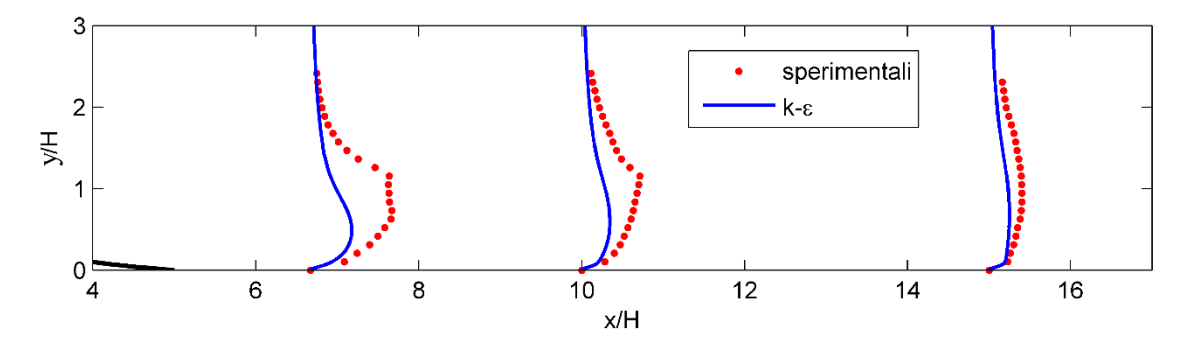

<span id="page-70-1"></span>Figura 67 - Andamento dell'energia cinetica turbolenta,  $k$ , regione a valle del punto di riattacco (fattore di scala = 20)

I pessimi risultati ottenuti dal modello  $k - \varepsilon$  standard erano prevedibili già durante la trattazione teorica (cap. [3.2.1\)](#page-25-0). Questo modello infatti non tiene conto delle curvature delle linee di flusso, e non fornisce buoni risultati in presenza di separazione. Nel modello standard, l'equazione [\(3.10\)](#page-25-1) per il rateo di dissipazione è stata ottenuta attraverso una formulazione semi-empirica. Ciò significa che le costanti del modello  $k - \varepsilon$  standard possono essere tarate per ottenere risultati migliori, a seconda del tipo del problema in esame; questo approccio non è però attuabile in un contesto reale dove il terreno presenta forme diverse ed anche più complesse rispetto al caso in esame.

Inoltre, si sta considerando un flusso a basso numero di Reynolds (cap. [2.1\)](#page-10-1); in questo regime il modello in questione non riesce a risolvere il flusso correttamente. Se per ipotesi si realizza una simulazione mantenendo gli stessi profili all'ingresso ma utilizzando aria come fluido operativo al posto dell'acqua, il numero di Reynolds sarebbe più elevato, essendo la viscosità cinematica dell'aria un ordine di grandezza superiore rispetto a quella dell'acqua. In tali ipotesi il modello  $k - \varepsilon$  è effettivamente in grado di calcolare il ricircolo, come si vede dalla [Figura 68.](#page-71-0) Va però ricordato che non si hanno dati sperimentali per verificare l'accuratezza dei risultati ottenuti utilizzando tale ipotesi.

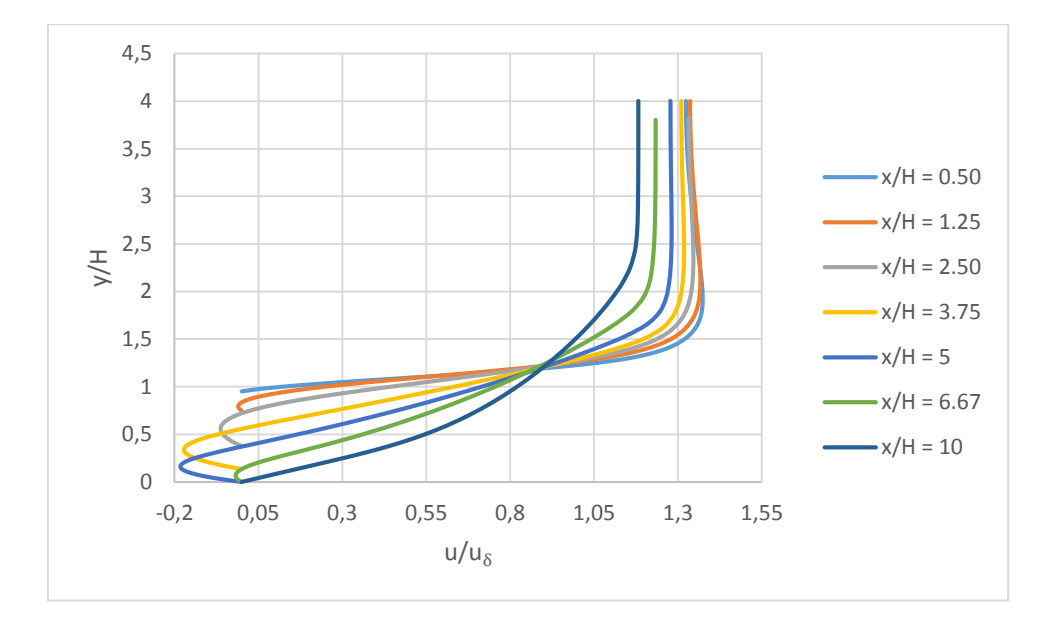

<span id="page-71-0"></span>Figura 68 – Andamento della velocità orizzontale,  $u$ , utilizzando aria come fluido operativo
### **5.2. Risultati**  $k - \omega$

Di seguito si riportano i risultati di un confronto tra il modello  $k - \omega$  proposto da Wilcox [13] ed il modello  $k - \omega$  SST di Menter [12].

I[n Figura 69](#page-72-0) si osservano i profili della velocità orizzontale durante la risalita della collina. Entrambi i modelli di turbolenza si comportano molto bene rispetto ai dati sperimentali, e forniscono le stesse previsioni. In [Figura 70](#page-72-1) si osserva che entrambi i modelli riescono a catturare la zona di ricircolo. I due metodi elaborano all'incirca gli stessi risultati prima della stazione  $x/H = 1.25$ ; questi risultati sono in buon accordo con i dati sperimentali. Superata tale stazione, si possono osservare discrepanze sempre maggiori, sia tra i risultati dei modelli e i dati sperimentali, sia tra i risultati dei modelli stessi; il modello  $k - \omega SST$ dà stime leggermente migliori. Alla stazione  $x/H = 2.25$  entrambi i modelli sottostimano il valore di picco della velocità nel ricircolo; spostandosi progressivamente a valle, entrambi i metodi sovrastimano l'ampiezza del ricircolo, a tal punto che alla stazione  $\chi/H = 6.67$  i modelli prevedono un ricircolo quando in realtà non è presente [\(Figura 71\)](#page-73-0).

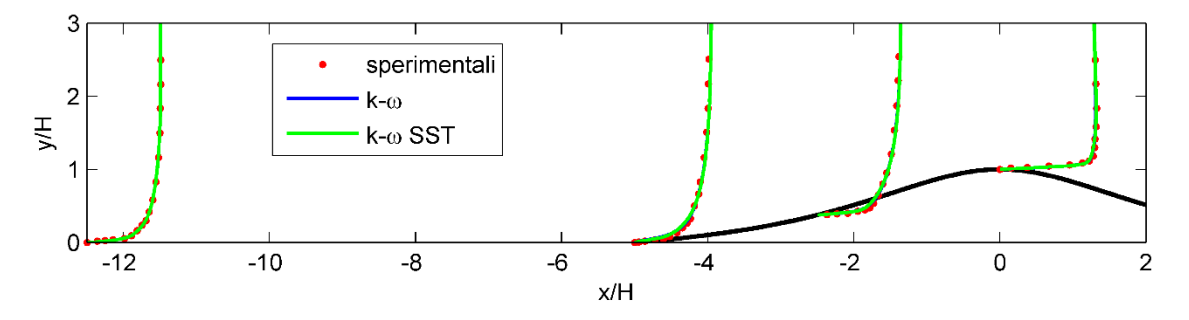

<span id="page-72-0"></span>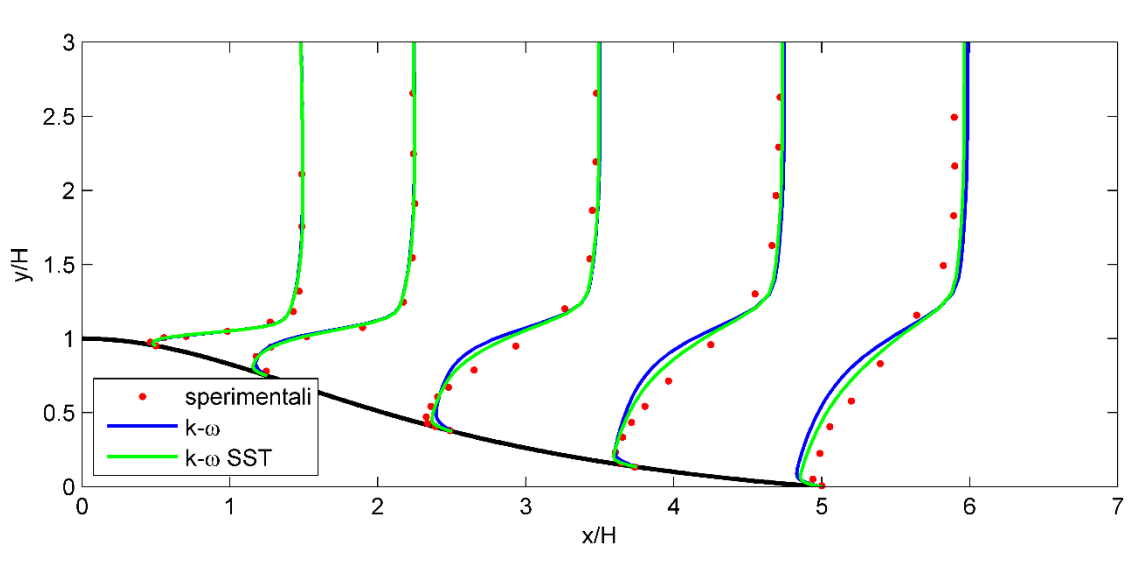

Figura  $69$  - Andamento della velocità orizzontale,  $u$ , regione di accelerazione

<span id="page-72-1"></span>Figura 70 - Andamento della velocità orizzontale,  $u$ , regione di separazione

A valle del punto di riattacco, i profili elaborati mostrano grosse variazioni rispetto ai dati sperimentali: ciò è dovuto alla sovrastima del ricircolo, che ritarda lo sviluppo dello strato limite. Si osserva che alla stazione  $x/H = 15$  le stime prodotte da entrambi i modelli sono in buon accordo tra loro.

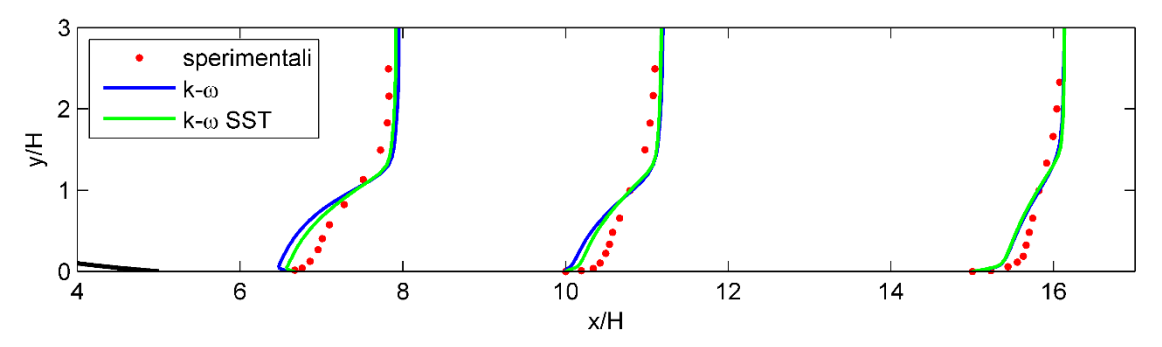

<span id="page-73-0"></span>Figura 71 - Andamento della velocità orizzontale,  $u$ , regione a valle del punto di riattacco

Nella [Figura 72,](#page-73-1) [Figura 73,](#page-74-0) [Figura 74](#page-74-1) sono riportati gli andamenti dell'energia cinetica turbolenta, scalati opportunamente per permettere una miglior leggibilità. In [Figura 72,](#page-73-1) si nota come l'utilizzo dell'opzione *low-Re Corrections* assieme al metodo  $k - \omega SST$  (cap. [4.3.1\)](#page-46-0) fornisca risultati migliori nella predizione del valore del picco di  $k$  e della relativa altezza. Il modello  $k - \omega SST$  fornisce una leggera sovrastima durante la salita della collina, mentre sottostima il valore di picco nella cima della collina. In questa regione il modello  $k - \omega$  non fornisce stime accurate del picco dell'energia cinetica turbolenta. Nella regione di separazione [\(Figura 73\)](#page-74-0) si osserva che il modello  $k - \omega$  produce una grossa sottostima rispetto ai risultati del modello  $k - \omega SST$ ; quest'ultimo fornisce lievi sottostime rispetto ai dati sperimentali. Ancora una volta il modello  $k - \omega SST$  è in grado di cogliere con maggior accuratezza l'altezza a cui avviene il valore di picco di  $k$ .

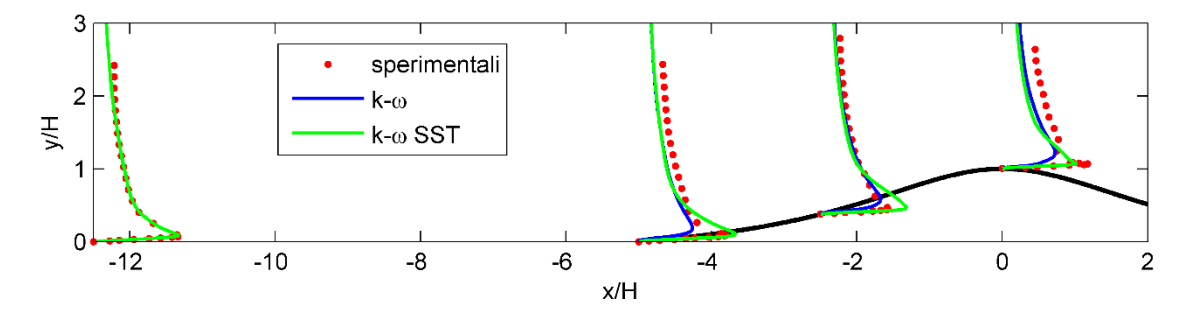

<span id="page-73-1"></span>Figura 72 - Andamento dell'energia cinetica turbolenta,  $k$ , regione di accelerazione (fattore di scala = 100)

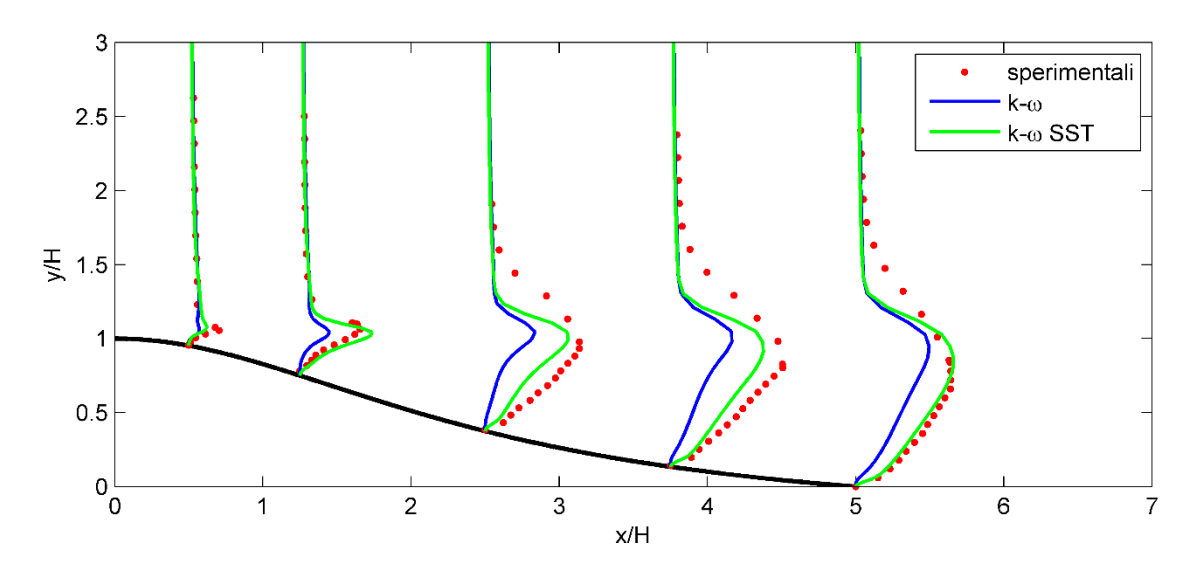

<span id="page-74-0"></span>Figura 73 - Andamento dell'energia cinetica turbolenta,  $k$ , regione di separazione (fattore di scala = 10)

Spostandosi a valle, l'energia cinetica turbolenta tende ad aumentare; in [Figura 74](#page-74-1) si nota come entrambi i modelli producono sovrastime di  $k$ . Rispetto ai dati sperimentali, entrambi i modelli producono stime poco realistiche per altezze superiori all'altezza del valore di picco [\(Figura 73,](#page-74-0) [Figura 74\)](#page-74-1).

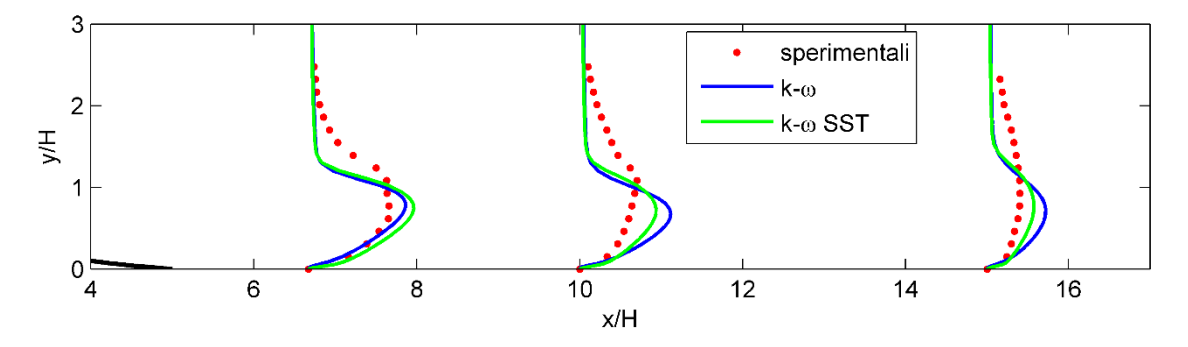

<span id="page-74-1"></span>Figura 74 - Andamento dell'energia cinetica turbolenta,  $k$ , regione a valle del punto di riattacco (fattore di scala = 20)

Si può affermare che i modelli  $k - \omega$  e  $k - \omega$  SST forniscono stime abbastanza accurate dei profili di velocità, almeno fino alla parte iniziale della separazione. Proseguendo verso valle dove l'ampiezza del ricircolo aumenta, a parità di altezza entrambi i modelli sovrastimano i valori negativi della velocità, con il  $k - \omega$  che si comporta peggio del  $k - \omega$  $\omega$  SST. Questa differenza si può spiegare in due modi: primo, il modello  $k - \omega$  SST è utilizzato in combinazione con l'opzione *low-Re Corrections*, che consente di ottenere, nel caso in esame, stime migliori degli andamenti di  $k$  e della velocità in prossimità della parete. Secondo, il modello  $k - \omega SST$  rappresenta un miglioramento rispetto al  $k - \omega$ : spostandosi verso il confine dello strato limite, le funzioni peso discusse nel cap. [3.2.3](#page-29-0) cercano di implementare l'insensibilità alla corrente indisturbata tipica dei modelli  $k - \varepsilon$ . Nel caso specifico, si osservano discrepanze sempre minori con l'altezza tra i risultati dei due modelli. Inoltre, si osservano brusche variazioni tra la regione influenzata dalla parete ed il flusso indisturbato a valle della collina; questo comportamento mette in evidenza come entrambi i modelli sottostimino lo spessore dello strato limite.

Infine in [Figura 75,](#page-75-0) [Figura 76,](#page-76-0) [Figura 77](#page-76-1) si osservano gli andamenti della viscosità turbolenta  $v_t$  stimati da entrambi i modelli, confrontati con i profili estrapolati attraverso le misurazioni sperimentali. Si può notare che all'ingresso, il modello  $k - \omega$  sembra presentare delle instabilità; questo modello tende a sovrastimare  $v_t$  rispetto al  $k - \omega$  SST durante la risalita della collina. Da notare che entrambi non riescono a calcolare il valore di picco presente nella sommità della collina [\(Figura 75\)](#page-75-0). Anche nella regione di separazione [\(Figura 76\)](#page-76-0) i modelli presentano notevoli discrepanze rispetto ai dati sperimentali: non riescono a prevedere il picco di  $v_t$  che si presenta ad altezze comprese tra  $1.5 < y/H < 2.3$ . Per altezze  $y/H < 1$  i dati sperimentali riportano la presenza di un altro picco di  $v_t$ : in questo caso i modelli tentano di catturarne l'andamento, ma sottostimano i risultati. Analogo il discorso per la regione a valle del punto di riattacco [\(Figura 77\)](#page-76-1).

Le notevoli discrepanze nella viscosità turbolenta vengono spiegate attraverso i limiti dell'ipotesi di Boussinesq (cap. [3.2\)](#page-23-0): i modelli basati sulla viscosità turbolenta cercano di calcolare questa grandezza attraverso la stima della lunghezza di scala turbolenta e della scala di tempo, che trascurano i vortici di piccola scala. Inoltre, si sta trattando un flusso in prossimità di una parete; la parete rende il flusso turbolento anisotropo, in pieno contrasto con l'isotropia considerata nell'ipotesi di Bousinnesq.

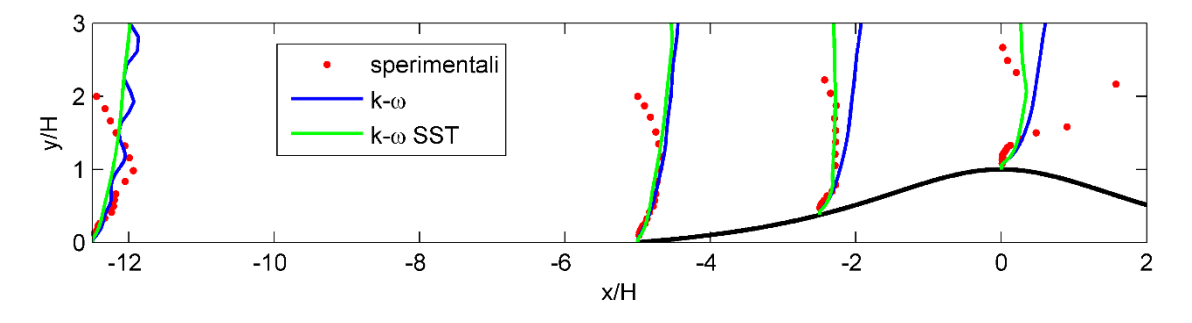

<span id="page-75-0"></span>Figura 75 – Andamento della viscosità turbolenta,  $v_t$ , regione di accelerazione (fattore di scala  $=$  40)

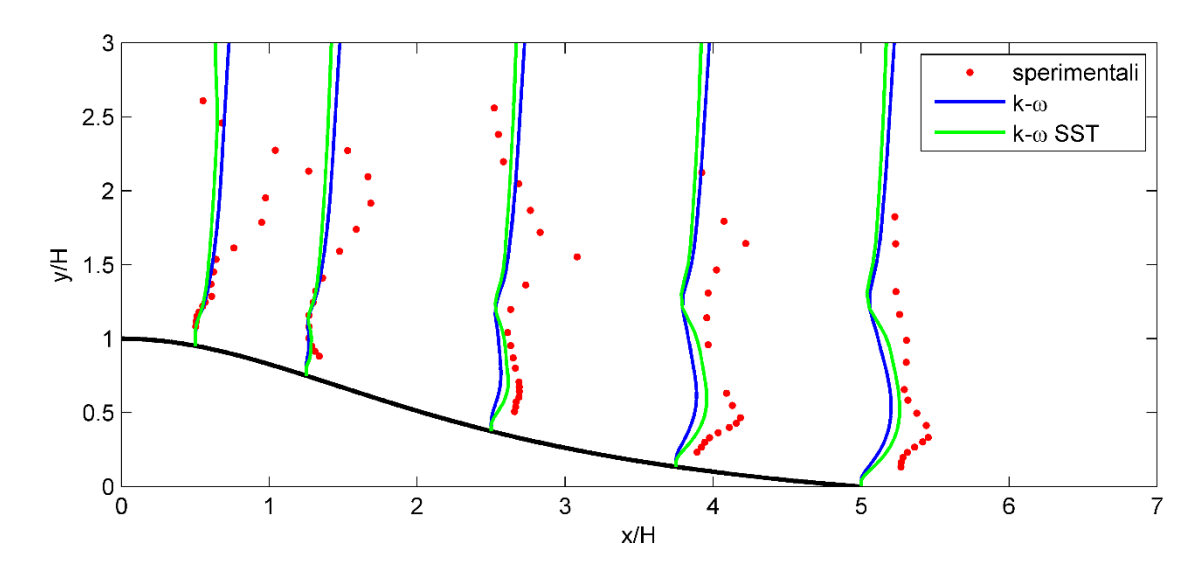

Figura 76 - Andamento della viscosità turbolenta,  $v_t$ , regione di separazione (fattore di scala = 15)

<span id="page-76-0"></span>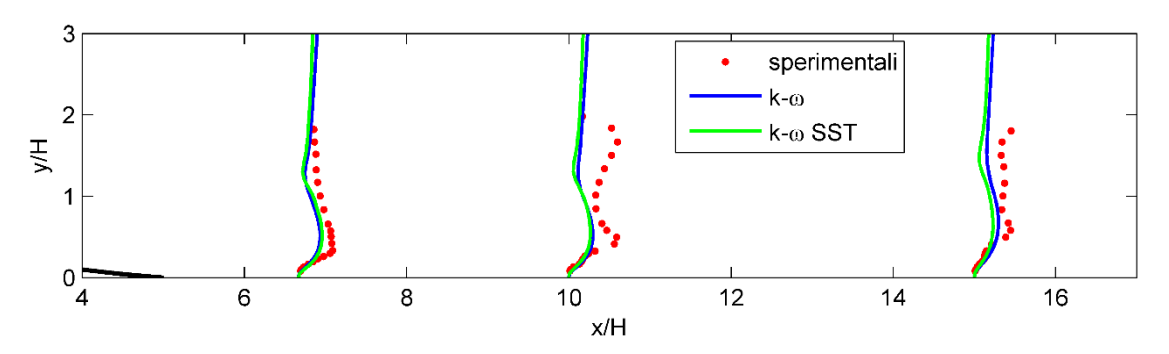

<span id="page-76-1"></span>Figura 77 - Andamento della viscosità turbolenta,  $v_t$ , regione a valle del punto di riattacco (fattore di scala = 15)

# <span id="page-77-1"></span>**5.3. Risultati**  $\overline{v'^2} - f$

Prima di analizzare i risultati, è importante sottolineare un problema riscontrato durante l'esecuzione delle simulazioni: in tutte quelle effettuate con il suddetto modello di turbolenza, si è ottenuta una perfetta stabilità dei residui; purtroppo i residui delle variabili  $k$ ,  $\varepsilon$  e  $\overline{v'^2}$  non riescono a raggiungere bassi valori, in modo analogo a quanto visibile in [Figura 35.](#page-54-0) La cause di questo comportamento non sono ancora note. Si analizzeranno quindi i risultati mantenendo un approccio molto critico, confrontandoli con i risultati ottenuti con il modello  $k - \omega$  SST. Inoltre, le simulazioni sono state effettuate utilizzando una discretizzazione spaziale *First Order Upwind* per le variabili  $\varepsilon$ ,  $\overline{v'^2}$  ed f, così da ottenere la convergenza.

Durante la salita della collina [\(Figura 78\)](#page-77-0) il modello  $\overline{v'^2}$  – f produce risultati in buon accordo sia con i dati sperimentali, sia con i risultati del modello  $k - \omega SST$ . I risultati sono buoni anche alla stazione  $x/H = 0.5$  [\(Figura 79\)](#page-78-0), mentre peggiorano notevolmente alla stazione  $x/H = 1.25$  dove viene sovrastimata l'altezza in cui si verifica il minimo della velocità orizzontale. Alla stazione  $x/H = 2.5$  avviene una sottostima della velocità minima; proseguendo verso valle questa viene poi sovrastimata, così come accade con il modello  $k - \omega SST$  [\(Figura 79,](#page-78-0) [Figura 80\)](#page-78-1). Anche questo modello, così come il  $k \omega$  SST, calcola una brusca deviazione dalla regione del flusso indisturbato allo strato limite. La zona a valle del punto di riattacco presenta profili di velocità che si scostano notevolmente dai dati sperimentali; anche qui, la sovrastima della grandezza del ricircolo ritarda lo sviluppo del profilo di velocità verso condizioni indisturbate.

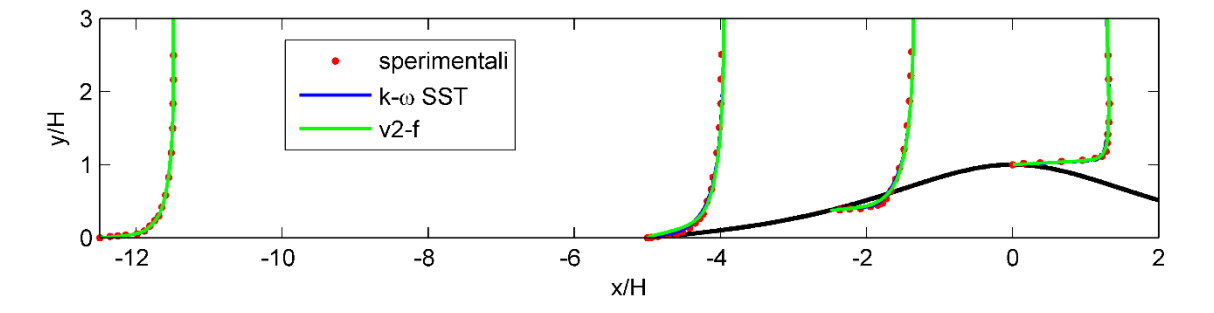

<span id="page-77-0"></span>Figura 78 - Andamento della velocità orizzontale,  $u$ , regione di accelerazione

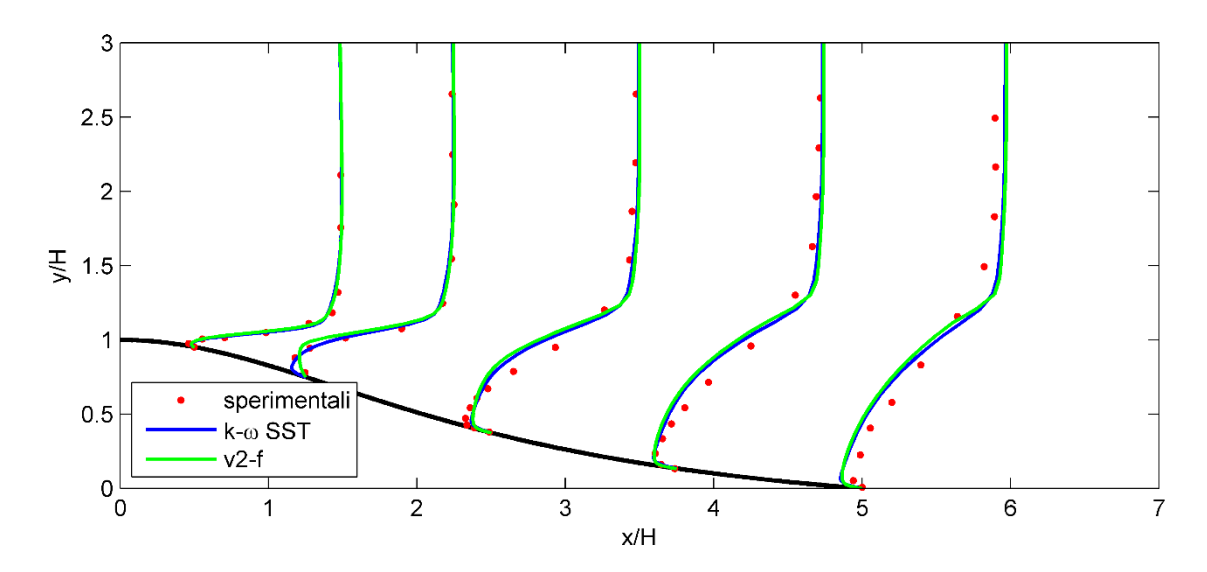

Figura 79 - Andamento della velocità orizzontale,  $u$ , regione di separazione

<span id="page-78-0"></span>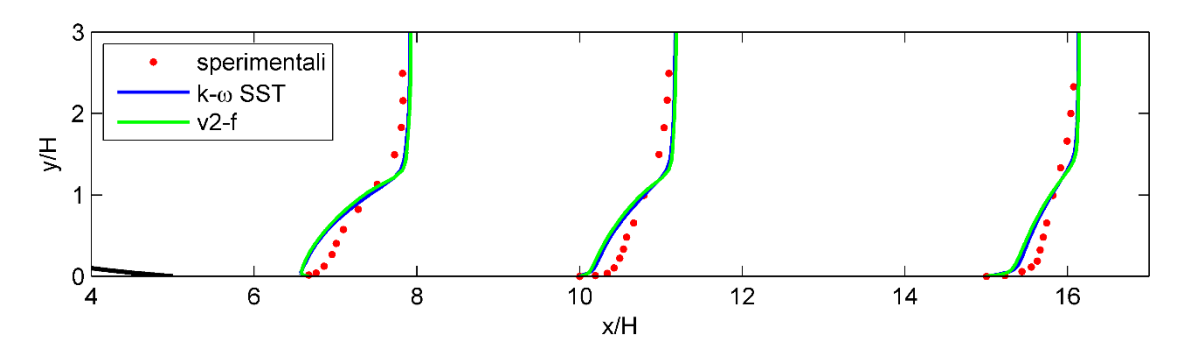

<span id="page-78-1"></span>Figura 80 - Andamento della velocità orizzontale,  $u$ , regione a valle del punto di riattacco

Per quanto riguarda l'energia cinetica turbolenta, si osserva che durante la salita della collina il modello  $\overline{v'^2}$  – f tende a sottostimare il valore di picco di k, ma produce una stima abbastanza accurata della sua altezza; i profili elaborati sono anche sottostimati rispetto ai profili ottenuti con il  $k - \omega SST$  [\(Figura 81\)](#page-79-0). Nella zona di separazione invece [\(Figura 82\)](#page-79-1), si nota un andamento poco realistico del modello  $\overline{v'^2} - f$  alla stazione  $\chi/H = 1.25$ : come visto precedentemente, anche il profilo di velocità elaborato in questa stazione è molto diverso dai dati sperimentali. Nelle stazioni  $x/H = 2.25 e 3.75$  il modello in esame stima abbastanza bene il valore di picco di  $k$ , mentre lo sovrastima alla stazione  $x/H = 5$ . A valle del punto di riattacco [\(Figura 83\)](#page-79-2), il modello  $\overline{v'^2} - f$ sovrastima leggermente sia rispetto al modello  $k - \omega SST$ , sia rispetto ai dati sperimentali. Dalla [Figura 82](#page-79-1) e [Figura 83](#page-79-2) si può inoltre osservare una transizione abbastanza brusca tra la regione del flusso indisturbato e la regione influenzata dalla parete; anche il modello  $k - \omega$  SST è soggetto a questo comportamento.

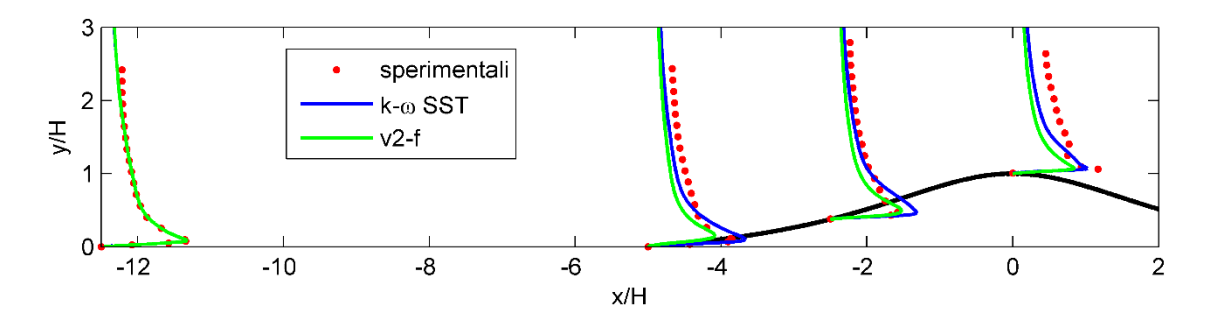

<span id="page-79-0"></span>Figura 81 - Andamento dell'energia cinetica turbolenta,  $k$ , regione di accelerazione (fattore di scala  $= 100$ )

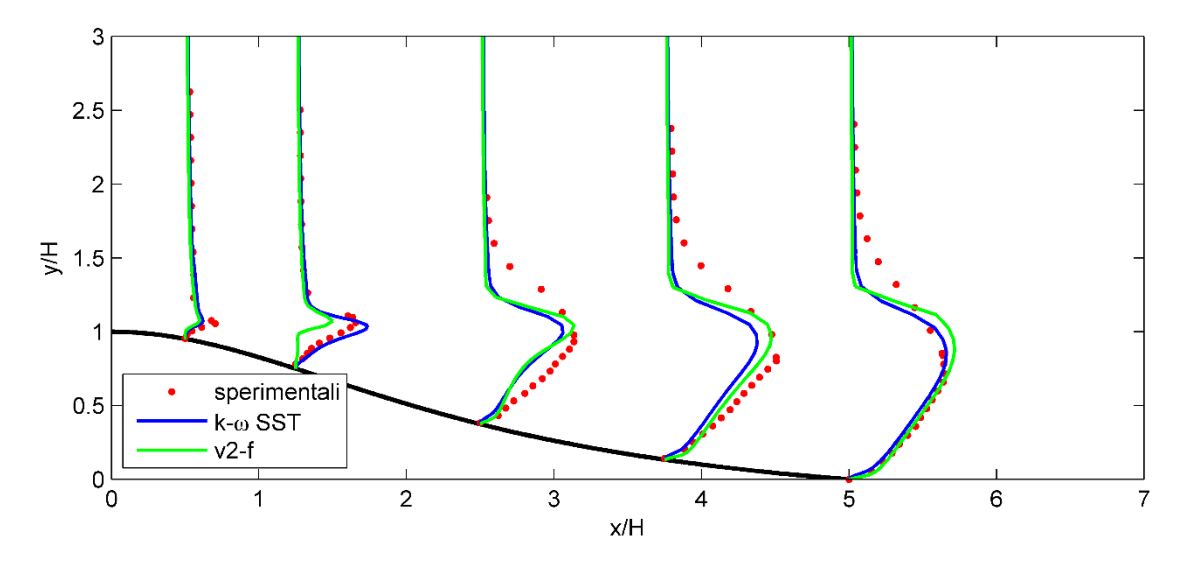

<span id="page-79-1"></span>Figura 82 - Andamento dell'energia cinetica turbolenta,  $k$ , regione di separazione (fattore di scala  $= 10$ )

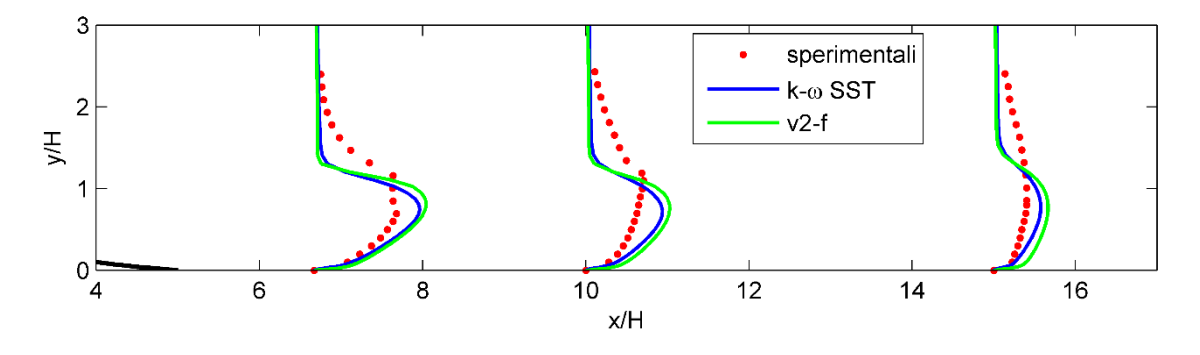

<span id="page-79-2"></span>Figura 83 - Andamento dell'energia cinetica turbolenta,  $k$ , regione a valle del punto di riattacco (fattore di scala = 20)

Gli andamenti della viscosità turbolenta  $v_t$  sono mostrati in [Figura 84,](#page-80-0) [Figura 85,](#page-80-1) Figura [86.](#page-80-2) Nella regione di accelerazione [\(Figura 84\)](#page-80-0) non ci sono particolari differenze rispetto al modello  $k - \omega SST$ . Nella regione di separazione [\(Figura 85\)](#page-80-1), inizialmente i due modelli di turbolenza offrono circa gli stessi risultati. Dalla stazione  $x/H = 2.25$  in poi, si nota che il modello  $\overline{v'^2} - f$  tende a rappresentare una curvatura per  $y/H > 1.5$ ; questo

fatto risulta maggiormente visibile in [Figura 86.](#page-80-2) Non si hanno elementi sufficienti per stabilire se il modello cerchi di rappresentare il secondo picco di  $v_t$  visibile nei dati sperimentali.

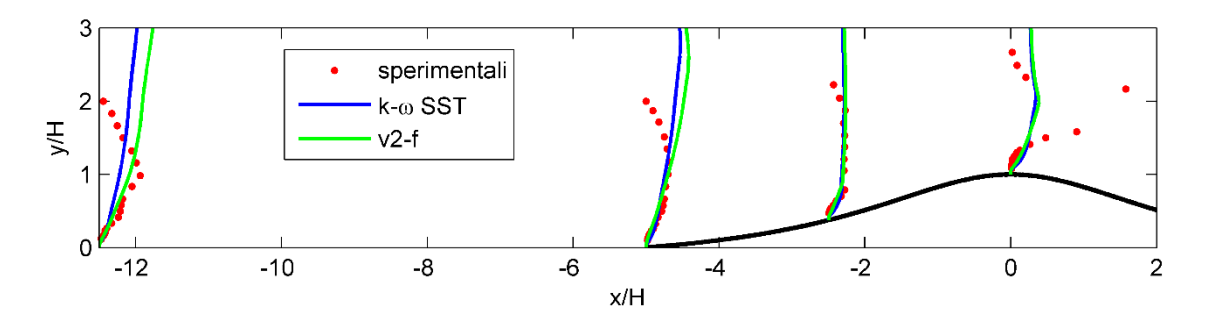

<span id="page-80-0"></span>Figura 84 - Andamento della viscosità turbolenta,  $v_t$ , regione di accelerazione (fattore di scala = 40)

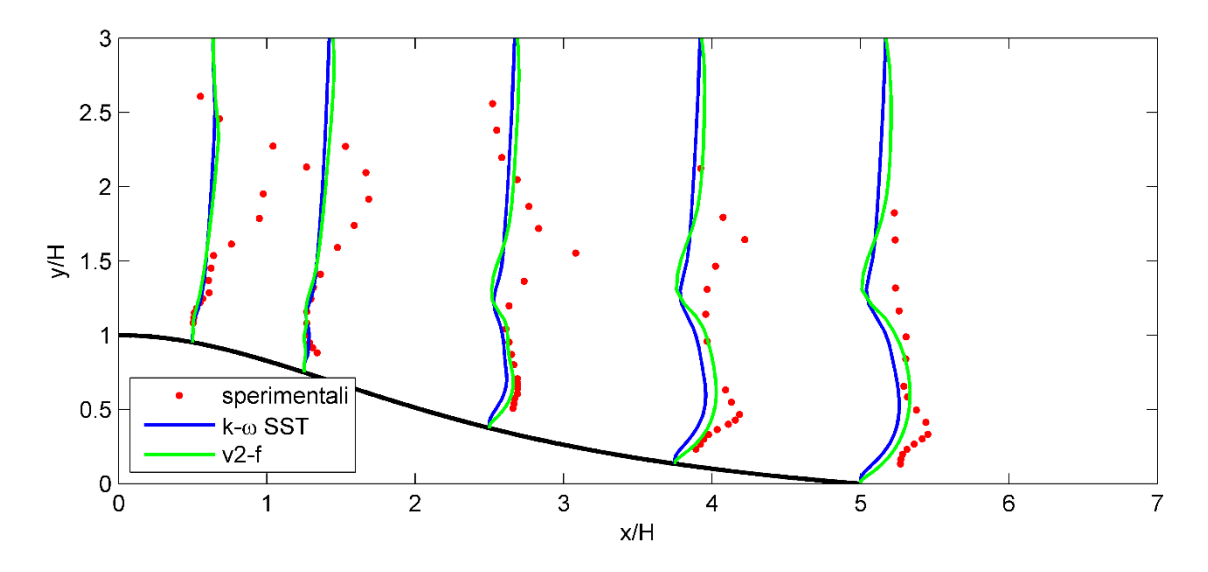

<span id="page-80-1"></span>Figura 85 - Andamento della viscosità turbolenta,  $v_t$ , regione di separazione (fattore di scala = 15)

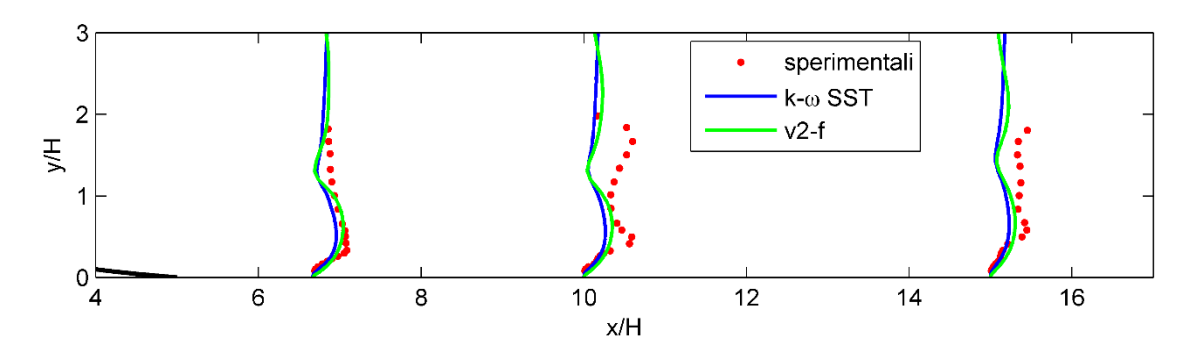

<span id="page-80-2"></span>Figura 86 - Andamento della viscosità turbolenta,  $v_t$ , regione a valle del punto di riattacco (fattore di scala = 15)

Dal punto di vista teorico, il modello  $\overline{v'^2}$  – f dovrebbe fornire risultati migliori, poiché riesce a tener conto dell'anisotropia. Si è però visto come i risultati siano leggermente peggiori rispetto al modello  $k - \omega SST$ ; è importante ricordare che questi risultati sono stati ottenuti con residui stabilizzati a valori abbastanza elevati [\(Figura 35\)](#page-54-0).

Inoltre, come si è visto nella trattazione teorica (cap. [3.2.4\)](#page-31-0), il modello  $\overline{v'^2} - f$  deriva dal modello  $k - \varepsilon$  e quest'ultimo non si comporta bene nel caso in esame (cap. [5.1\)](#page-68-0). Il modello  $\overline{v'^2}$  – f viene utilizzato sempre più frequentemente in ambito aeronautico, dove i numeri di Reynolds sono particolarmente elevati, in quanto dovrebbe fornire stime migliori rispetto ai modelli a due equazioni. E' possibile che i risultati ottenuti in questo caso siano influenzati dal basso numero di Reynolds del flusso in questione (cap. [2.1\)](#page-10-0).

#### **5.4. Risultati RSM**

I risultati riportati di seguito si riferiscono al metodo RSM, *Linear Pressure-Strain* con l'opzione *Enhanced Wall Treatment* attivata. Valgono quindi tutte le considerazione esposte per il metodo  $k - \varepsilon$  (cap. [5.1\)](#page-68-0).

La [Figura 87,](#page-82-0) [Figura 88,](#page-82-1) [Figura 89](#page-83-0) mostrano gli andamenti della velocità orizzontale; si confronteranno i risultati anche con il modello  $k - \omega SST$  che, finora, ha riportato i risultati migliori. Durante la risalita della collina [\(Figura 87\)](#page-82-0), si presentano lievi differenze nella parte bassa dei profili. Nella cima della collina, il profilo elaborato dal modello RSM è quasi uniforme: il risultato è molto simile a quanto osservato con il metodo  $k - \varepsilon$  in [Figura 62.](#page-68-1) Nella regione di separazione [\(Figura 88\)](#page-82-1), si osserva che il modello RSM produce una sottostima del ricircolo in tutte le stazioni. Si nota inoltre che tale modello fornisce una stima migliore rispetto al modello  $k - \omega SST$  nella regione di transizione tra flusso indisturbato e strato limite. A valle del punto di riattacco [\(Figura](#page-83-0)  [89\)](#page-83-0) il modello RSM riesce a predire molto bene gli andamenti della velocità.

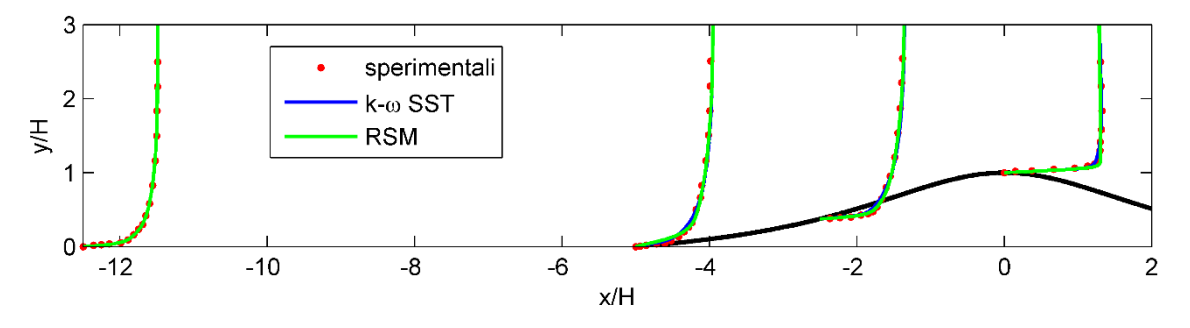

<span id="page-82-0"></span>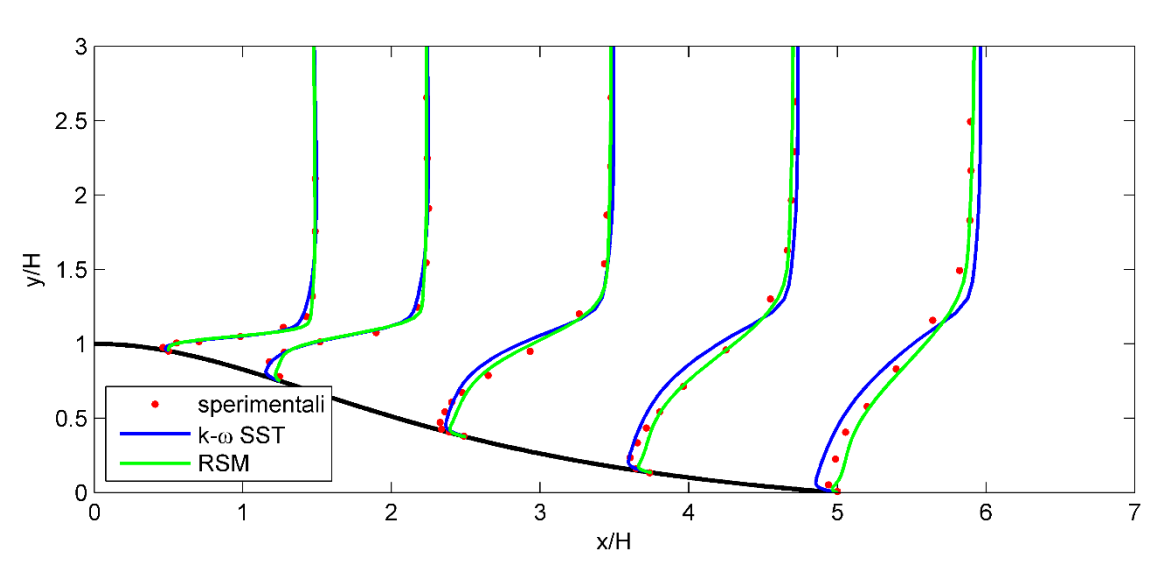

Figura 87 - Andamento della velocità orizzontale,  $u$ , regione di accelerazione

<span id="page-82-1"></span>Figura 88 - Andamento della velocità orizzontale,  $u$ , regione di separazione

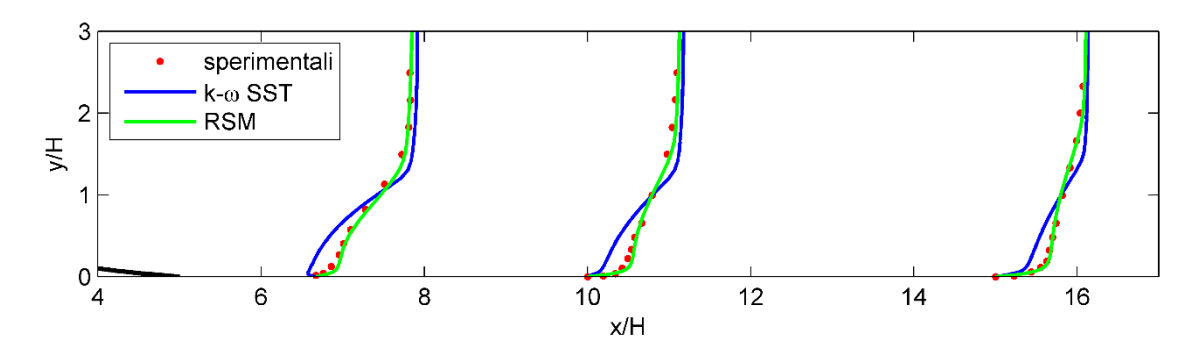

<span id="page-83-0"></span>Figura 89 - Andamento della velocità orizzontale,  $u$ , regione a valle del punto di riattacco

Si confrontano anche i risultati ottenuti per la velocità verticale  $\nu$ , poiché questa influenza gli sforzi di Reynolds (cap. [2.2\)](#page-13-0). Nella regione di accelerazione [\(Figura 90\)](#page-83-1) si osserva un buon accordo con i dati sperimentali; nella cima della collina si nota uno scostamento, sempre più marcato all'aumentare della quota. Nella regione di separazione [\(Figura 91\)](#page-84-0) gli andamenti di massima vengono catturati dall'RSM, ma si hanno grossi scostamenti, soprattutto in prossimità della stazione  $x/H = 2.25$ . A valle del punto di riattacco (Figura [92\)](#page-84-1) gli scostamenti, ancora presenti, si fanno via via meno importanti.

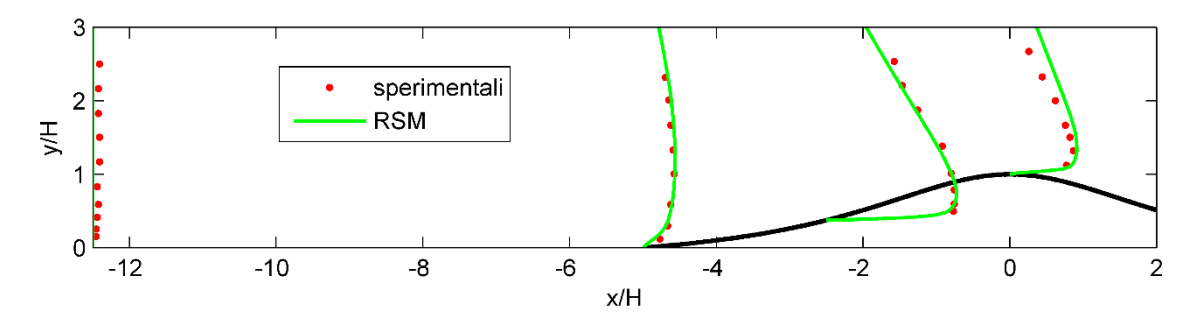

<span id="page-83-1"></span>Figura 90 - Andamento della velocità verticale,  $\nu$ , regione di accelerazione (fattore di scala  $= 10$ )

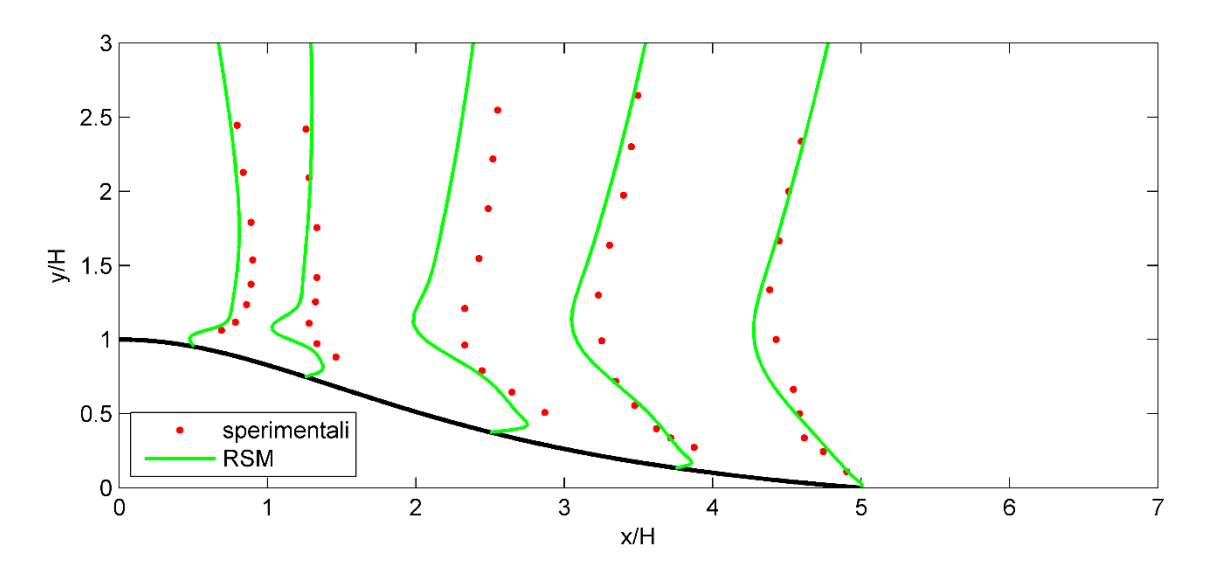

Figura 91 - Andamento della velocità verticale,  $v$ , regione di separazione (fattore di scala  $= 7$ )

<span id="page-84-0"></span>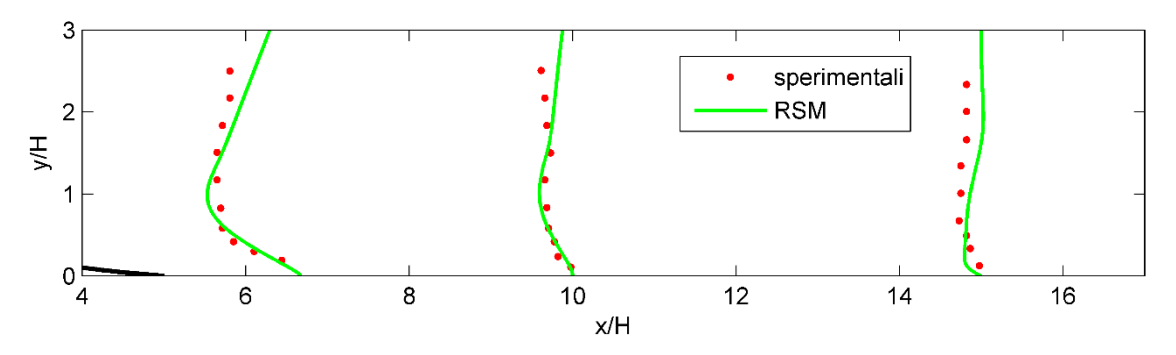

<span id="page-84-1"></span>Figura 92 - Andamento della velocità verticale,  $v$ , regione a valle del punto di riattacco (fattore di scala = 15)

Gli andamenti degli sforzi di Reynolds in direzione orizzontale,  $\overline{u'^2}$ , sono visibili in [Figura 93,](#page-85-0) [Figura 94,](#page-85-1) [Figura 95.](#page-85-2) Durante la risalita della collina [\(Figura 93\)](#page-85-0), si ha una lieve sovrastima del valore di picco alla stazione  $x/H = 5$ . In cima alla collina invece l'andamento viene sottostimato, così come all'inizio della zona di ricircolo, alla stazione  $x/H = 0.5$ . Proseguendo lungo il ricircolo [\(Figura 94\)](#page-85-1), il valore di picco aumenta a causa dei meccanismi di produzione (cap. [2.2\)](#page-13-0); il modello RSM fornisce sovrastime accentuate del valore di picco, mentre fornisce stime abbastanza corrette della sua altezza. Inoltre il valore massimo del picco non si trova alla stazione  $x/H = 3.75$  come rilevato sperimentalmente, bensì alla stazione  $x/H = 2.25$ . A valle del punto di riattacco (Figura [95\)](#page-85-2), il valore di picco viene stimato correttamente; alla stazione  $x/H = 15$  il modello riesce a stimare correttamente il particolare andamento vicino a parete, producendo una lieve sottostima.

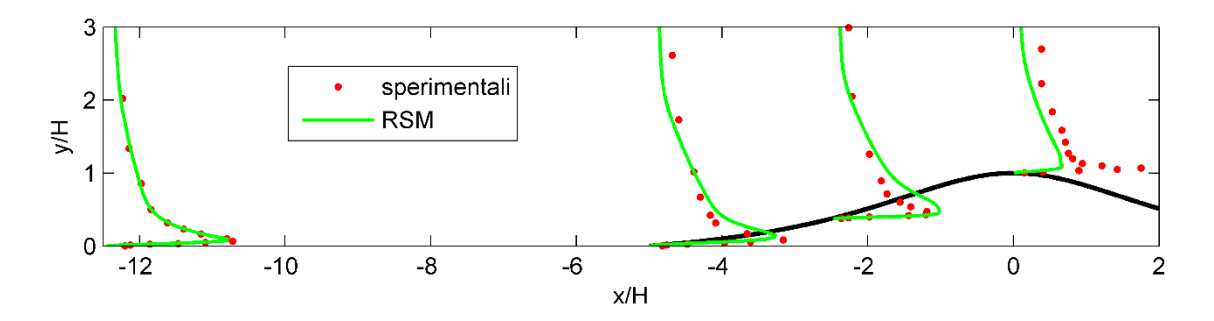

Figura 93 - Andamento degli sforzi di Reynolds  $\overline{u'^2}$ , regione di accelerazione (fattore di scala = 80)

<span id="page-85-0"></span>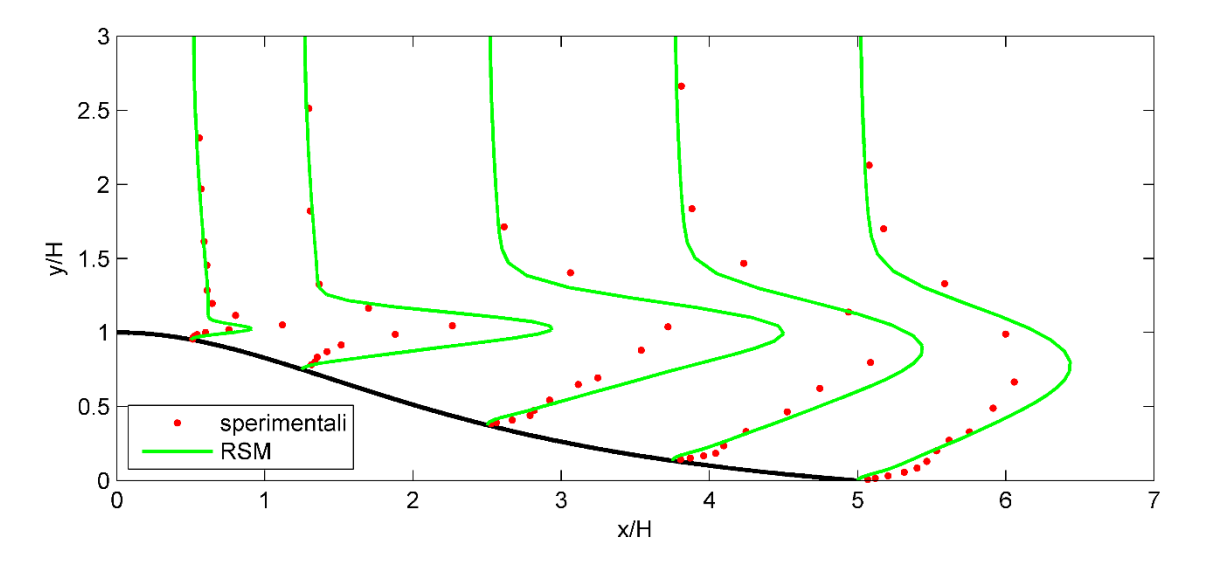

Figura 94 - Andamento degli sforzi di Reynolds  $\overline{u'^2}$ , regione di separazione (fattore di scala = 15)

<span id="page-85-1"></span>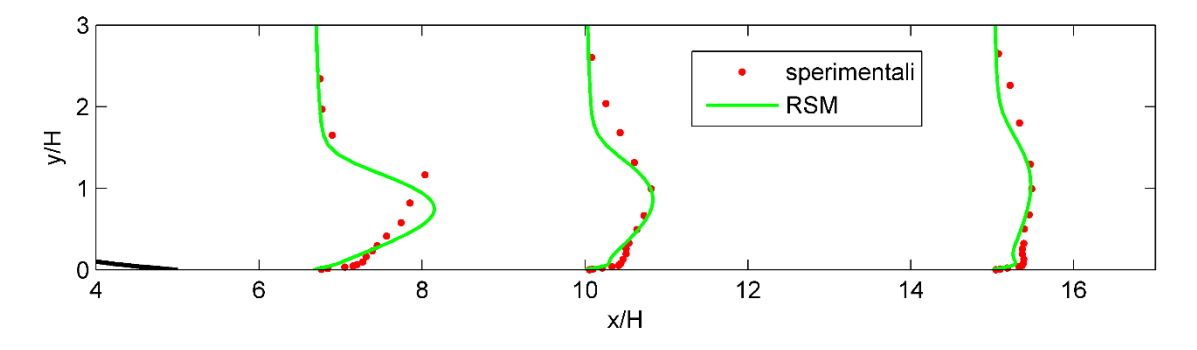

<span id="page-85-2"></span>Figura 95 - Andamento degli sforzi di Reynolds  $\overline{u'^2}$ , regione a valle del punto di riattacco (fattore di scala = 20)

Gli andamenti degli sforzi di Reynolds in direzione orizzontale,  $\overline{v'^2}$ , sono visibili in [Figura 96,](#page-86-0) [Figura 97,](#page-86-1) [Figura 98.](#page-87-0) Durante la risalita della collina si hanno grosse sottostime degli andamenti di  $\overline{v'^2}$ , come si nota dalla [Figura 96.](#page-86-0) La situazione migliora nella regione di separazione [\(Figura 97\)](#page-86-1) dove però viene sottostimato il valore del picco in tutte le

stazioni. Il massimo valore del picco si dovrebbe trovare, in accordo con la teoria (cap[.2.2\)](#page-13-0), alla stazione  $x/H = 3.75$ . Si nota invece che il valore di picco elaborato da RSM alle stazioni  $x/H = 3.75$  e 5 sono molto simili; ciò significa che il massimo valore del picco stimato si trova tra queste due stazioni. A valle del punto di riattacco [\(Figura](#page-87-0)  [98\)](#page-87-0) il modello RSM continua a sottostimare l'andamento di  $\overline{v'^2}$ , ma con entità molto minore rispetto alla regione di accelerazione.

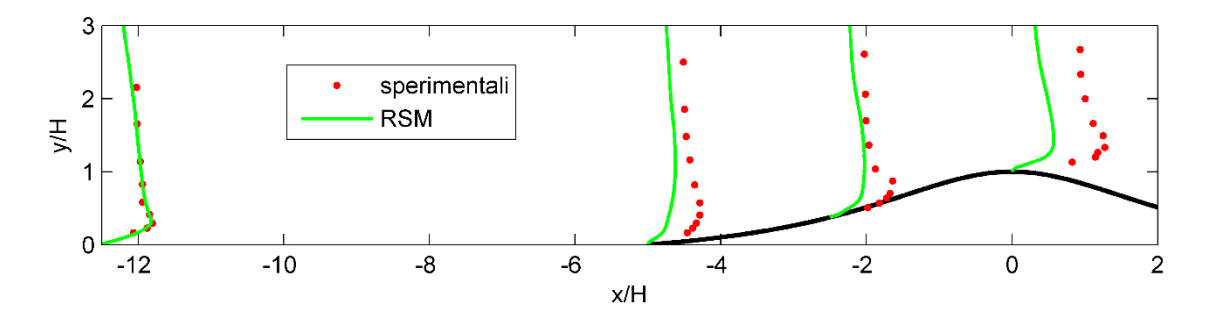

<span id="page-86-0"></span>Figura 96 - Andamento degli sforzi di Reynolds  $\overline{v'^2}$ , regione di accelerazione (fattore di scala = 200)

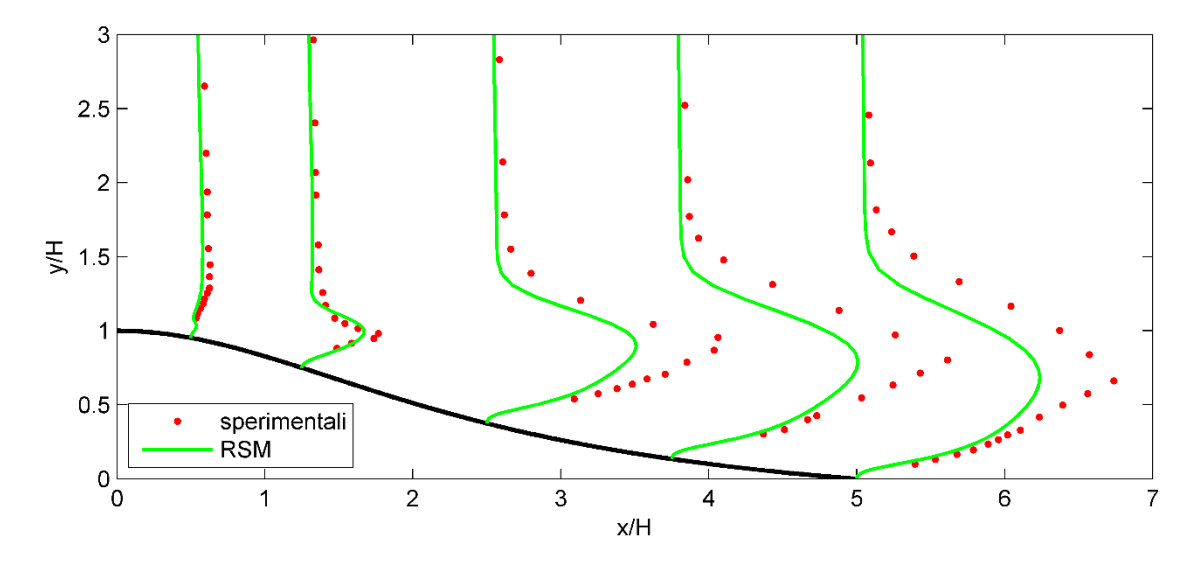

<span id="page-86-1"></span>Figura 97 - Andamento degli sforzi di Reynolds  $\overline{v'^2}$ , regione di separazione (fattore di scala = 30)

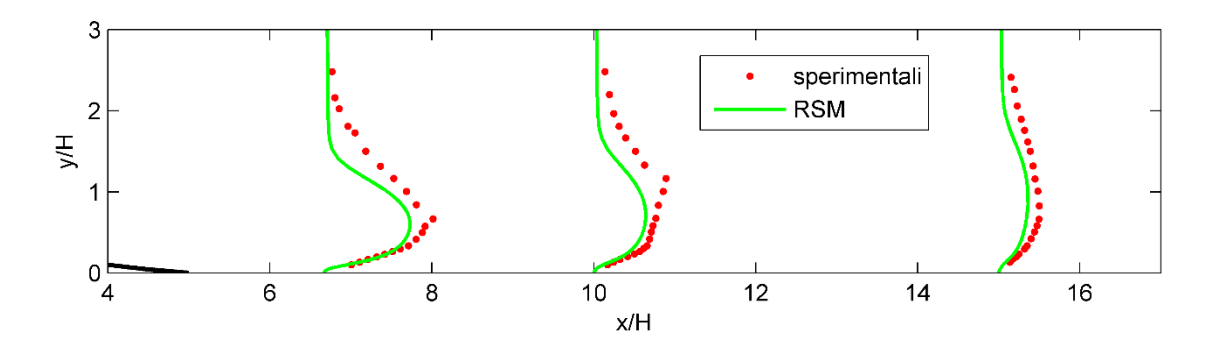

<span id="page-87-0"></span>Figura 98 - Andamento degli sforzi di Reynolds  $\overline{v'^2}$ , regione a valle del punto di riattacco (fattore di scala = 30)

Gli andamenti degli sforzi di taglio di Reynolds  $-\overline{uv}$  sono riportati in [Figura 99,](#page-87-1) Figura [100,](#page-88-0) [Figura 101.](#page-88-1) Nella regione di accelerazione [\(Figura 99\)](#page-87-1) si nota una leggera sovrastima negli andamenti. Alla stazione  $x/H = -5 e - 2.5$  sono presenti degli andamenti poco fisici in prossimità della parete. Si osserva inoltre che viene leggermente sovrastimata l'altezza del valore di picco di  $-\overline{u}\overline{v}$ . Nella regione di separazione [\(Figura 100\)](#page-88-0), si ha una marcata sovrastima del valore di picco: il massimo valore di picco si raggiunge alla stazione  $x/H = 3.75$ , come rilevato sperimentalmente. La stima dell'altezza del valore di picco è invece sbagliata in tutta la regione. A valle del punto di riattacco [\(Figura 101\)](#page-88-1) si osserva una sovrastima del valore di picco alla stazione  $x/H = 6.67$ . Muovendosi verso valle il modello ha la tendenza di produrre risultati in accordo con i dati sperimentali.

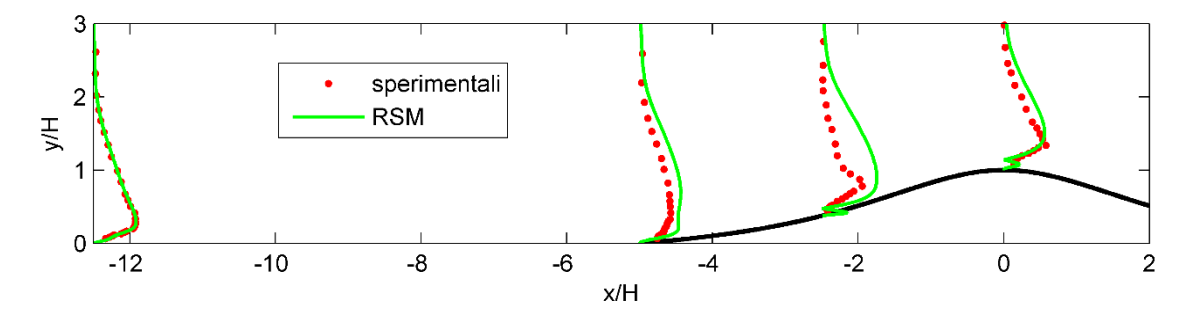

<span id="page-87-1"></span>Figura 99 - Andamento degli sforzi di taglio di Reynolds  $-\overline{uv}$ , regione di accelerazione (fattore di scala = 250)

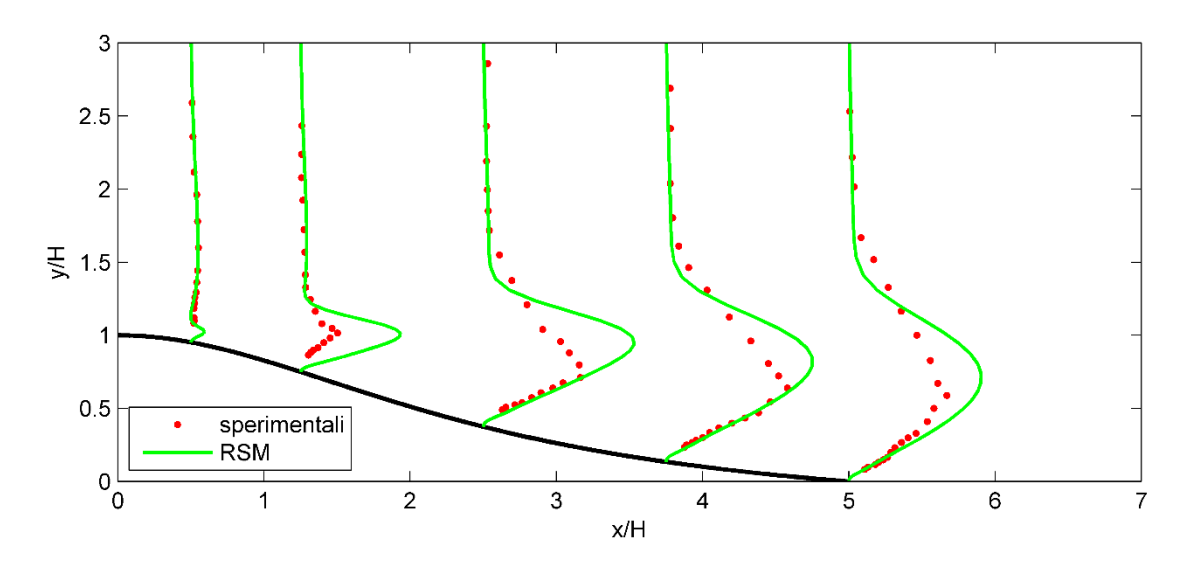

<span id="page-88-0"></span>Figura 100 - Andamento degli sforzi di taglio di Reynolds  $-\overline{uv}$ , regione di separazione (fattore di scala = 25)

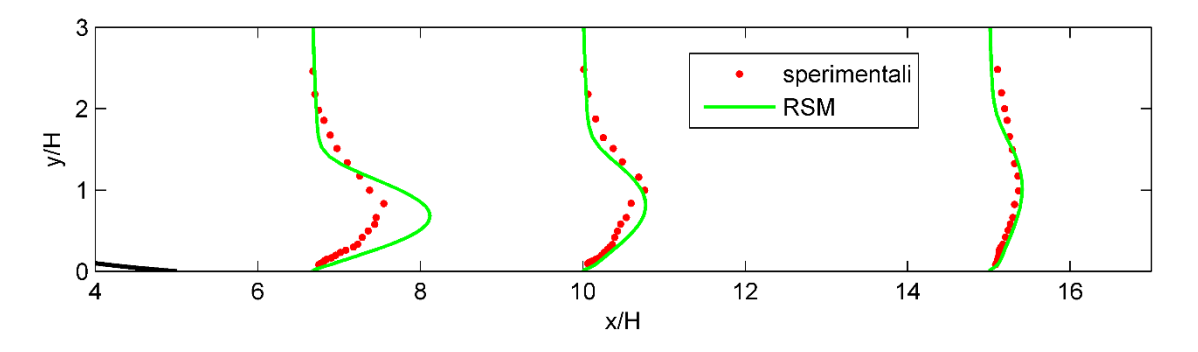

<span id="page-88-1"></span>Figura 101 - Andamento degli sforzi di taglio di Reynolds  $-\overline{uv}$ , regione a valle del punto di riattacco (fattore di scala = 50)

Per quanto riguarda la velocità, il modello RSM produce risultati migliori a valle del punto di riattacco; nella regione di separazione fornisce generalmente sottostime del ricircolo. La forma del ricircolo risulta poco realistica, come si può osservare in [Figura](#page-82-1)  [88:](#page-82-1) il valore minimo della velocità orizzontale si trova ad un'altezza molto vicino alla parete. Questo strano comportamento può essere dovuto all'utilizzo delle funzioni di parete, infatti il modello RSM nasce come modello HRN (cap. [3.4.2\)](#page-36-0); le *wall function* potrebbero non rappresentare correttamente la fisica del problema. Ciò potrebbe spiegare anche lo strano andamento di  $-\overline{uv}$  alla stazione  $x/H = -2.5 e$  0, in prossimità della parete.

In ogni caso questo modello fornisce risultati molto più accurati rispetto ai modelli precedenti nella predizione degli andamenti di velocità a valle del punto di riattacco [\(Figura 89\)](#page-83-0), essenzialmente dovuti alla sottostima della zona di ricircolo.

## **6. CONCLUSIONI E SVILUPPI FUTURI**

In questo capitolo si raggrupperanno le linee guida estrapolate durante l'analisi dei risultati effettuata al cap. [5.](#page-68-2) Si è osservato come un caso geometricamente semplice, come quello studiato in questo elaborato, rappresenti un ottimo *test-case* per comprendere le potenzialità e le debolezze dei diversi modelli di turbolenza.

Si conclude l'analisi di questo flusso mettendo in evidenza le linee nella regione di separazione in cui vale la condizione  $u = 0$ . La [Figura 102](#page-90-0) mostra che il modello  $k - \varepsilon$ è comunque in grado di rilevare un lievissimo ricircolo; il modello RSM produce una sottostima della zona del ricircolo non trascurabile rispetto ai dati sperimentali. I modelli  $k - \omega SST$  e  $\overline{v'^2} - f$  si comportano in modo molto simile, ma il  $k - \omega SST$  è il modello che produce una maggiore sovrastima della lunghezza della zona di ricircolo, con conseguenti notevoli variazione a valle del punto di riattacco dei profili di velocità rispetto ai dati sperimentali.

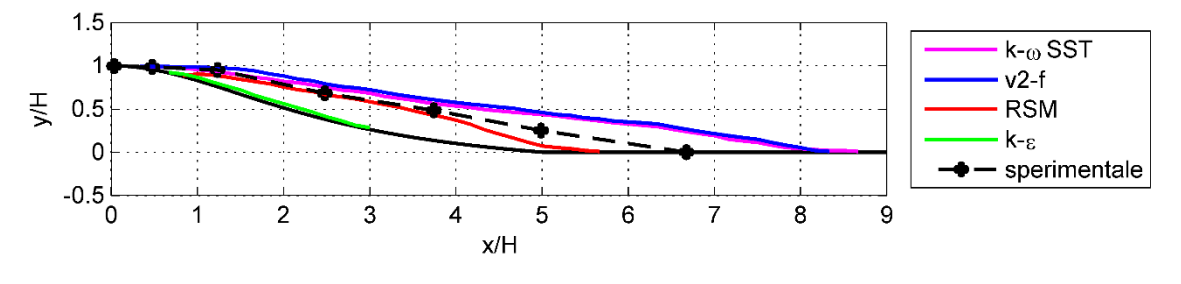

Figura 102 - Condizione  $u = 0$ 

<span id="page-90-0"></span>Ricordando che il flusso studiato ha un basso numero di Reynolds (cap. [2.1\)](#page-10-0) e che al fine del posizionamento delle turbine eoliche è importante prevedere accuratamente l'andamento della velocità, si può affermare che:

- Il modello di turbolenza  $k \varepsilon$  non può essere utilizzato per simulare situazioni in cui siano presenti curvature importanti in combinazione a flussi aventi basso numero di Reynolds. I risultati ottenuti sono completamente sbagliati.
- Il modello  $k \omega SST$  fornisce le stime di velocità più accurate nella regione di separazione, rispetto agli altri modelli di turbolenza studiati in questo elaborato. A valle del punto di riattacco fornisce andamenti della velocità poco coerenti con i dati sperimentali, probabilmente dovuti alla sovrastima del ricircolo. Inoltre sono state osservate brusche variazioni nei profili della velocità tra il flusso indisturbato e quello influenzato dalla parete.
- Il modello di turbolenza  $\overline{v'^2} f$  si comporta generalmente in modo simile al modello  $k - \omega$  SST. Si ricorda che le simulazioni effettuate con questo modello presentano elevati valori dei residui [\(Figura 35\)](#page-54-0). E' possibile che il modello in questione fornisca risultati non migliori del  $k - \omega SST$  a causa del basso numero di Reynolds del flusso considerato.
- Il modello RSM fornisce sottostime molto accentuate del ricircolo; d'altra parte fornisce ottime stime della velocità a valle del punto di riattacco. Nel caso in esame, particolare attenzione va posta nell'analisi dei risultati nella zona di separazione, dove l'utilizzo delle *wall function* può dar luogo a stime poco accurate.

A questo lavoro di tesi sono possibili ulteriori sviluppi: si può analizzare un flusso avente un maggiore numero di Reynolds sopra la medesima geometria. I dati sperimentali si possono trovare in [22]; in tale lavoro sperimentale, viene considerato anche l'effetto della rugosità. In particolare, risulta di notevole importanza verificare:

- L'effetto della rugosità sullo strato limite. A tal fine si mette in luce che l'opzione *Enhanced Wall Treatment* implementa un tipo complesso di *wall function* che non è però in grado di tenere conto della rugosità.
- Se il modello  $k \varepsilon$  è in grado di fornire stime accurate dei profili di velocità in flussi ad alto numero di Reynolds in presenza di forti curvature. Ulteriori studi possono svilupparsi sull'implementazione di diverse funzioni di parete, come messo in evidenza in [23].
- Se il modello  $\overline{v'^2} f$  è in grado di fornire risultati accurati con flussi ad elevato numero di Reynolds, paragonandoli ai risultati di altri modelli di turbolenza. Nonostante questo modello di turbolenza richieda maggiori risorse computazionali [\(Figura 61\)](#page-66-0), il suo utilizzo potrebbe essere giustificato se i risultati prodotti siano effettivamente più accurati in confronto ad altri modelli.
- Valutare l'utilizzo di nuovi modelli di turbolenza, ad esempio gli ASBM (modelli di turbolenza *Algebraic Structure-Based*), come messo in evidenza in [6].

## **APPENDICE A. PROFILI DELLE GRANDEZZE ALL'INGRESSO**

Per impostare le condizioni all'ingresso, è necessario assegnare profili noti alle grandezze di interesse, che variano da un modello di turbolenza ad un altro.

Ad esempio, per il modello  $k - \varepsilon$  è necessario fornire in ingresso i profili della velocità in direzione orizzontale,  $u$ , dell'energia cinetica turbolenta,  $k$ , e del rateo di dissipazione turbolenta,  $\varepsilon$ , come si è visto nel cap [4.3.](#page-44-0)

Per assegnare i profili, sono disponibili due alternative:

- Si creano delle UDF (*User Defined Function*); queste sono delle funzioni scritte con linguaggio C, e nel caso in esame si possono utilizzare per definire un'interpolazione per ciascuno profilo, anche se si tratta di un approccio lungo e laborioso.
- Si creano dei file ASCII che contengono dei profili per tutte le grandezze necessarie. Questi profili consistono in un elenco di valori per ogni variabile che si desidera assegnare in ingresso. Obbligatoriamente si deve inserire le coordinate *x* ed *y* dell'ingresso, e per ciascuna coppia di queste coordinate verrà assegnato un valore relativo al profilo di interesse.

In questo elaborato si è utilizzato il secondo approccio, essendo molto più semplice e valoce per assolvere allo scopo proposto.

Il file dei profili ha il seguente formato:

((profile1-name point|line|radial n) (field1-name a1 a2 ... an) (field2-name b1 b2 ... bn)

Di seguito si riporta una parte del file dei profili utilizzati durante le simulazioni con il modello  $\overline{v'^2}$  – f (cap. [5.3\)](#page-77-1). Il file, chiamato *v2f-profiles.prof* contiene 51 punti per ciascuna grandezza elencata:

$$
((\text{profit} - v2f \text{ point } 51) \n(x 0\n0\n0\n0\n...\n0\n0\n0\n0.00055
$$

```
0.00114125
        ...
        0.24
)
(ux-paper
        0
        0.0095896
        0.015116
        ...
        0.048654
\mathcal{L}(tke
        6.53E-08
        4.05E-06
        8.28E-06
        ...
        3.39E-06
\lambda(turb-diss-rate
        1.12E-05
        7.40E-06
        6.12E-06
        ...
        1.00E-07
)
(velocity-variance-scale
        0
        1.00E-07
        1.18E-07
        ...
        5.46E-06
\mathcal{L})
```
Particolare attenzione va posta nell'utilizzare per ogni profilo il numero di punti indicato all'inizio del file. In tal modo si assicura una corretta interpolazione durante l'elaborazione. Per quest'ultima, è possibile scegliere tra tre diversi metodi: *Constant, Inverse Distance* ed infine *Least Squares*. Nel seguente elaborato si è utilizzata l'interpolazione *Inverse Distance.*

## **APPENDICE B. COSTRUZIONE DEI GRAFICI DEL CAP. [5](#page-68-2)**

### **B.1. Preparazione dei dati**

Per la creazione dei grafici, risulta necessario esportare i dati da Fluent. A tal fine, è possibile utilizzare gli strumenti messi a disposizione da Fluent: in *Results → Plots → XY Plot* è possibile creare delle linee in cui si andrà a raccogliere i dati; queste linee verranno create nelle coordinate delle stazioni di rilevamento [\(Figura 3\)](#page-10-1), e verranno chiamate ad esempio *line-0, line-450…* dove il numero indica la coordinata in *mm* dall'ingresso. Una volta create tutte le linee, si salveranno i relativi dati in alcuni file: ad esempio è possibile salvare la velocità orizzontale in un file chiamato *ux*. Il seguente codice Matlab si occuperà di separare i dati di ciascuna linea e salvarli su file distinti, così da poter essere facilmente utilizzati per la creazione dei grafici.

```
%% Separa Dati
% var utilizzata per normalizzare i dati rispetto
normalizeResult = true:
% var utilizzata per salvare i dati in valori positivi
positiveVals = false;% altezza collina
H = 0.06:
% risultati di fluent
mainFolder = 'simulazione-rsm'':% destinazione dei risultati elaborati
destFolder = 'risultati\rran':% file da elaborare
files = \{ 'ux' 'uu'
   'vv'
   'uv'
   'nut'};
for n = 1: size(files, 1)
  switch files\{n\} case {'ux'}
        u delta = 0.0482;
        positiveVals = false; case {'uv'}
        positiveVals = true;u_delta = (0.0482)^2;
      case {'nut'}
        u delta = 0.0482 * H;
```

```
positiveVals = false; otherwise
     u delta = (0.0482)^2:
     positiveVals = false; end
fid = fopen(strcat(mainFolder, files{n}));
if (fid == -1)
   disp('Error during file reading...');
   return
 end
 disp('Reading data...');
 % conta il numero dei dati presenti su ogni linea
count = 1;
countStorage = [];
 nameStorage = [];
 % salva i dati della linea
dataStorage = zeros(1000, 2); % le prime due righe non sono interessanti
tline = fgetl(fid);
tline = fgetl(fid);
 % da qui dobbiamo elaborare
tline = fgetl(fid);
while ischar(tline)
   if(~isempty(strfind(tline, '(')))
     dataStorage = zeros(1000, 2);strData = textscan(tline, '%s "%s');
     name = cell2mat(strData{2});
      % estrai il numero della linea (0, 450, ...)
     name = name(6 : length(name) - 2);count = 1;
   else
     if (\simisempty(tline) && \simstrcmp(tline, ')'))
       numData = textscan(tline, '%f(t\%f);
       x = numData{1};y = numData{2}; if (normalizeResult)
          x = x / u delta;
           if (positiveVals)
            x = abs(x); end
          y = y / H;
        end
       dataStorage(count, 1) = x;dataStorage(count, 2) = y;
```

```
count = count + 1; else
            if strcmp(tline, ')')
             dataStorage(count : end, :)= [];
              % salva i dati della linea su un file
             estensione = 'csv';fileName = strcat(strcat(destFolder, files{n}, '\'), strcat('line-',name),
estensione);
             fidSave = fopen(fileName, 'w+');
             for i = 1 : size(mat, 1)
                for j = 1 : size(mat, 2)
                    fprintf(fidSave, '%6.15f\t', mat(i,j));
                 end
                 fprintf(fidSave, '\n');
              end
              fclose(fidSave);
           end
         end
      end
     tline = fgetl(fid);
   end
   fclose(fid);
end
```
# **B.2. Grafici**

Si riporta di seguito il codice Matlab utilizzato per costruire i grafici riportati nel cap. [5.](#page-68-2) I dati sperimentali vengono letti dal percorso specificato nella variabile *folder1*, mentre i dati ottenuti attraverso le simulazioni vengono caricati attraverso la variabile *folder2*. Per migliorare la leggibilità, è stato introdotto un fattore di scala attraverso la variabile *scaleX*. I grafici vengono infine salvati in formato *png* ad alta risoluzione.

```
%% Witch of Agnesi + Dati sperimentali + Risultati simulazioni
% Caratteristiche geometriche della collina
L = 300:
Lh = 150;
H1 = 75;
H2 = 15;
H = 60:
x = -L : L:
z = H1 * (1 + (x / Lh).^{2}).^{2} - 1 - H2;handle = figure;
box on
```

```
axis equal
xlabel('x/H')
ylabel('y/H')
xp = (12.5 * H + x - topHill) / H;yp = z / H;line(xp, yp, 'Color', 'k', 'LineWidth', 2)% directories per i dati
folder1 = 'ExperimentalData\ux\';
folder2 = 'Fluent\rsm\ux\';
files = {'line-0.csv' } 'line-450.csv'
   'line-600.csv'
   'line-750.csv'
   'line-780.csv'
   'line-825.csv'
   'line-900.csv'
    'line-975.csv'
   'line-1050.csv'
   'line-1150.csv'
   'line-1350.csv'
   'line-1650.csv'};
% opzioni disponibili: 'uphill' | 'complete' | 'separation' | 'downhill'
imagePart = 'uphill';% fattore di scala
scaleX = 1;
switch imagePart
   case {'complete'}, 
     axis([-15 17.5 -2 6]);startInd = 1;
     endInd = length(files1);scaleX = 1;
   case {'uphill'}, 
      axis([-12.5 2 0 3]);
     startInd = 1;
     endInd = 4;
     scaleX = 1;
   case {'separation'}, 
     axis([0 7 0 3]):startInd = 5;
     endInd = 9;
     scaleX = 0.75;
   case {'downhill'}, 
      axis([4 17 0 3]);
     startInd = 10;
     endInd = length(files1);scaleX = 1;
```
end

% coordinata x delle stazioni di rilevamento  $x$ Offset =  $[-12.5]$  -5 -2.5  $\Omega$  0.5 1.25 2.5 3.75 5 6.67 10 15];

% disegna i punti sperimentali 1 ogni pointsToSkip pointsToSkip =  $1$ ;

```
for i = \text{startInd} : endInd
   % Carica Dati sperimentali
  fid = fopen(strcat(folder1, files{i}));sData = textscan(fid, '%n %n'); fclose(fid);
  xyFull = cell2mat(sData);xy = zeros(size(xyFull));k = 1:
  for j = 1 : (pointsToSkip + 1) : size(xy, 1)
     xy(k,1) = xyFull(j,1) * scaleX + xOffset(i);xy(k,2) = xyFull(j,2);k = k + 1;
   end
  xy(k:end,:)=[];hl1 = line(xy(:,1), xy(:,2), 'Color', 'r', 'LineStyle', 'none', 'Market', '.','MarkerSize', 10);
```

```
 % Carica Dati Simulazioni
  fid = fopen(strcat(folder2, files{i}));sData = textscan(fid, '%n %n');xy = cell2mat(sData);
  for j = 1: size(xy, 1)
     xy(i,1) = xy(i,1) * scaleX + xOffset(i); end
  xy = sortrows(xy, 2);
  hl2 = line(xy(:,1), xy(:,2), Volor', 'g', LineWidth', 1.5); fclose(fid);
end
```

```
leg = {'sperimentali', 'RSM'};
fileName = 'RSM-u-';
```

```
switch imagePart
   case {'complete'}, 
      legend([hl1 hl2], leg, 'Location', 'EastOutside')
      fileName = strcat(fileName, 'complete.png');
   case {'uphill'}, 
      legend([hl1 hl2], leg, 'Position', [0.35 0.5 0 0.1]);
     fileName = struct(fileName, 'uphill.png'); case {'separation'}, 
      legend([hl1 hl2], leg, 'Location', 'SouthWest')
      fileName = strcat(fileName, 'separation.png');
   case {'downhill'}, 
      legend([hl1 hl2], leg, 'Position', [0.65 0.525 0 0.1])
     fileName = struct(fileName, 'downhill.png');end
```

```
%% Salva immagine
print(handle, '-dpng', '-r600', fileName)
```
#### **BIBLIOGRAFIA**

- [1] P. Europeo, «Approvato il pacchetto clima-energia, obiettivo: 20/20/20,» [Online]. Available: http://www.europarl.europa.eu/sides/getDoc.do?pubRef=- //EP//TEXT+IM-PRESS+20081216IPR44857+0+DOC+XML+V0//IT.
- [2] G. Crasto, Simulazioni della evoluzione dello SLA (Strato Limite Atmosferico) su terreni dalla orografia assegnata., 2003.
- [3] B. Martinez, Wind resource in complex terrain with OpenFOAM, 2011.
- [4] J. R. Garratt, The Atmospheric Boundary Layer, Cambridge Atmospheric and Space Science Series, 1992.
- [5] J. B. R. Loureiro, F. Pinho e A. Silva Freire, «Near wall characterization of the flow over a two-dimensional steep smooth hill,» *Experiments in Fluids,* pp. 441-457, 2007.
- [6] J. P. O'Sullivan, R. Pecnik e G. Iaccarino, «Investigating turbulence in wind flow over complex terrain,» 2010.
- [7] R. Verzicco, Appunti di Turbolenza.
- [8] S. Zuccher, Note di Fluidodinamica, 2013.
- [9] F. Auteri, Introduzione alla turbolenza, 2012.
- [10] B. Launder e D. Spalding, Lectures in Mathematical Models of Turbulence, London: Academic Press, 1972.
- [11] D. C. Wilcox, Turbulence Modeling for CFD, 2nd edition, La Canada, CA: DCW Industries, Inc., 1998.
- [12] F. R. Menter, «Two-equation eddy-viscosity turbulence models for engineering applications,» *AIAA Journal,* vol. 32, n. 8, pp. 1598-1605, 1994.
- [13] D. C. Wilcox, Turbulence Modeling for CFD, La Canada, CA: DCW Industries, Inc., 1993.
- [14] P. Durbin, «Separated flow computations . k- $\varepsilon$ - $\overline{v'^2}$ ,» *AIAA Journal*, vol. 33, pp. 659-664, 1995.
- [15] D. C. Wilcox, «Reassessment of the scale-determining equation for advanced turbulence models.,» *AIAA Journal,* vol. 26, pp. 1299-1310, 1988.
- [16] B. Launder e D. Spalding, «The numerical computation of turbulent flows.,» *Computational Methods Appl. Mech. Eng.,* pp. 269-289, 1974.
- [17] C. C. Chieng e B. Launder, «On the calculation of turbulent heat transfer transport downstream an abrupt pipe expansion.,» *Numerical Heat Transfer,* n. 3, pp. 189- 207, 1980.
- [18] J. Bredberg, «On the Wall Boundary Condition for Turbolence Models,» 2000.
- [19] S. Parankar e D. Spalding, «A calculation procedure for heat, mass and momentum transfer in three-dimensional parabolic flows,» *International Journal of Heat and Mass Transfer,* vol. 15, n. 10, pp. 1787-1806, 1972.
- [20] A. Fluent, «7.3.15. Periodic Boundary Conditions,» in *Fluent User Guide*, Ansys R14.
- [21] S. Pope, Turbulent Flows, Cambridge: Cambridge University Press, 2000.
- [22] J. B. R. Loureiro, A. Monteiro , F. Pinho e A. Silva Freire, «The effect of roughness on separating flow over two-dimensional hills,» *Experiments in Fluids,* n. 46, pp. 577-596, 2009.
- [23] J. B. R. Loureiro, D. Soares, J. Fontoura Rodrigues, F. Pinho e A. Silva Freire, «Water tank and numerical model studies of flow over steep smooth twodimensional hills,» *Boundary-Layer Meteorol,* n. 122, pp. 343-365, 2007.